## **CENTRO FEDERAL DE EDUCAÇÃO TECNOLÓGICA CELSO SUCKOW DA FONSECA – CEFET/RJ**

# **Projeto de Concepção de Unidade de Geração Eólica de Pequeno Porte**

Anna Lívia de Souza Ribeiro Gabriel Pereira da Silva

Professor Orientador: Alexandre Alves Santiago

**Rio de Janeiro Novembro de 2018**

## **CENTRO FEDERAL DE EDUCAÇÃO TECNOLÓGICA CELSO SUCKOW DA FONSECA – CEFET/RJ**

# **Projeto de Concepção de Unidade de Geração Eólica de Pequeno Porte**

Anna Lívia de Souza Ribeiro Gabriel Pereira da Silva

Professor Orientador: Alexandre Alves Santiago

Projeto final apresentado em cumprimento às normas do Departamento de Educação Superior do CEFET/RJ, como parte dos requisitos para obtenção do título de Bacharel em Engenharia Mecânica

**Rio de Janeiro Novembro de 2018**

## **AGRADECIMENTOS**

Primeiramente, gostaríamos de agradecer à Deus e nossa família que nunca saíram do nosso lado, sempre apoiando e motivando em todos os momentos. Fica aqui o nosso muito obrigado. Sem vocês nada disso seria possível.

Cabe ainda um agradecimento especial aos amigos André, Brenno e Thierry que fizeram parte ativamente no desenvolvimento deste projeto. Sem vocês não teríamos tempo hábil e a conclusão dessa proposta seria impraticável.

Com certeza os períodos seriam bem mais dolorosos se não fossem os grupos de amigos que tivemos a oportunidade de criar ao longo desses anos. Aos que batalharam conosco durante esses anos universitários: Obrigado a todos!

Ao nosso orientador Alexandre Alves Santiago. Obrigado por todas as vezes que nos estimulou a buscar mais informações e ampliar o nosso conhecimento, estando sempre disponível para tirar dúvidas mesmo que essas viessem domingo à noite.

Tenho certeza que cada uma dessas engrenagens foi fundamental para que conseguíssemos passar pela graduação em engenharia mecânica. Estamos extremamente agradecidos pela inspiração de vocês. Vamos nos dedicar ao máximo para honrar toda essa experiência.

### **RESUMO**

No panorama mundial os combustíveis fósseis são as principais fontes de geração de energia, porém as perspectivas de esgotamento dessas fontes alinhado com os fatores econômicos e ambientais que influenciam diretamente nas regiões produtoras desviaram a atenção para um outro modo de geração de energia: a geração renovável.

Uma vez que uma vida sustentável, ao ritmo de crescimento do último século, só será possível através da resolução da problemática da energia, através da obtenção de uma energia mais "limpa".

Baseado na problemática descrita, o presente trabalho tem como objetivo dimensionar um aerogerador comercial de pequeno porte adaptado para as condições de vento da região no interior do estado da Bahia. O detalhamento de cada uma das peças envolvidas no aerogerador é apresentado no desenvolvimento desse estudo e sua documentação gráfica se encontra anexada ao final do projeto.

Além disso, a fim de evitar as falhas e aumentar a vida útil do equipamento, foi feito uma análise, utilizando a metodologia de análise do tipo e efeito de falha (FMEA), onde destacamos as falhas potenciais e propostas de ações de melhoria.

Espera-se com o presente projeto contribuir para o alcance de uma compreensão geral do dimensionamento de um aerogerador, além de estabelecer bases para o entendimento de seu funcionamento.

Palavra-chave: Energia Eólica, Aerogerador, Energia Limpa.

### **ABSTRACT**

The fossil fuel is currently the most important sources of energy generation; however, this kind of energy is finite. This problem aligned with economic and environmental factors change the attention to another way of generating energy: renewable generation.

Sustainable life only will be possible by solving the energy problem through obtaining "cleaner" energy.

Based on this situation, the present project aims to design a small commercial wind turbine considering the weather condition of the region in Bahia. We go further on detailing piece by piece on the following chapters and also a mechanical system drawing that enables the visualization and assembly of its components and this will be attached to the end of this project.

Furthermore, in order to avoid failures and raise the operational life of the equipment is going to be done an assessment using the Failure Mode and Effect Analysis (FMEA) methodology to seek the potential failures and provide the best further actions.

Is expected to present project to achieve a global understanding of the dimensioning of wind turbine and set bases for a comprehension of how it works.

Keywords: Wind Power, Wind Turbine, Clean Energy.

# **SUMÁRIO**

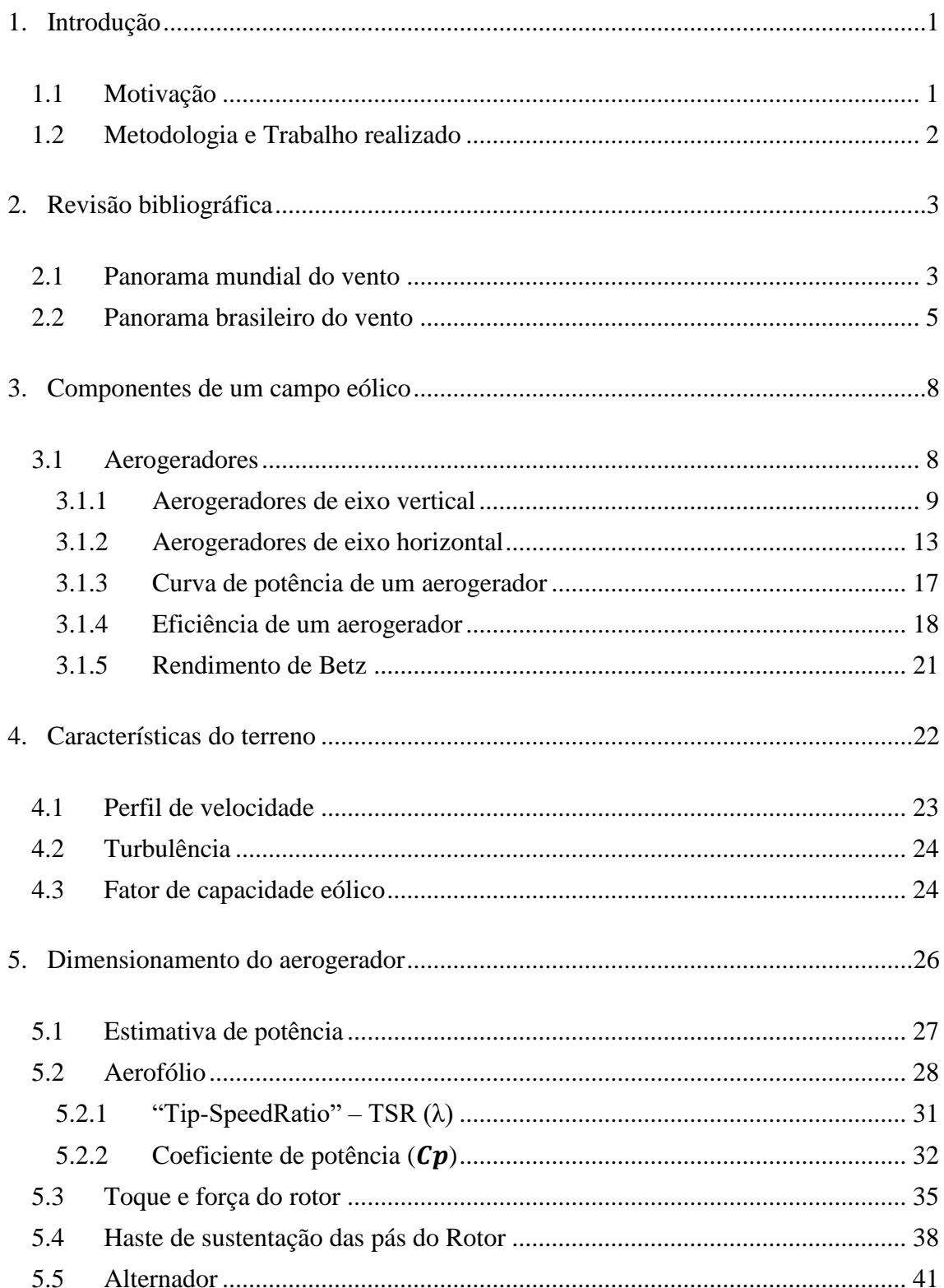

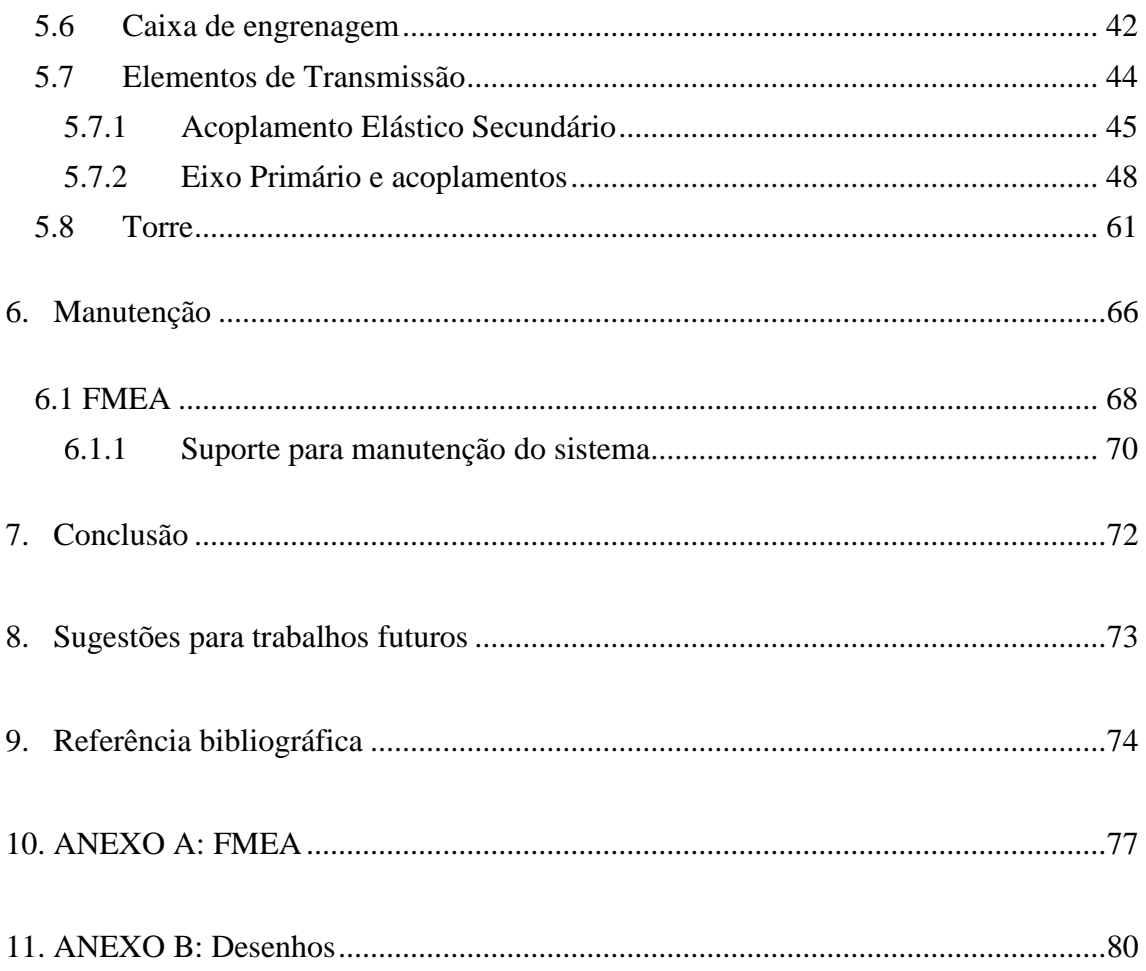

## **LISTA DE FIGURAS**

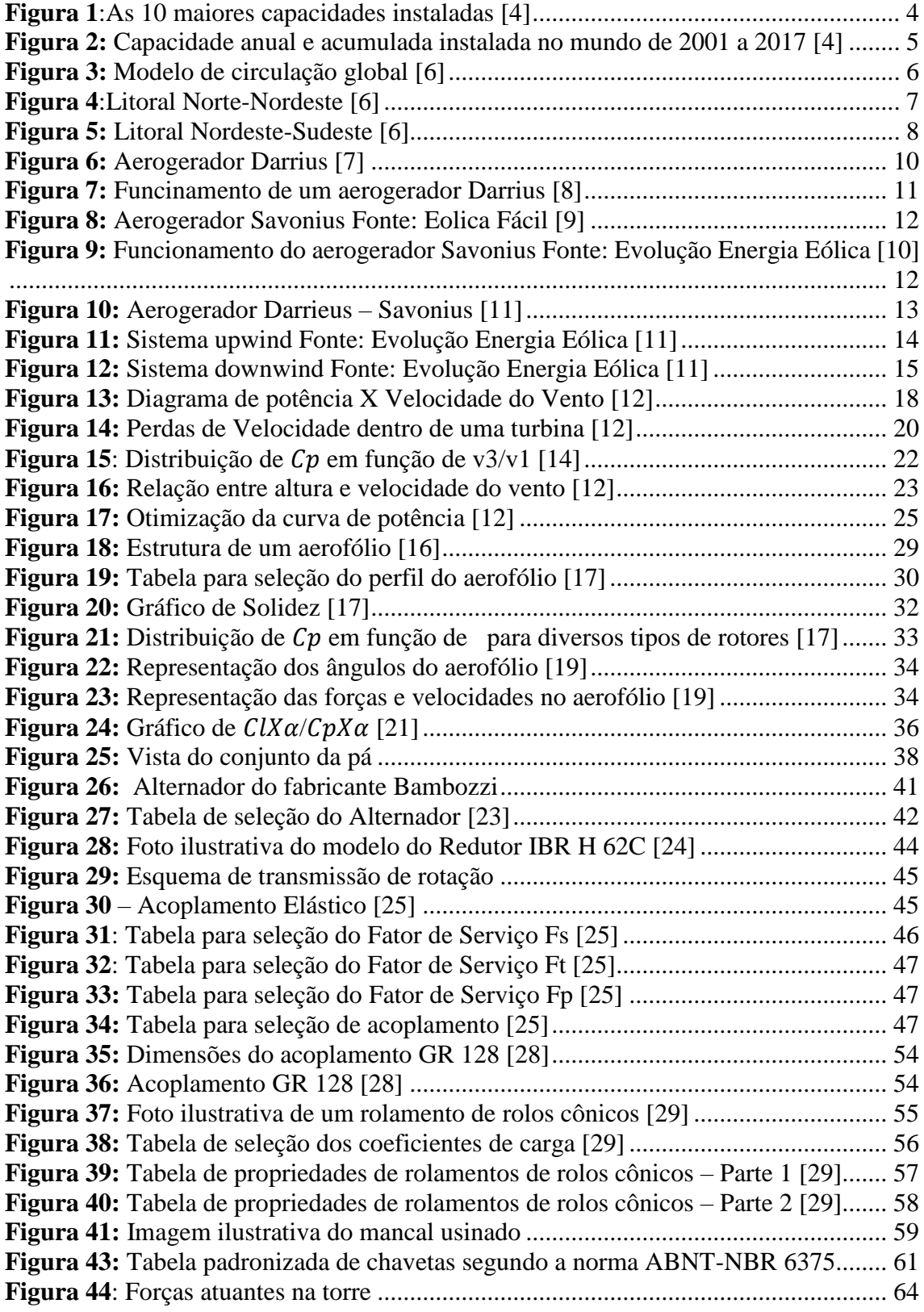

## **LISTA DE TABELAS**

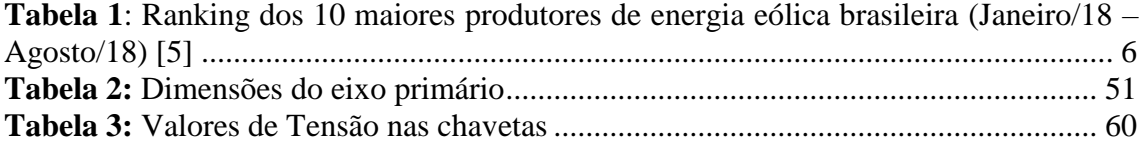

# **LISTA DE GRÁFICOS**

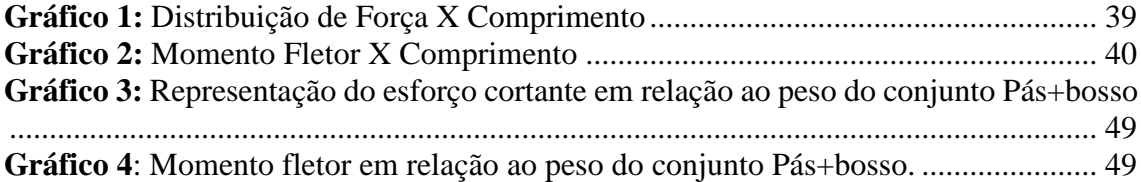

## **LISTA DE ABREVIATURAS E SIGLAS**

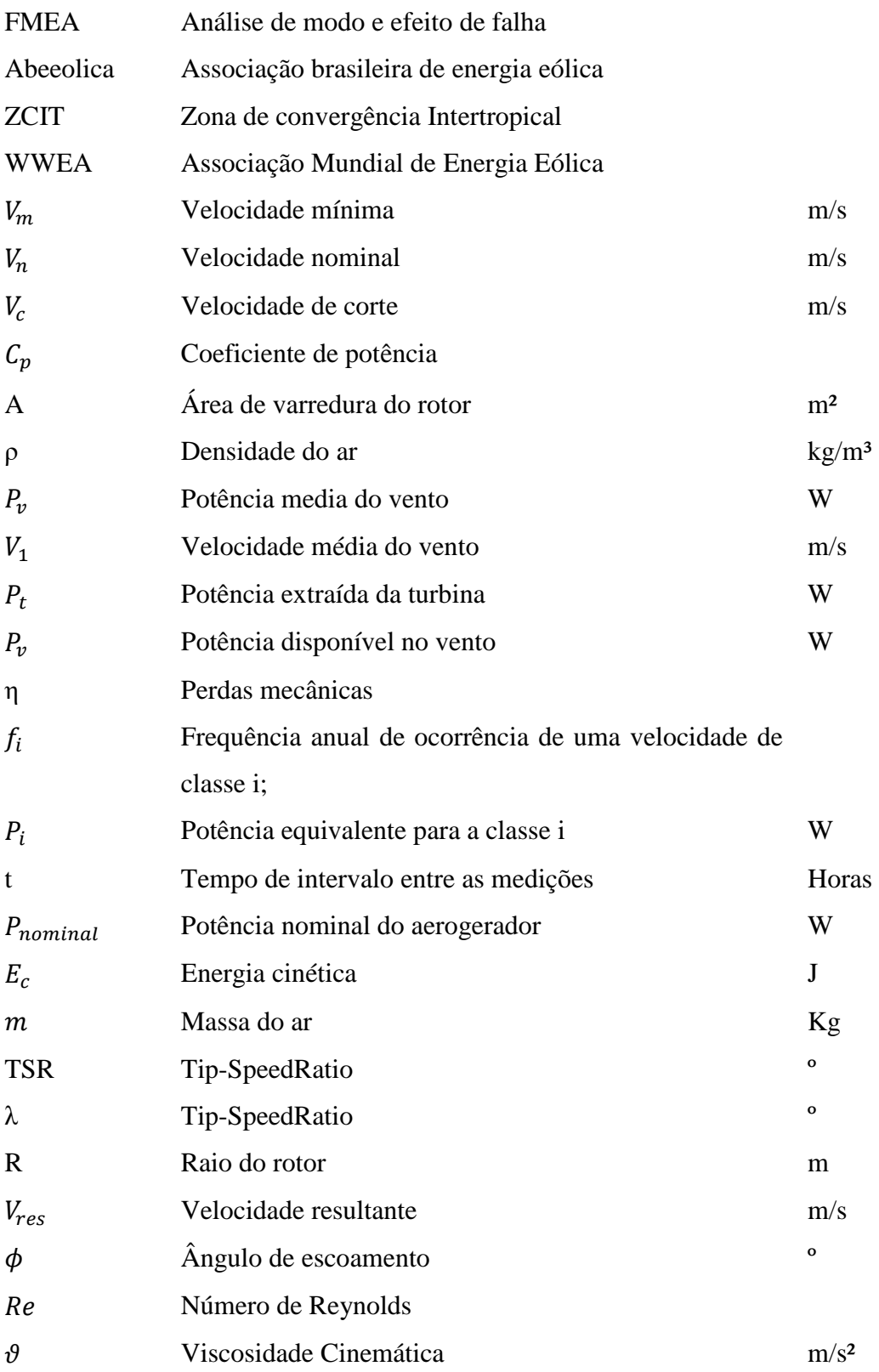

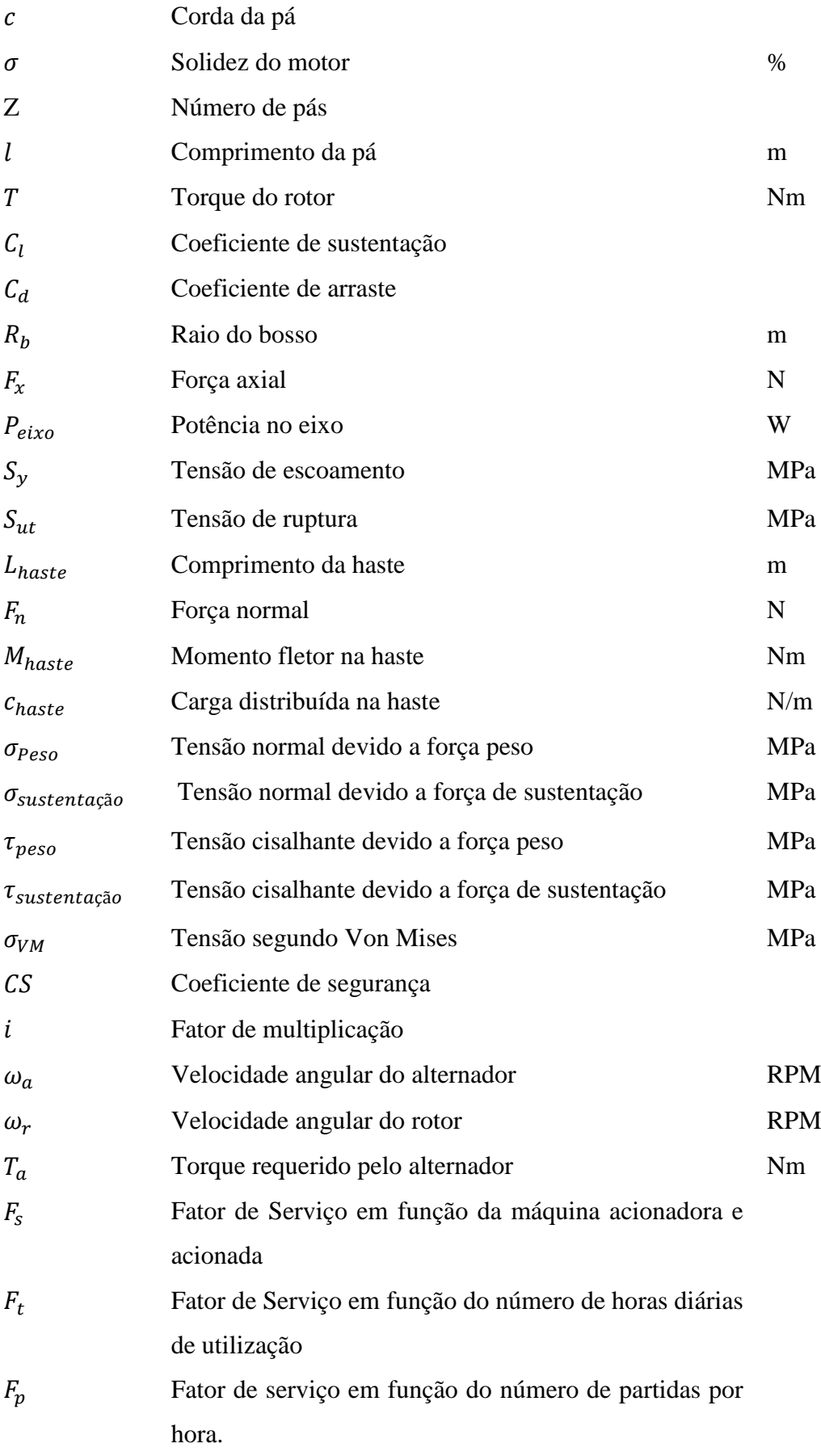

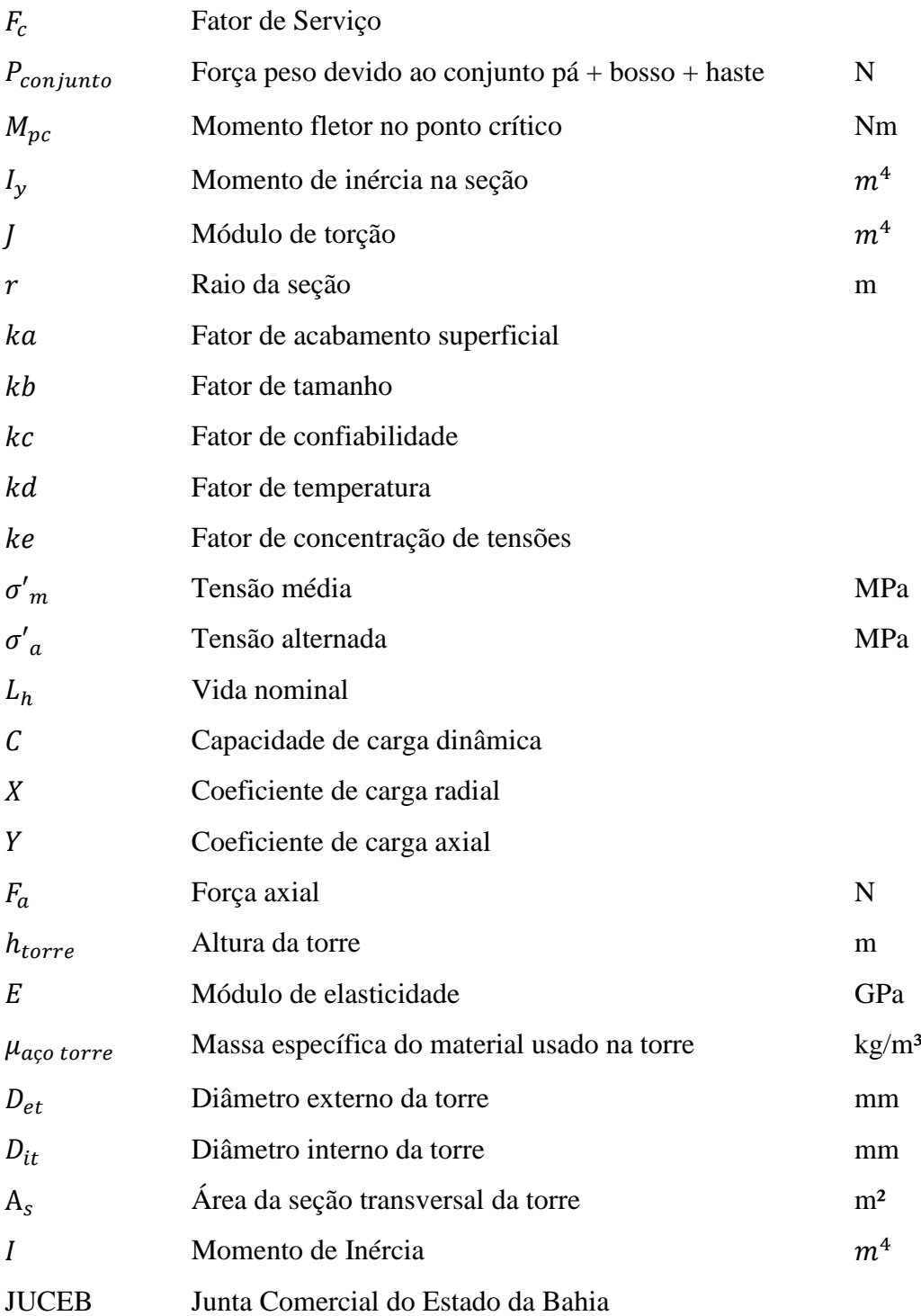

### **Capítulo 1**

### <span id="page-13-0"></span>**Introdução**

A questão energética é uma discussão muito ampla, pois está diretamente ligada com a qualidade de vida atual. Nas últimas décadas a demanda energética mundial cresceu significantemente dada a melhoria dos padrões de vida nos países em desenvolvimento.

Com esse aumento enfatiza-se também a preocupação com o planejamento energético, isto é: no panorama mundial os combustíveis fósseis são as principais fontes de geração de energia, porém as perspectivas de esgotamento dessas fontes alinhado com os fatores econômicos e ambientais que influenciam diretamente nas regiões produtoras desviaram a atenção para um outro modo de geração de energia: a geração renovável.

Das energias renováveis conhecidas e aplicadas, a energia eólica, mais especificamente, tem se demonstrado bastante atraente. A mesma já se mostrou economicamente viável para geração de grande porte.

Apesar de segundo Global Wind Report[1] o Brasil possuir um dos melhores ventos do mundo e grande capacidade energética, o pais ainda é muito pequeno quando comparado aos países líderes em capacidade instalada, porém algumas políticas de incentivos recentes já estão começando a produzir efeito e no ano de 2016 o país investiu USD 4,5 bilhões nesse tipo de energia.

#### <span id="page-13-1"></span>**1.1 Motivação**

De acordo com [2, 3] as alterações climáticas têm como uma das suas importantes causas a queima de combustíveis fósseis, levando a que o nosso planeta corra sérios riscos de mudanças ao nível das condições de habitabilidade. Outro fator relevante é o preço do petróleo e a sua escassez para as futuras gerações. Salienta-se, no entanto, o fato de que uma vida sustentável, ao ritmo de crescimento do último século, só será possível através

da resolução da problemática da energia, através da obtenção de uma energia mais "limpa".

O tema foi escolhido devido ao grande interesse em utilizar a engenharia mecânica de modo consciente e benéfico ao meio ambiente, sem perder o padrão de vida que o consumo despreocupado proporciona. Entendemos que a geração de energia elétrica através de fontes renováveis como a eólica é uma solução viável para diversos problemas de esgotamento que são causados pelo consumo de combustíveis fósseis. Tomando como exemplo, o constante investimento que vem ocorrendo em nosso país e a crescente demanda energética no âmbito global, que tende a impulsionar a utilização de energias renováveis como a eólica

#### <span id="page-14-0"></span>**1.2 Metodologia e Trabalho realizado**

A intenção deste trabalho é de poder ampliar o conhecimento sobre energias renováveis e entender a real realidade brasileira de capacidade de aproveitamento energético a partir da força dos ventos, por meio de elaboração de uma unidade de geração de energia eólica baseado nos estudos dos ventos da região nordeste nos últimos anos.

Para isso, o presente trabalho foi dividido da seguinte forma: Primeiramente foi abordado algumas características meteorológicas e de demanda energética quanto a região escolhida: O nordeste do Brasil. Nos capítulo 3 e 4 seguintes, optou-se por esclarecer os principais conceitos e características de uma unidade geradores de energia eólica, por exemplo: os tipos de aerogeradores, a influência do terreno entre outras.

Uma vez que a região foi definida e suas características conhecidas, foi elaborado as etapas para o desenvolvimento da unidade de geração de energia eólica propriamente dita. Nesta etapa, optamos por dividir o projeto em alguns estágios, abordados durante o capítulo 5.

No decorrer deste capítulo foi determinado o dimensionamento do elemento mais crítico como o aerofólio, haste de sustentação para as pás do rotor, torque e força do rotor e a torre.

No capítulo 6 foi abordado o tema da manutenção para um melhor funcionamento do sistema dimensionado bem como o aumento da vida útil do mesmo. É importante ressaltar que foi feito um estudo simples visando apenas os pontos críticos para que a manutenção mais básica e preditiva possa acontecer com eficiência.

Para finalizar é apresentada uma conclusão que abrange as experiências obtidas durante a execução do projeto.

Nos anexos estão os desenhos técnicos mecânicos e o desenvolvimento do FMEA analisado

## **Capítulo 2**

## <span id="page-15-0"></span>**Revisão bibliográfica**

Este capítulo faz uma breve abordagem sobre as questões energéticas em panorama global e mais especificamente do Brasil.

#### <span id="page-15-1"></span>**2.1 Panorama mundial do vento**

A energia eólica como fonte renovável vem ganhando força mundialmente, principalmente após a década de 1970 com os avanços da aerodinâmica e o surgimento da eletrônica. Tais avanços permitiram o surgimento de aerogeradores eficientes e com custo por KW satisfatórios.

A energia eólica é, hoje, estabelecida em mais de cinquenta países e no último ano foram instalados mais de 52 GW de energia pelo mundo, como pode ser observado nos dados da Figura 1 abaixo.

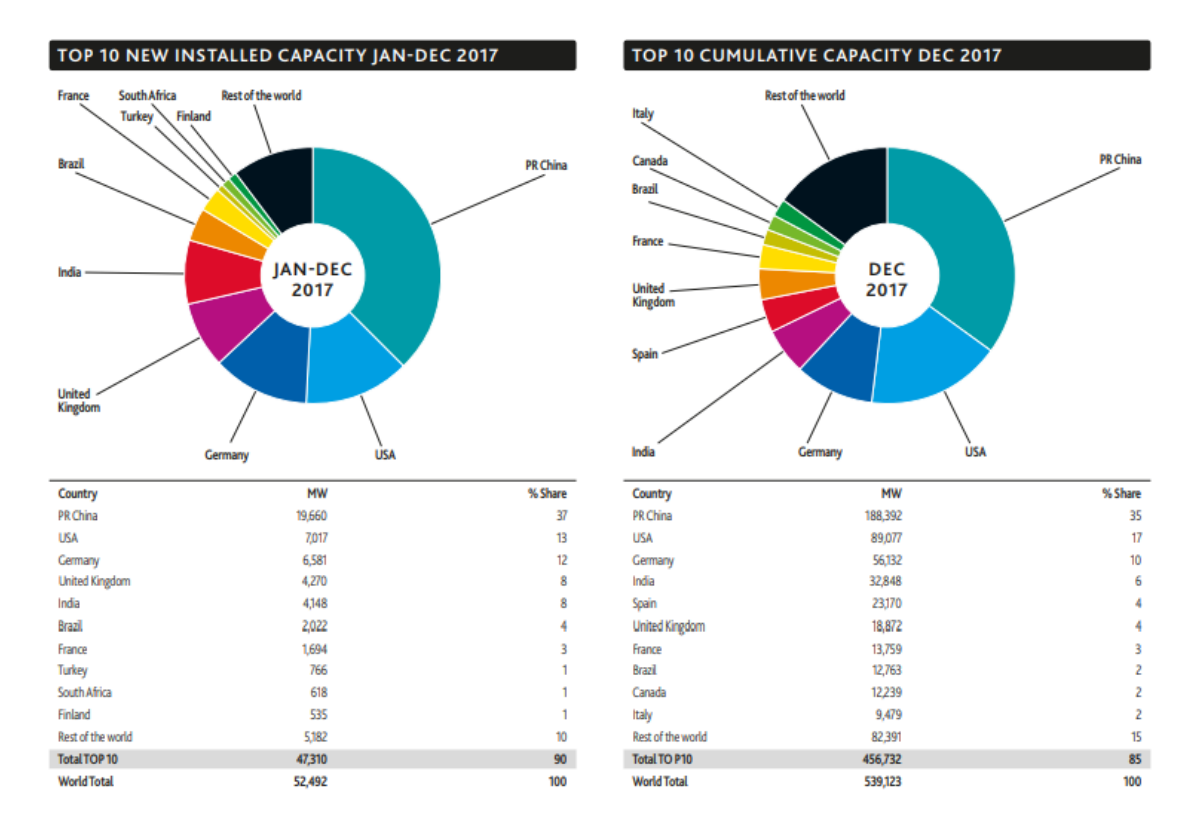

**Figura 1**:As 10 maiores capacidades instaladas [4]

<span id="page-16-0"></span>O panorama global de energia eólica registra novos recordes a cada ano. A figura 2 apresenta novas quantidades de capacidade instalada de energia eólica ano a ano (gráfico vermelho) e a evolução da capacidade total instalada ao longo do tempo (gráfico azul).

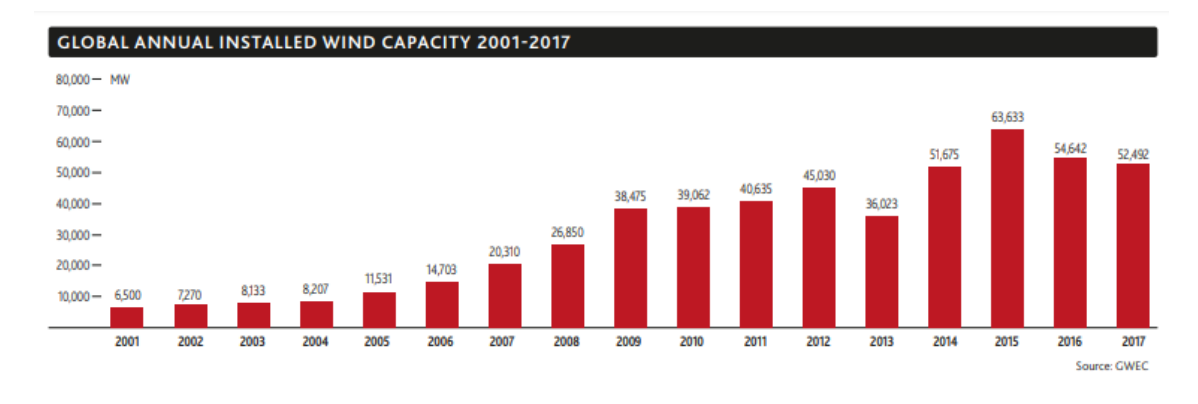

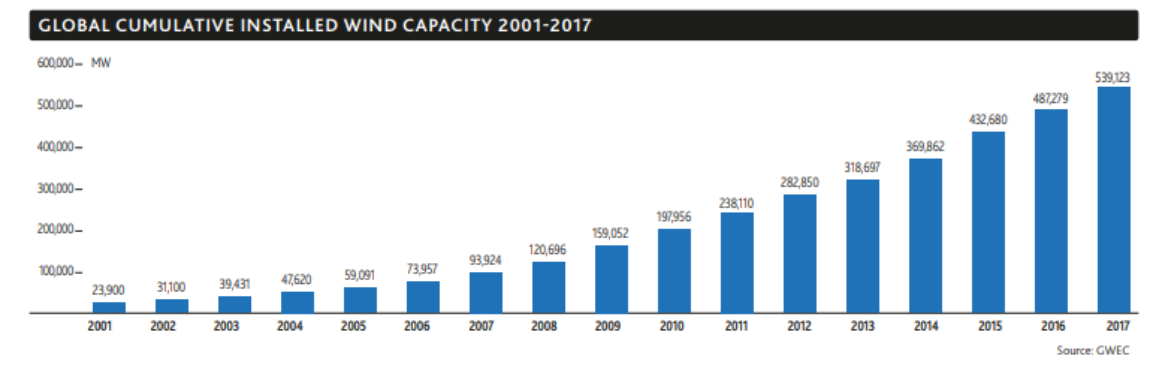

<span id="page-17-1"></span>**Figura 2:** Capacidade anual e acumulada instalada no mundo de 2001 a 2017 [4]

Analisando estes últimos dados, nota-se um aumento gradativo no uso de energia eólica que tende a aumentar devido principalmente, a acordos internacionais, problemas do efeito estuda e à uma possível escassez de recursos fósseis.

#### <span id="page-17-0"></span>**2.2 Panorama brasileiro do vento**

No Brasil, algumas medidas de vento realizadas com frequência, comprovam o potencial eólico do país. Atualmente o país conta com mais de 500 parques de energia eólica e, segunda a associação brasileira de energia eólica (Abeeolica) [5], o país tem a produtividade bem acima da média mundial.

O nordeste brasileiro ganha importância na geração de energia eólica. Lá estão os maiores líderes do ranking de produção eólica conforme demostrado na Tabela 1 abaixo:

| Posição         | <b>Estado</b>       | <b>MW médios</b> |
|-----------------|---------------------|------------------|
| 1 <sup>0</sup>  | Rio Grande do Norte | 1.351,20         |
| 2 <sup>o</sup>  | <b>Bahia</b>        | 1.162,80         |
| 3 <sup>0</sup>  | Piauí               | 619,1            |
| 40              | Ceará               | 617,3            |
| 50              | Rio Grande do Sul   | 590,6            |
| 6 <sup>o</sup>  | Pernambuco          | 268,4            |
| $7^{\circ}$     | Maranhão            | 91,9             |
| 80              | Paraíba             | 59,7             |
| 90              | Santa Catarina      | 19,2             |
| 10 <sup>o</sup> | Sergipe             | 8                |

<span id="page-18-1"></span>**Tabela 1**: Ranking dos 10 maiores produtores de energia eólica brasileira (Janeiro/18 – Agosto/18) [5]

Esse cenário se deve às características dos ventos na região nordeste. Na zona compreendida entre as latitudes de 30º N e 30º S, a circulação de ar se dirige em direção ao equador, também chamado para a Zona de Convergência Intertropical (ZCIT) ou célula de Hadley. Esta região possui ventos de superfície de ventos alísios. Os ventos alísios são os mais constantes do planeta, são massas de ar superficiais proveniente das latitudes subtropicais que se movem em direção de menor pressão.

A Figura 3 esquematiza a circulação global atmosférica a partir das células de convecção de cada hemisfério.

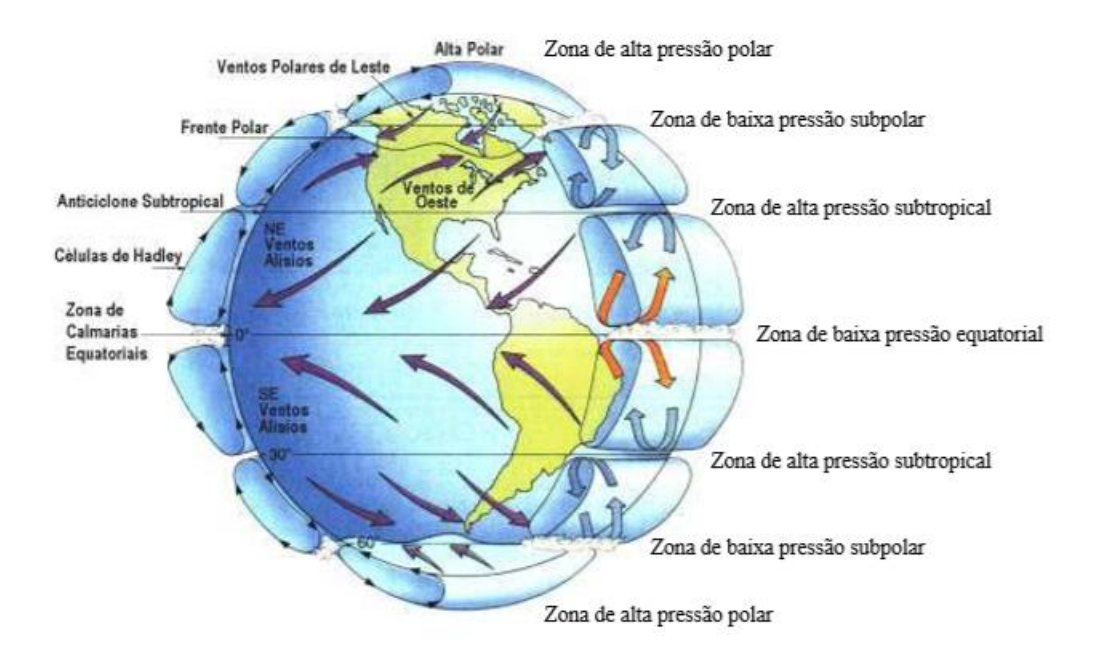

<span id="page-18-0"></span>**Figura 3:** Modelo de circulação global [6]

Além da presença dos ventos alísios a região nordeste também sofre bastante influência do oceano como o El Niño/La Niña e da variação da temperatura do mar. Por exemplo: quando a variação da temperatura do atlântico aumenta muito, mas o pacífico está normal ou ocorrendo La Niña, o ano tende a ser mais seco.

Obviamente, não é possível determinar com precisão as variações dos ventos, porém analisando uma macro escala, observa-se que:

O Litoral Norte-Nordeste, que compreende a faixa litorânea do extremo norte do Maranhão ao extremo sul do Rio grande do Norte, as condições do vento sofrem influência principalmente da ZCIT. O litoral do Maranhão possui um regime de ventos mais amenos (5-7 m/s à 50m de altura), já a região que se estende do litoral do Piauí até o Rio grande do Norte apresenta ventos com velocidade média anuais entre 7 – 9,5m/s à 50m de altura.

A Figura 4, ilustra o litoral Norte-Nordeste, diferenciando o Maranhão já que o mesmo possui outro regime de ventos.

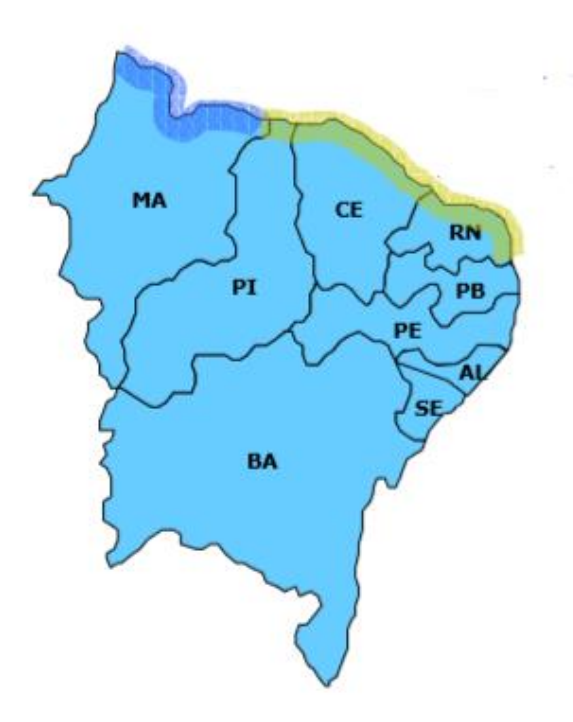

<span id="page-19-0"></span>**Figura 4**:Litoral Norte-Nordeste [6]

A região denominada Litoral Nordeste – Sudeste, ilustrada na Figura 5, compreende o norte da Paraíba até o sul da Bahia. Nessa faixa, nota-se uma redução na intensidade dos ventos. A velocidade anual média fica entre 5 – 8m/s à 50m de altura.

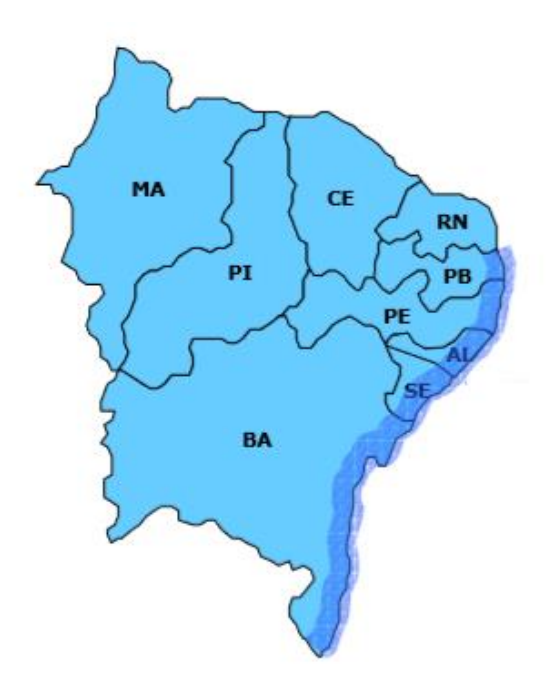

**Figura 5:** Litoral Nordeste-Sudeste [6]

## <span id="page-20-2"></span>**Capítulo 3**

## <span id="page-20-0"></span>**Componentes de um campo eólico**

#### <span id="page-20-1"></span>**3.1 Aerogeradores**

Antes de apresentar as características de um aerogerador, é importante entender o no que consiste, seu funcionamento, os principais tipos e então descrever suas características.

Aerogerador é um equipamento que tem como função gerar energia elétrica pela força do vento. Isso ocorre, pois, a energia cinética do vento movimenta as pás ligadas ao rotor que por sua vez alimenta um gerador, tendo assim a energia elétrica. Por utilizar do vento como fonte de energia, é considerado uma energia renovável.

Estes geradores tem se tornado muito populares no Brasil, mas ainda é uma parcela bem menor do que seria o ideal para o potencial eólico disponível. Essa expansão é muito importante pois na situação atual do meio ambiente, esse tipo de geração de energia é um grande passo para a redução de gases tóxicos na atmosfera, a emissão de material particulado em suspensão, a queima de materiais fósseis além de não contaminar a água. Porém existem alguns pontos discutíveis pois ele causa alguns impactos, como: colisão com aves principalmente com aerogeradores de pequeno porte, erosão do solo, devido a turbulência causada pelo equipamento, poluição sonora e visual.

Existem dois tipos principais de aerogeradores, que são as turbinas eólicas de eixo vertical e de eixo horizontal, no mercado de pequeno porte existem também alguns outros tipos que são denominados sem categoria, pois não se enquadram nos tipos supracitados. Neste caso a ênfase maior será nos dois primeiros tipos.

#### <span id="page-21-0"></span>**3.1.1 Aerogeradores de eixo vertical**

Não existe um padrão ou formato definido de turbinas eólicas verticais, basicamente o que possuem em comum são as pás girando no mesmo plano que o chão. A razão de ter tantos modelos com diferentes e variadas geometrias se dá porque existe menos informação e pesquisa nessa área, o que motiva os fabricantes e empreendedores a inovar. Conforme estatísticas da WWEA no mercado mundial são usadas mais turbinas eólicas horizontais que verticais, sendo que um de cada cinco fabricantes produzem turbinas do tipo vertical. O motivo principal da diferença são as vantagens no rendimento e custo-benefício das turbinas eólicas horizontais em regiões agrícolas, onde as turbinas verticais são menos eficientes.

Turbinas eólicas verticais são usadas principalmente por ter um melhor comportamento em ventos turbulentos e emitir baixos níveis de ruído em comparação às turbinas eólicas de eixo horizontal. Não menos importante, a estética desse tipo de turbina pode ser mais atrativa. Por essas razões esse tipo de aerogeradores são considerados mais apropriados para regiões urbanas ou semiurbanas.

Nesse nicho existem três tipos principais são eles o Darrieus, Savonius, Darrieus-Savonius.

#### **3.1.1.1 Darrieus**

Este modelo possui perfil aerodinâmico que se assemelha ao desenho de asas de avião, o que cria uma força de sustentação que é gerada por esse conjunto de aerofólios, que permitem a turbina alcançar velocidades mais elevadas que a velocidade real do vento, tornando-o mais adequado para a geração de eletricidade.

A Figura 6 ilustra um aerogerador Darrius.

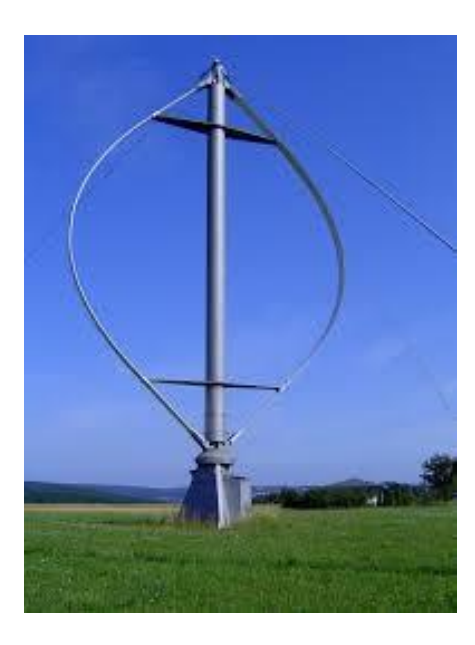

**Figura 6:** Aerogerador Darrius [7]

<span id="page-22-0"></span>Com o fluxo de ar, cria-se um ângulo de ataque que gera uma força que dá um torque positivo para o eixo da turbina e ajuda a avançar na direção que já está em rotação. Essa energia que vem do torque e da velocidade dos aerofólios é então convertida em eletricidade, conforme demonstrado na Figura 7.

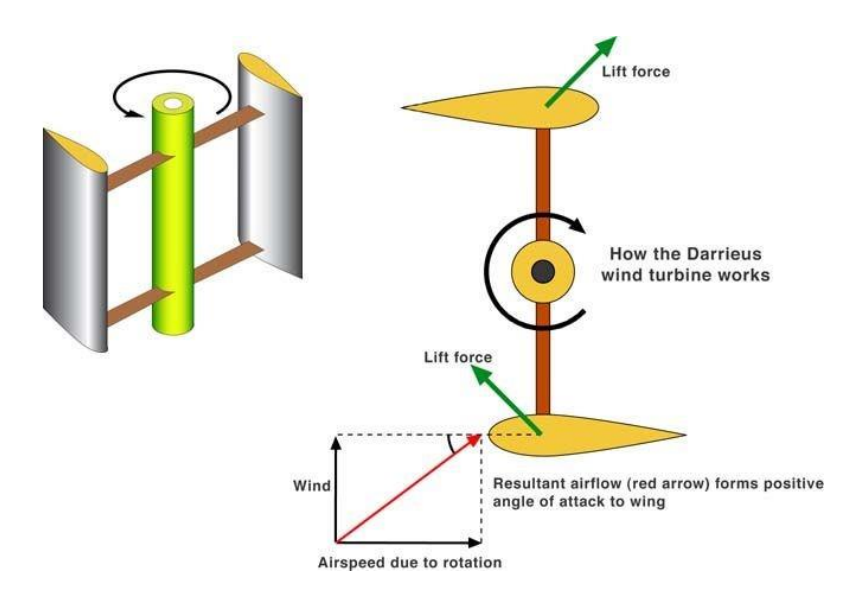

<span id="page-23-0"></span>**Figura 7:** Funcionamento de um aerogerador Darrius [8]

#### **3.1.1.2 Savonius**

O Rotor de Savonius baseia-se no princípio do acionamento diferencial. Ou seja, trabalha por meio da força de arrasto (pressão do ar nas turbinas). Os esforços exercidos pelo vento em cada uma das faces do corpo oco são de intensidades diferentes, resultando um binário responsável pelo movimento rotativo do conjunto. O rotor do tipo Savonius é um dos mais simples, é movido principalmente pela força de arrasto do ar. Sua maior eficiência se dá em ventos fracos, e pode chegar a 20%.

As Figuras 8 e 9 representam o aerogerador Savonius e seu funcionamento, respectivamente.

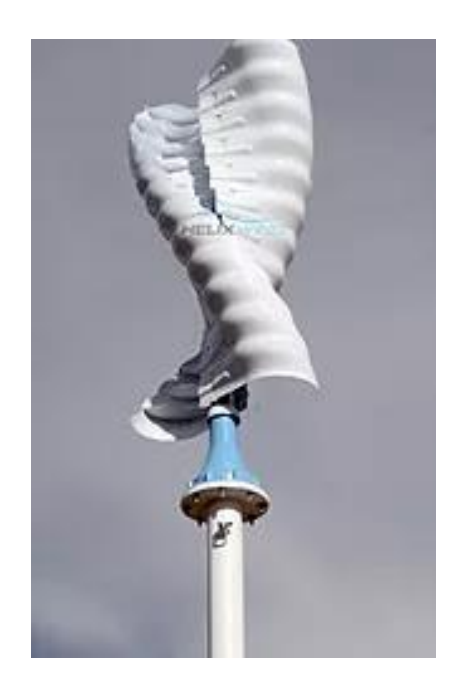

**Figura 8:** Aerogerador Savonius Fonte: Eolica Fácil [9]

<span id="page-24-0"></span>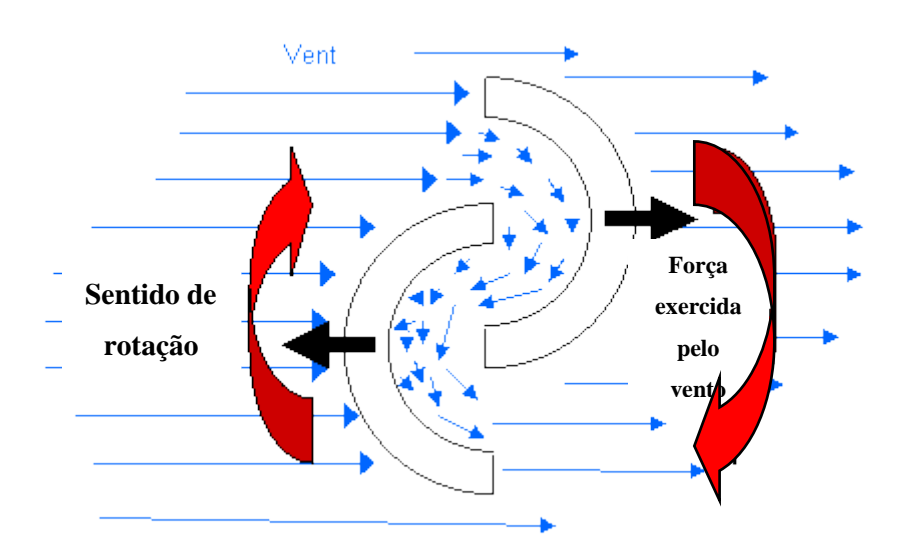

**Figura 9:** Funcionamento do aerogerador Savonius [10]

### <span id="page-24-1"></span>**3.1.1.3 Darrieus – Savonius**

Este modelo híbrido, segundo os fabricantes, une as qualidades Darrieus e do Savonius. Utilizando as duas tecnologias acopladas no mesmo eixo, conforme ilustrado na Figura 10.

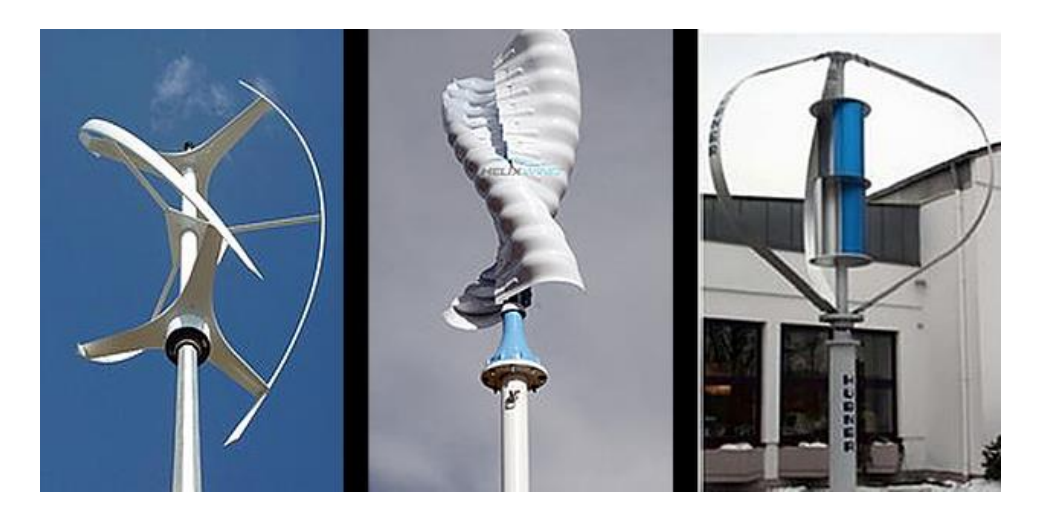

**Figura 10:** Aerogerador Darrieus – Savonius [11]

#### <span id="page-25-1"></span><span id="page-25-0"></span>**3.1.2 Aerogeradores de eixo horizontal**

As turbinas eólicas horizontais são o tipo de turbinas mais comuns para turbinas eólicas de grande e baixo porte devido à sua alta eficiência, investimento tecnológico e custo benefício. Estes tipos de turbinas são usados principalmente em regiões agrícolas e com poucos obstáculos, como prédios ou árvores, pois requerem vento mais laminar ou pouco turbulento.

Geralmente o número de pás que encontramos neste tipo de turbinas são 3. Existe um estudo onde idealmente uma turbina eólica necessita ter de 1 a 4 pás para garantir a melhor eficiência. Contudo, com apenas uma pá teríamos problemas com o balanceamento da turbina e as vibrações a longo prazo poderiam destruir a pá. Apesar dos rotores com dois pás serem mais eficientes, são mais instáveis e propensos a turbulências, trazendo risco a sua estrutura, o que não acontece nos rotores de 3 pás que são muito mais estáveis, barateando seu custo e possibilitando a construção de aerogeradores de mais de 100 metros de altura e com capacidade de geração de energia que pode chegar a 69 MW (megawatts). Seu pico de geração de energia é atingido com ventos fortes e sua eficiência pode passar dos 45%. Com 4 pás o ganho de eficiência comparado à turbina de 3 pás seria muito baixo e acrescido do investimento de ter mais uma pá. Todos esses motivos fazem com que a turbina de 4 pás seja pouco comum. Os rotores multipás são mais utilizados para bombeamento de água de poços artesianos, mas nada impede que sejam utilizados para geração de energia elétrica. Impulsionados tanto

por força de arrasto como por força de sustentação, esses rotores têm seu pico de eficiência em ventos fracos, com uma eficiência de 30%

O material utilizado para as pás deve ser leve para melhorar o rendimento e resistente pois ficará exposta a intemperes, o mais utilizado é a fibra de vidro.

Outra característica essencial deste tipo de turbinas é a necessidade de posicionar a turbina sempre no sentido do vento. Para as turbinas eólicas de pequeno porte, o posicionamento é feito de forma passiva, ou seja, a própria turbina tem a tendência de seguir ao vento sem a necessidade de uma cauda (sistemas downwind), mas em alguns casos se adiciona a dita cauda para evitar turbulências que a torre e a carcaça podem causar sobre as pás (sistemas upwind).

Upwind (Figura 11) - o vento sopra pela parte frontal. As pás são rígidas e o rotor é orientado segundo a direção do vento através de um dispositivo motor.

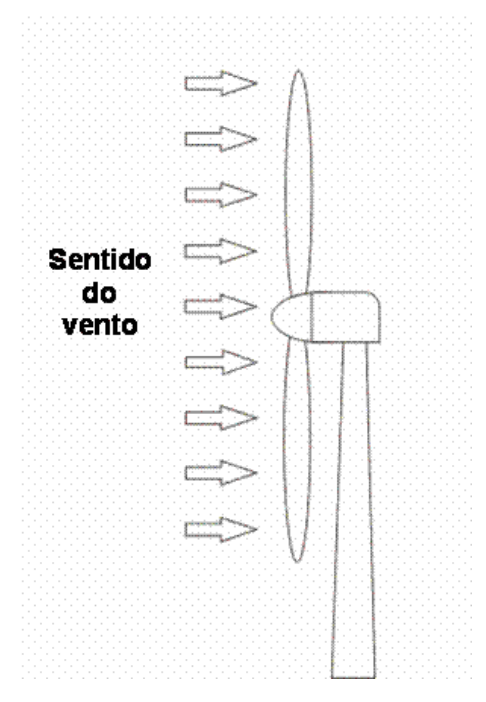

**Figura 11:** Sistema upwind [11]

<span id="page-26-0"></span>Downwind (Figura 12) - o vento sopra pela retaguarda das pás. O rotor é flexível e auto orientável.

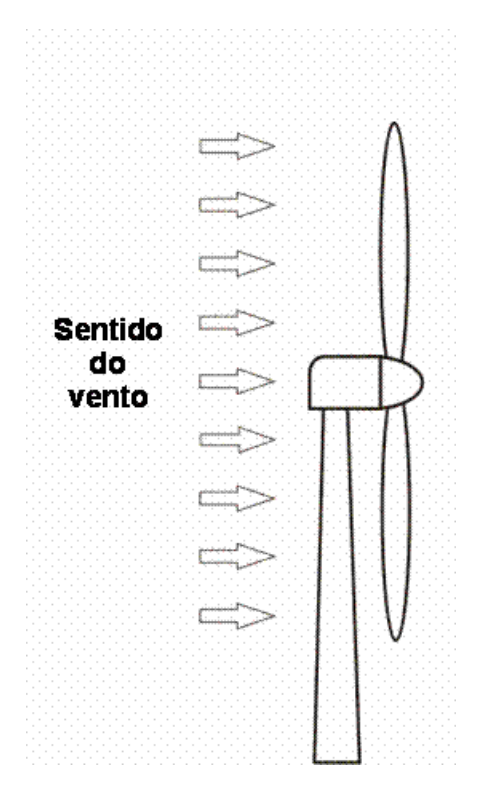

**Figura 12:** Sistema downwind [11]

<span id="page-27-0"></span>A colocação da turbina no topo é a forma mais utilizada por ser a mais simples e a que conduz a melhores resultados para grandes potências. Gera esforços menores na manobra e melhora a estabilidade. Atualmente, aerogeradores de eixo horizontal com um rotor do tipo hélice possuem grande importância para a produção de eletricidade em grande escala.

Com todos esses conceitos, entender seus componentes se torna mais fácil. O aerogerador é composto por diversos, desde a fundação até o topo do equipamento.

Abaixo é citado todos os principais componentes de uma turbina eólica de eixo horizontal e os mesmos são exemplificados na Figura 13. O projeto será feito baseado nesse modelo.

- **Pás do Rotor:** Capturam a energia eólica e a convertem em energia rotacional no eixo.
- **Bosso:** É uma estrutura mecânica que faz a fixação das pás com o eixo de baixa rotação.
- **Eixo:** Transfere a energia de rotação para o gerador.
- **Nacele:** Carcaça onde são abrigados os componentes.
- **Caixa de Engrenagens:** Aumenta a velocidade de rotação do eixo entre o gerador e o cubo do rotor.
- **Gerador:** Usa a energia rotacional para gerar eletricidade utilizando eletromagnetismo.
- **Unidade de Controle Eletrônico:** Monitora todo o sistema, realiza o desligamento da turbina em caso de falha e ajusta o mecanismo de alinhamento da turbina com o vento.
- **Controlador:** Alinha o rotor com a direção do vento.
- **Anemômetro:** Equipamento utilizado para medir a velocidade e direção do vento, prevendo onde e com que intensidade vai chegar, desta forma a turbina pode otimizar trabalho ajustando as lâminas para se tornar mais eficiente de acordo com o vento. Isso também contribui para que o aparelho dure mais tempo.
- **Freios:** Em caso de falha no sistema ou sobrecarga de energia, detém a rotação do eixo.
- **Torre:** Sustenta o rotor e a nacele, além de erguer todo o conjunto a uma altura onde as pás possam girar com segurança e distantes do solo.
- **Equipamentos Elétricos:** Transmitem a eletricidade do gerador pela torre e controlam os elementos de segurança da turbina.
- **Controle de inclinação da Pá:** Responsável pelo controle de inclinação da pá, mudando o ângulo de ataque do vento de acordo com a velocidade.
- **Rotor:** Equipamento responsável pelo giro no próprio eixo.

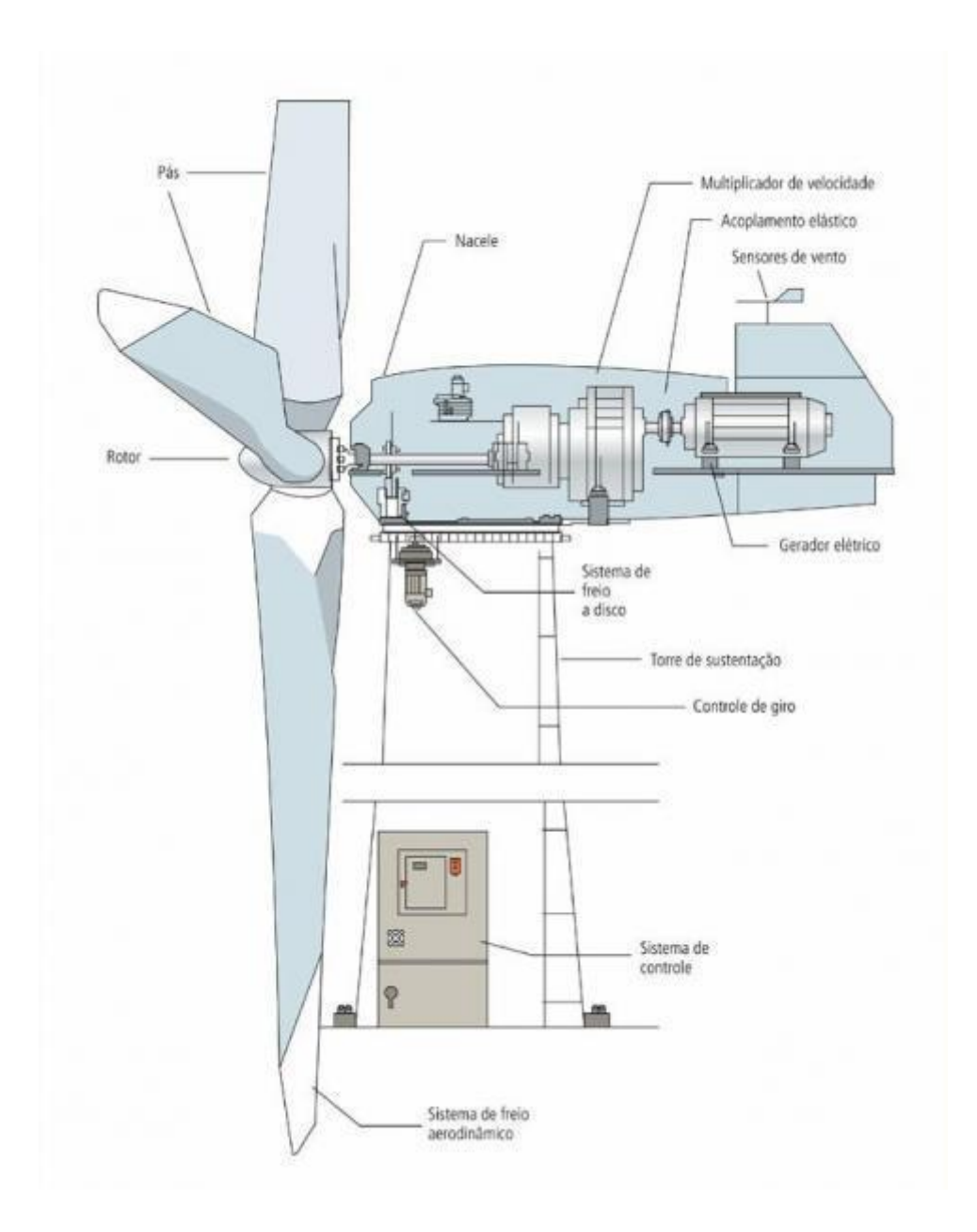

**Figura 13:** Componentes de um aerogerador de eixo horizontal [11]

#### <span id="page-29-0"></span>**3.1.3 Curva de potência de um aerogerador**

A potência de um gerador é diretamente influenciada pela velocidade do vento e cada turbina possui uma curva de desempenho especifica. Essa curva é um gráfico que apresenta a energia elétrica máxima produzida para uma determinada velocidade de vento. Esse gráfico apresenta três pontos importantes para a análise de desempenho da turbina.

- **Velocidade Mínima**  $(V_m)$ : velocidade em que a turbina começa a gerar energia.
- **Velocidade Nominal**  $(V_n)$ : velocidade em que a turbina apresenta sua energia nominal, e em muitas vezes, isso significa sua energia máxima.
- **Velocidade de Corte ( ):** velocidade em que a turbina eólica desliga para não trabalhar em condições prejudiciais

As curvas de potência são geradas a partir do uso de anemômetro, que é colocado no mastro perto da turbina eólica, se os ventos não mudarem bruscamente, é possível usar a leitura do aparelho e obter um gráfico conforme o ilustrado na Figura 14.

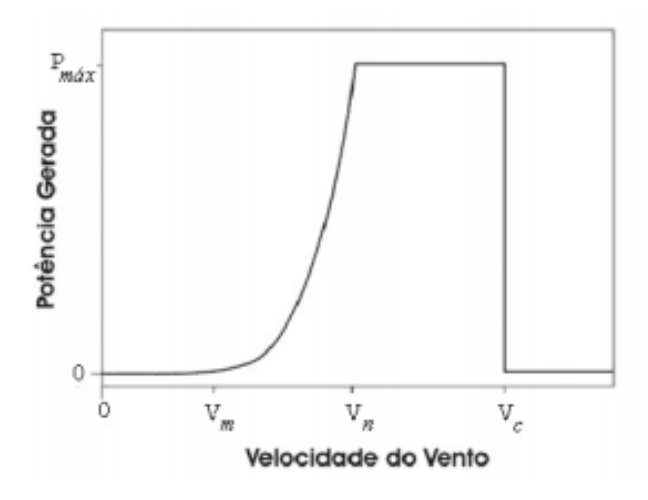

**Figura 14:** Diagrama de potência X Velocidade do Vento [12]

#### <span id="page-30-1"></span><span id="page-30-0"></span>**3.1.4 Eficiência de um aerogerador**

O coeficiente de potência  $(C_p)$  a quantidade de potência disponível no vento que irá se transformar em potência mecânica. É usado normalmente para comparar turbinas eólicas.

A quantidade dessa potência que será transformada, depende dos seguintes fatores: densidade do ar ( $\rho$ ), área de varredura do rotor (A) e o deslocamento de uma massa de ar (m) a uma velocidade  $(V_1)$ . A potência do vento associada ao deslocamento de massa se dá pela Equação 1:

$$
P_v = \frac{1}{2} \frac{dm}{dt} V_1^2
$$
 (1)

O fluxo de massa que atravessa as pás do rotor é representado pela Equação 2:

$$
\frac{dm}{dt} = \rho A V_1 \tag{2}
$$

Substituindo as Equações 1 e 2, chegamos à seguinte formula para a potência mecânica disponível no vento, representada pela Equação 3:

$$
P_v = \frac{1}{2} \rho A V_1^3 \tag{3}
$$

Onde:

 $P_v$ = potência média do vento (Watts);

 $p =$  densidade do ar seco = 1,225 kg/m<sup>3</sup>;

 $A = \text{area de varredura do rotor (m}^2);$ 

 $V_1$  = velocidade média do vento (m/s);

Se a velocidade do vento dobrar em uma determinada região, a potência media do vento irá aumentar em oito vezes, por isso, a velocidade do vento é o fator mais relevante para o aproveitamento eólico. Porém, nem toda potência do vento não pode ser inteiramente transformada em energia mecânica no rotor.

A Figura 15 ilustra as velocidades do vento nos diferentes pontos do sistema. A potência que a turbina poderá extrair do vento, depende exatamente da velocidade que o vento exerce no mecanismo  $(V_2)$ . Esta velocidade é menor que a velocidade incidente nas pás  $(V_1)$ , pois a turbina interfere no fluxo do ar e acaba se tornado um bloqueio. Após passar pelo rotor, o regime passa a ser turbulento e possui uma velocidade reduzida  $(V_3)$ .

 $\lambda$ 

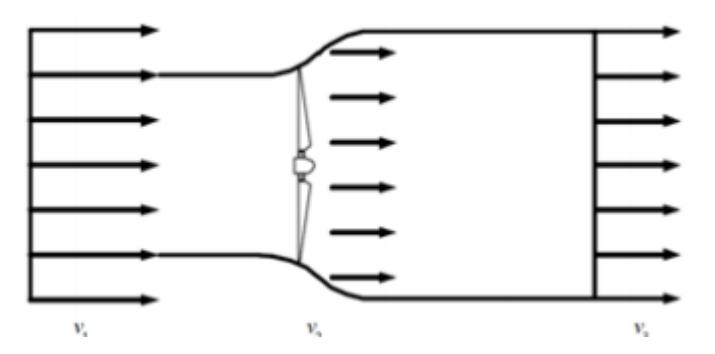

**Figura 15:** Perdas de Velocidade dentro de uma turbina [12]

<span id="page-32-0"></span>Logo, a potência mecânica teórica ( $P_t$ ) é dada pela Equação 4:

$$
P_t = \frac{1}{2} \frac{dm}{dt} (V_1^2 - V_3^2)
$$
 (4)

O fluxo de massa que atravessa o rotor é dado pela Equação 5:

$$
\frac{dm}{dt} = \rho A V_2 \tag{5}
$$

Segundo o teorema de Rankine-Froude (1865) [13], a velocidade que o vento atravessa a pá, é dado pela Equação 6:

$$
V_2 = \frac{(V_1 + V_3)}{2} \tag{6}
$$

Substituindo as Equações 4, 5 e 6, encontramos a Equação7 para a potência mecânica teórica:

$$
P_t = \frac{1}{4} \rho A (V_1 + V_3)(V_1^2 - V_3^2)
$$
\n(7)

O coeficiente de rendimento é uma razão, dada pela Equação 8:

$$
C_p = \frac{P_t}{P_v} \tag{8}
$$

Onde:

 $P_t$  = potência extraída pela turbina

 $P_v$ = potência disponível no vento

A potência extraída pela turbina eólica, não considera as perdas mecânicas da operação. O verdadeiro valor é menor, por isso usamos um coeficiente de correção, transformando para uma potência real da turbina representada pela Equação 9:

$$
Cp, corr = Cp \eta \tag{9}
$$

Onde η representa as perdas mecânicas que variam de 0 a 1.

#### <span id="page-33-0"></span>**3.1.5 Rendimento de Betz**

Se extraíssemos toda a potência do vento, isso significaria que a velocidade do vento na saída turbina seria nula ( $V_3$ = 0), e consequentemente, uma potência também nula. Por outro lado, se a velocidade incidente não se alterar na saída da turbina ( $V_1$  =  $V_3$ ), a potência também será nula. Logo, a potência máxima extraída é em um valor entre  $V_1$  e  $V_3$ .

Teoricamente, quanto maior a potência extraída pela turbina, menor será o valor de  $V_3$ . Pela Equação 6, diminuindo-se  $V_3$ , o valor de  $V_2$  também irá diminuir, reduzindo o fluxo de massa de ar e assim, reduzindo também a potência extraída pela turbina. Assim, percebe-se que existe um limite máximo de extração de energia cinética disponível no vento.

A partir do Figura 16 abaixo que mostra  $Cp$  em função de  $\frac{v_3}{v_1}$ , pode-se verificar o valor máximo de  $Cp$ , que é 16/27, ou 0,59, quando  $\frac{v_3}{v_1}$  é igual a 1/3.

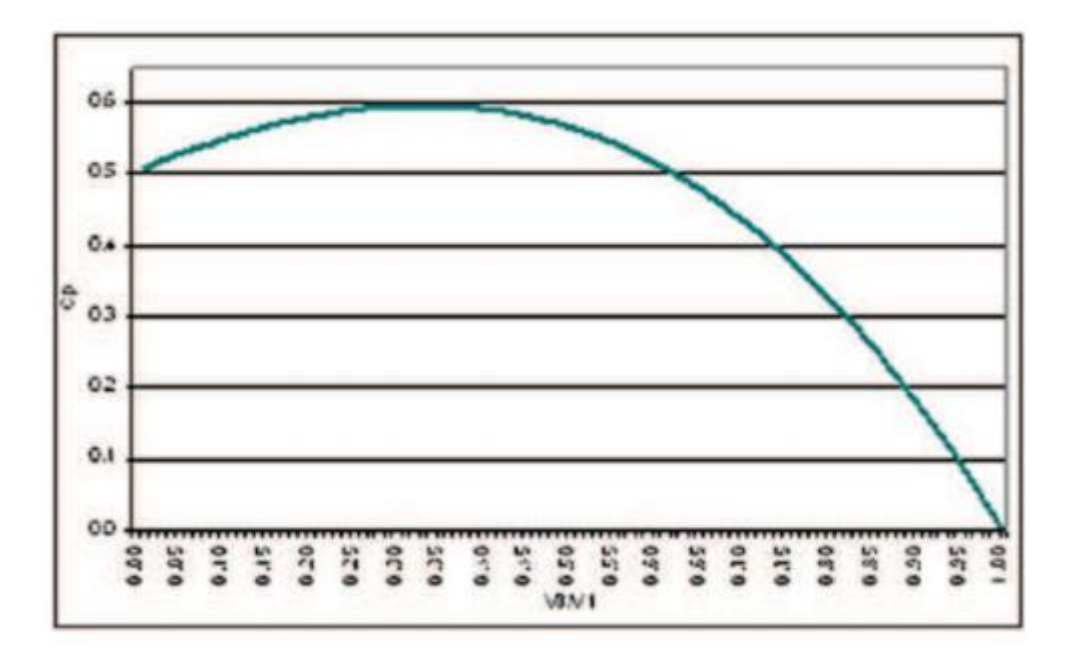

**Figura 16**: Distribuição de  $Cp$  em função de v $3/\nu$ 1 [14]

<span id="page-34-1"></span>O limite de Betz (1920) [15] indica o valor máximo de rendimento que aerogerador pode atingir. Por exemplo, um coeficiente de Betz ( $C_{p, Beta} = 0.578$ ) significa que 57,8% da potência disponível no vento pode ser convertida em potência mecânica por uma turbina eólica. Na prática, as turbinas eólicas trabalham abaixo do coeficiente de Betz, o coeficiente das turbinas com melhores desempenhos encontradas no mercado estão entre 0,35 e 0,45.

## **Capítulo 4**

## <span id="page-34-0"></span>**Características do terreno**

As características do terreno também influenciam no regime de ventos, uma área irregular reduz a velocidade do vento e causam turbulência, por esse motivo, num raio de 15 km entorno da área de instalação a rugosidade deve ser baixa. Além disso, o terreno não pode possuir obstáculos (prédios, arvores, construções elevadas), a uma distância de vinte vezes a altura do objeto até o aerogerador, que irão funcionar como obstáculos.

A região também não pode apresentar condições climáticas adversas que podem danificar as turbinas eólicas e deve-se considerar a facilidade de acesso para manutenção.

No caso de grandes produções, também deve-se verificar as distancias para as redes elétricas, restrições ambientais para a construção de linhas para conexão.

#### <span id="page-35-0"></span>**4.1 Perfil de velocidade**

Para definir o comportamento do vento de uma região, é necessário analisar as velocidades em diferentes alturas e ao longo de toda área. O primeiro passo de um projeto, é o levantamento da velocidade média do vento, da direção de incidência predominante e da sua regularidade.

A altitude tem relação direta com a velocidade do vento, quanto maior altura, maior será a velocidade do vento, e essa relação tem uma forma exponencial, mas é função também da velocidade do vento, da rugosidade, da superfície do solo e do gradiente de temperatura do ar junto ao solo.

Na Figura 17 é possível analisar a relação entre altura e velocidade do vento. A velocidade junto ao solo é nula, devido ao atrito do fluxo de massa de ar e da superfície do solo. Em uma região que apresenta vegetação, a velocidade será nula na altura do topo das plantas ou um pouco baixo (u), e o vento nessa região só alcançam a mesma velocidade v, numa altura superior  $(z + u)$ .

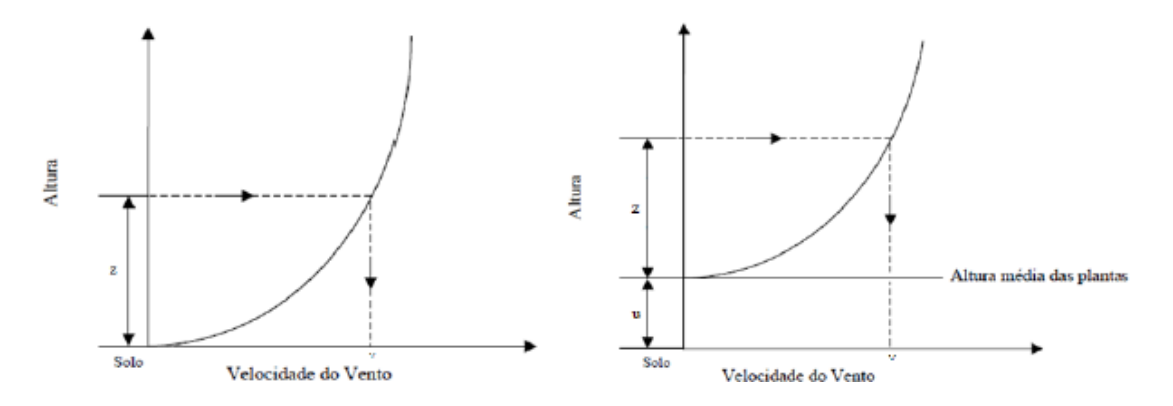

<span id="page-35-1"></span>**Figura 17:** Relação entre altura e velocidade do vento [12]
### **4.2 Turbulência**

A turbulência é outro fator muito importante em um projeto de produção de energia eólica, e é necessário conhecer sua amplitude e sua frequência. A velocidade do vento varia bastante com o tempo. Quando acontece uma mudança brusca de velocidade do vento, normalmente, acontece uma mudança também brusca na direção do vento.

As turbulências mecânicas acontecem por causa da resistência natural ao vento, que ocorre pelo aquecimento da superfície pelo Sol e também pela rugosidade do terreno. Esse tipo de turbulência é maior nos continentes do que no oceano e tendem a diminuir com a altura.

Uma maior turbulência representa um risco maior de falha na operação das turbinas, já que ficam sujeitas a maiores esforços. E esse fator pode acionar o sistema de segurança, diminuindo a rotação das pás e o sistema elétrico pode ser desconectado.

#### **4.3 Fator de capacidade eólico**

O fator de capacidade eólico é um fator que depende do aerogerador e das características da região escolhida. É uma forma de avaliar o potencial eólico, usando a capacidade de aproveitamento efetivo ou estimada e a potência máxima instalada.

Segundos dados [12], o fator de capacidade eólico mundial é de 27%, e em alguns estados brasileiros como Ceará e o Rio Grande do Norte, esse fator chega entre 40% e 45%. O que apenas ressalta, o quanto esse tipo de energia pode ser desenvolvido em nosso país.

Um bom fator de capacidade eólico depende das condições naturais, uma baixa interferência ajuda no aproveitamento da energia. Uma otimização da curva de potência da turbina, ilustrada na Figura 18, também ajuda nesse processo, pois, dessa forma, a turbina trabalha em uma condição ótima, o que significa produzir energia por mais tempo e com menor estresse estrutural.

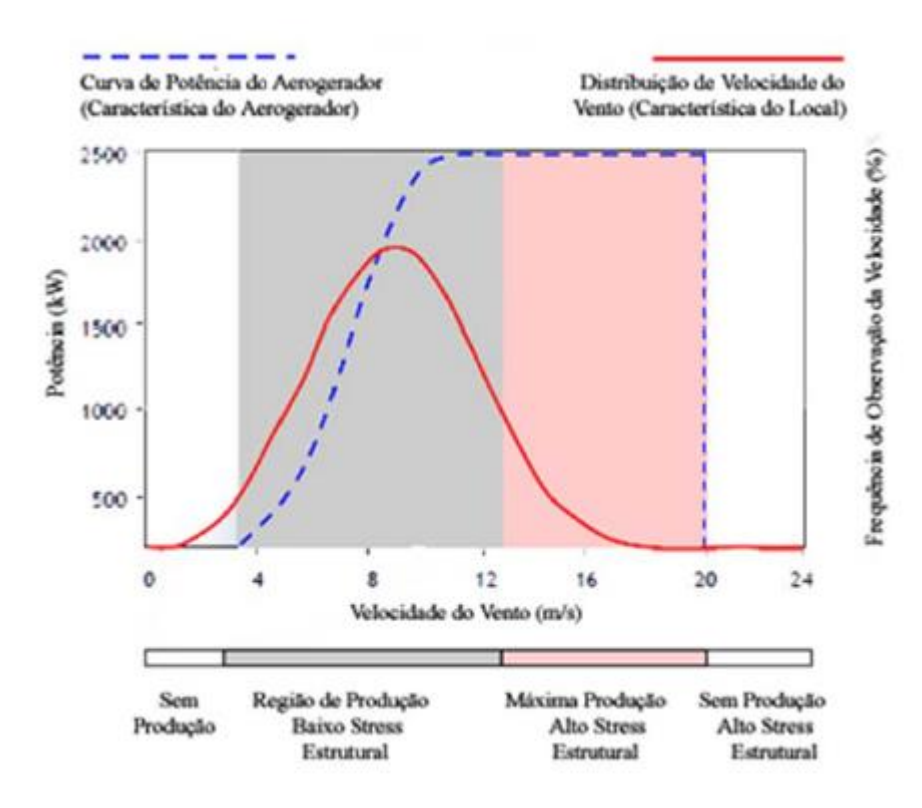

**Figura 18:** Otimização da curva de potência [12]

Em geral, o fator de capacidade eólico é usado para termos de aproveitamento anuais, mas ele também pode ser usado para outros períodos de tempo, como: mensal, trimestral e etc.

A energia produzida é escrita pela Equação 10:

$$
E_{Elétrica} = \sum_{i=1}^{n} f_i P_i t \tag{10}
$$

Onde:

 $f_i$  = frequência anual de ocorrência de uma velocidade de classe i;

 $P_i$  = potência equivalente para a classe i (Watts);

 $t =$  tempo de intervalo entre as medições (horas);

O fator de capacidade  $(F_c)$  de uma região ou local é uma razão entre a energia produzida durante um ano, e a energia produzida se o aerogerador trabalhasse na sua potência nominal durante todo tempo de operação, e é representada pela Equação 11:

$$
F_c = \frac{E_{El\'etrica}}{P_{nominal}(T)}\tag{11}
$$

Onde:

 $P_{nominal}$  = potência nominal do aerogerador (Watts);

 $T =$  período de análise em horas;

# **Capitulo 5**

# **Dimensionamento do aerogerador**

De acordo com critérios técnicos e econômicos, para esse projeto determinou-se uma região no interior da Bahia chamada Gentio de Ouro, um município com cerca de 10.000 habitantes e com sua economia voltada diretamente a pecuária, onde destacam-se os rebanhos de equinos, bovinos, ovinos, caprinos, suínos e asininos. Conforme registro da JUCEB, possui 05 indústrias, 140º lugar na posição geral do Estado da Bahia, e 47 estabelecimentos comerciais, 266º posição dentre os municípios baianos. No setor de bens minerais, é produtor de ouro, seu parque hoteleiro registra 60 leitos. No ano de 2001 o município registrou 2.227 consumidores de energia elétrica com um consumo de 1.545 Mw/h.

Baseado em todas as informações citadas acima, optamos por projetar um aerogerador de pequeno porte que possa suprir essa necessidade energética de uma residência na região. Sendo assim:

- Altura 20m
- Velocidade do Vento 8m/s

 $(11)$ 

- Energia superior a 330kW/ano 25kW/mês 6.000kW/h
- O consumo médio é de 700kw/h
- Raio do Rotor: 1,5 m
- Número de pás(z): 3
- Densidade do ar seco (ρ):  $1,225 \text{ kg/m}^3$

## **5.1 Estimativa de potência**

O primeiro cálculo considerado foi o da energia cinética da massa do ar, formulado conforme a Equação 12:

$$
E_c = \frac{m \cdot v^2}{2} \tag{12}
$$

Onde:

 $E_c$  = Energia Cinética

 $m =$  massa do ar

 $v =$  velocidade do ar

Uma forma eficiente de calcular a massa do ar  $(m)$  é considerando a sua densidade, conforme Equação 13:

$$
m = \rho \cdot V \tag{13}
$$

Onde:

 $V =$  volume da massa de ar.

Se considerarmos que essa massa de ar atravessa um cilindro imaginário, pode-se escrever o volume  $V$  em função da área da seção transversal  $A$  deste cilindro e uma distância  $x$ . Desse modo, o cálculo da energia pode ser feito conforme a Equação 14 abaixo:

$$
E_c = \frac{\rho \cdot A \cdot x \cdot v^2}{2} \tag{14}
$$

Para o cálculo da potência, é conhecido que:

$$
P = \frac{dE_c}{dt} \tag{15}
$$

Logo:

$$
P = \frac{\rho \cdot A \cdot v^2}{2} \frac{dx}{dt} \tag{16}
$$

Sendo  $\frac{dx}{dt}$  a velocidade, chegamos à Equação 17 para a potência disponível no vento através de uma área de seção transversal A:

$$
P = \frac{\rho \cdot A \cdot v^3}{2} \tag{17}
$$

$$
P=2216,7 W
$$

### **5.2 Aerofólio**

A resistência do ar é uma manifestação da força aerodinâmica. A força aparece ou quando o objeto se move através de um fluido ou quando o fluido se move através de um objeto, a mesma é gerada pelo movimento relativo. Esta resistência pode ser reduzida mudando-se a forma do objeto para torná-lo mais "aerodinâmico", ajustando seus contornos de tal maneira que o fluido escoe de forma mais suave pelo objeto.

A definição do perfil aerodinâmico da pá é importante para que o projeto seja capaz de gerar uma grande força de sustentação e uma pequena força de arraste.

Um perfil dessa categoria tem as seguintes características como mostra Figura 19.

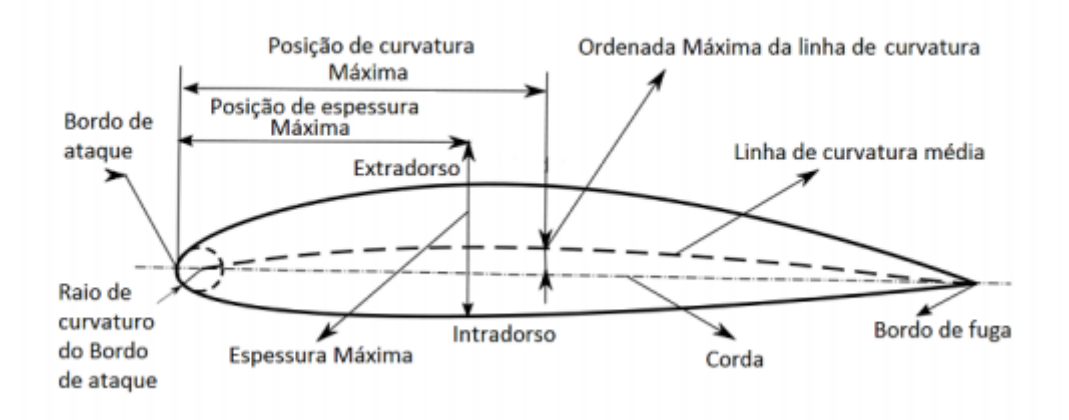

**Figura 19:** Estrutura de um aerofólio [16]

Visando que a turbina apresente um bom desempenho, é de grande importância que se escolha um perfil de pá adequado ao projeto, visto que as forças de arrasto e sustentação dependem de sua geometria. Por isso, foi utilizado o critério de seleção de um modelo já existente para rotores de 3 pás. Sendo assim, foi consultada a Figura 20 abaixo, para verificar qual modelo seria o mais apropriado:

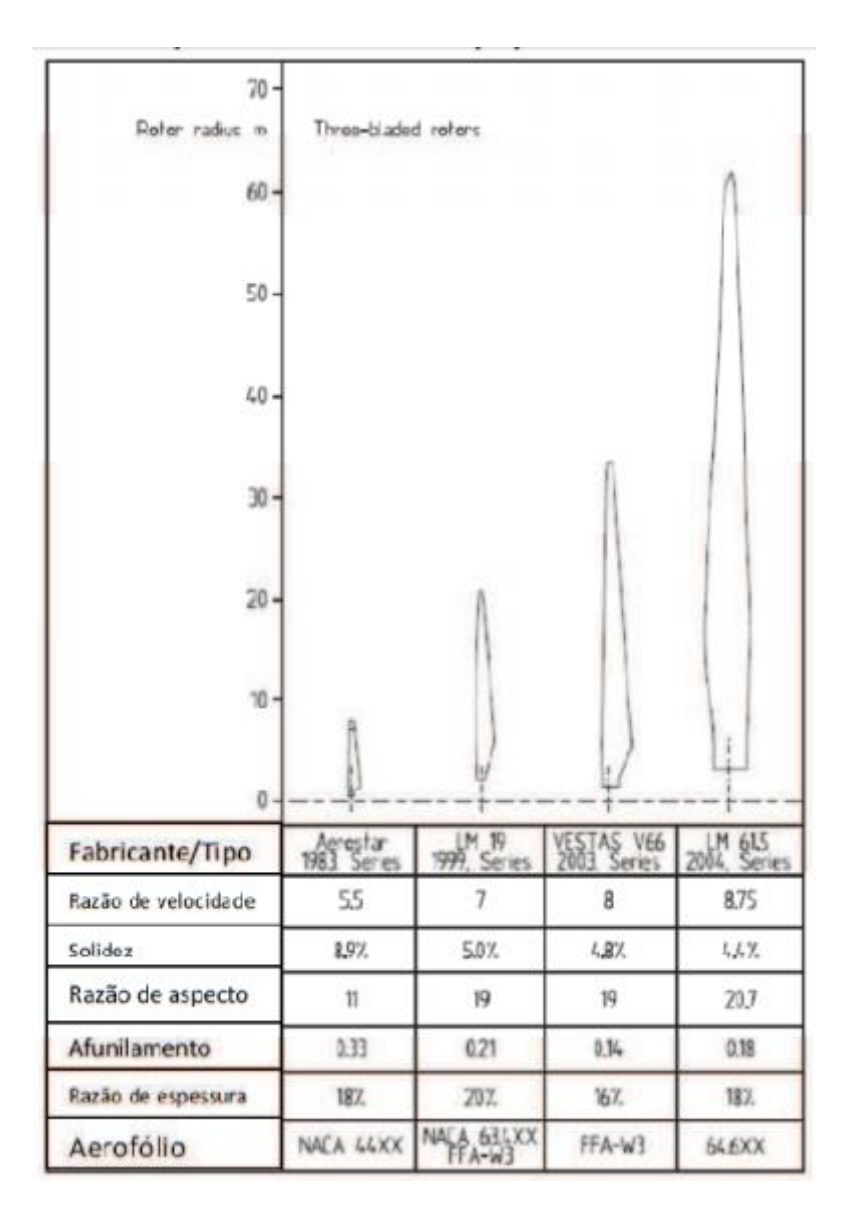

**Figura 20:** Tabela para seleção do perfil do aerofólio [17]

Tendo em vista o raio do rotor, que vale 1,5m, conclui-se que o aerofólio recomendado seria do primeiro tipo, ou seja, um NACA 44xx.

Algumas características são determinadas de acordo com o perfil, por exemplo: Ao selecionar o perfil NACA 44xx, definimos também a solidez em 8,9%. Essa consiste na porcentagem de área que é ocupada pelas pás em relação ao círculo formado por seu raio. Com esse tipo de perfil determinamos também o TSR ou razão de velocidade, explicados mais adiante no item 5.2.1.

Para este projeto, foi selecionado o perfil NACA 4412. Para isso foi utilizado o estudo [18] realizado pela universidade de Michigan que, através de uma série de testes com aerofólios, determinou que a configuração que exibe uma maior eficiência para um aerogerador de 3 pás de pequeno porte é o modelo NACA 4412 com um ângulo de ataque (α) de 5°. Para dar maior resistência estrutural ao elemento, será utilizado como material aço AISI 3140.

# **5.2.1 "Tip-SpeedRatio" – TSR (λ)**

O TSR (Equação 18) define-se como a razão entre a velocidade tangencial da ponta da pá e a velocidade do vento  $(V_w)$ , ou seja:

$$
\lambda = \frac{\omega \cdot R}{V_w} \tag{18}
$$

Onde:

 $\omega$  = Velocidade angular das pás do motor [rad/s]

 $R =$ Raio do rotor

 $V_w$  = Velocidade do vento

Na Figura 21, foi ilustrado um gráfico considerando a relação de TSR e solidez. A solidez, determinada pelo fabricante é  $\sigma = 8.9$ , temos então: o valor de TSR,  $\lambda = 5.5$ 

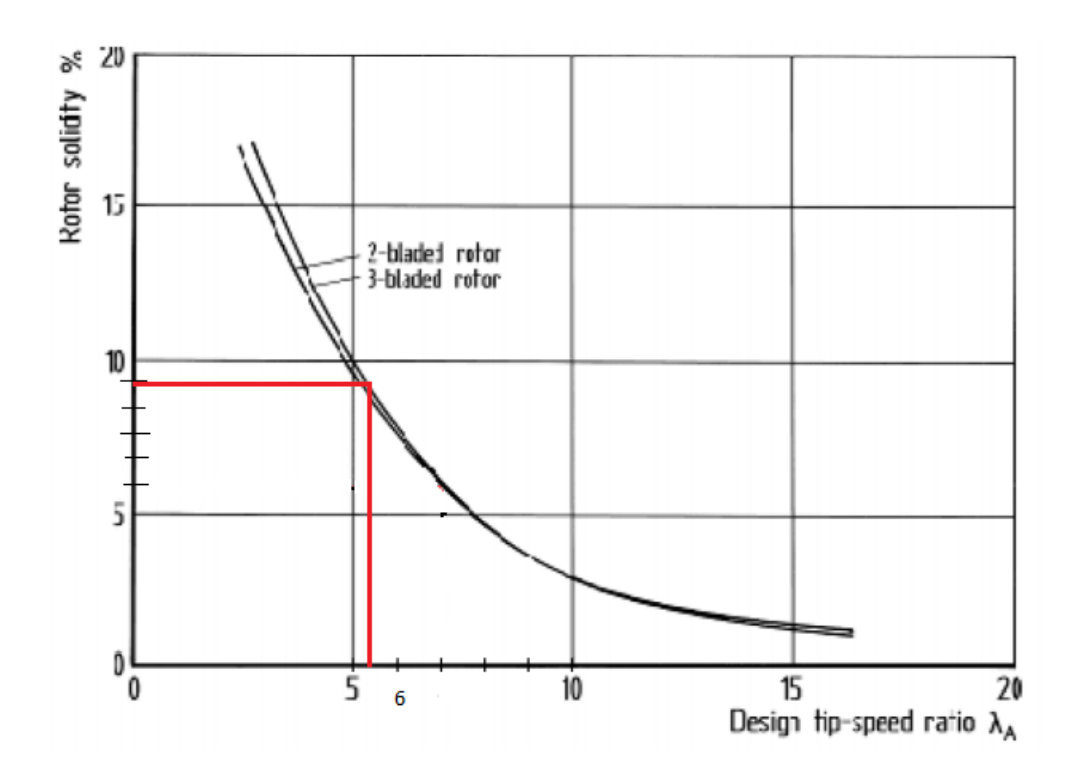

**Figura 21:** Gráfico de Solidez [17]

# **5.2.2** Coeficiente de potência  $(C_p)$

No capítulo 3, mencionamos sobre o coeficiente de rendimento ou coeficiente de potência. Uma vez que, não é possível aproveitar toda a energia disponível do vento é introduzido um índice que representa a porcentagem da potência do vento que pode ser aproveitada, denominado coeficiente de potência " $C_p$ ". Sendo assim, ele é a fração da potência eólica que é extraída pelas pás do rotor. Sendo seu valor ideal de aproximadamente 0,578.

Para determinar o valor de  $C_p$  a ser usado neste projeto, foi necessário primeiramente definir o "Tip-SpeedRatio", ou TSR  $(\lambda)$ . Quanto maior for o TSR, maior será o nível de ruído e mais altas serão as forças centrífugas, logo as pás precisarão apresentar maior resistência para resistir aos esforços. Além disso, o TSR tem relação com a eficiência, e apresenta um valor ótimo que depende do projeto da turbina.

A Figura 22 demostra graficamente o valor de  $C_p$  em função de  $\lambda$ .

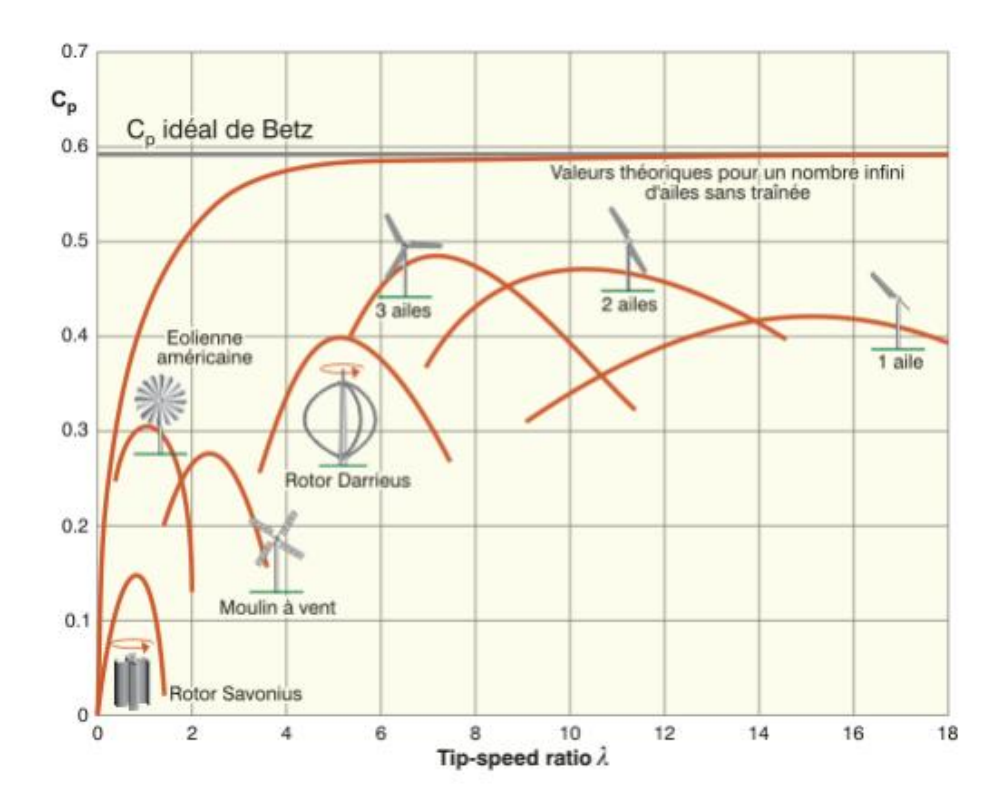

**Figura 22:** Distribuição de  $Cp$  em função de  $\lambda$  para diversos tipos de rotores [17]

No entanto, para este trabalho. vamos considerar o  $Cp$  médio do mercado:

$$
Cp = 0.45
$$

$$
\lambda = 5.5
$$

Sendo assim, conforme Equação 9:

$$
P_r=2216,7W
$$

Como já determinamos o valor de TSR  $(\lambda)$ , aplicamos então a Equação 18 e encontramos a velocidade angular da pá do rotor:

$$
\omega = 29.33 \, rad/s
$$

Na Figura 23 e 24, pode-se visualizar uma representação das forças de arrasto e sustentação, ângulos e velocidades atuantes em uma seção de uma pá do rotor:

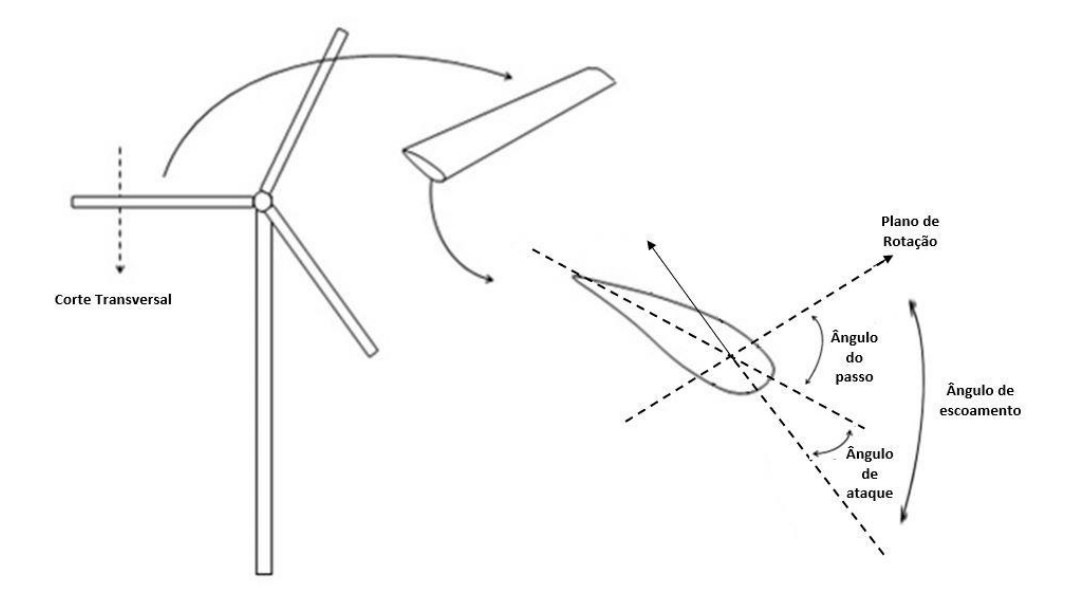

**Figura 23:** Representação dos ângulos do aerofólio [19]

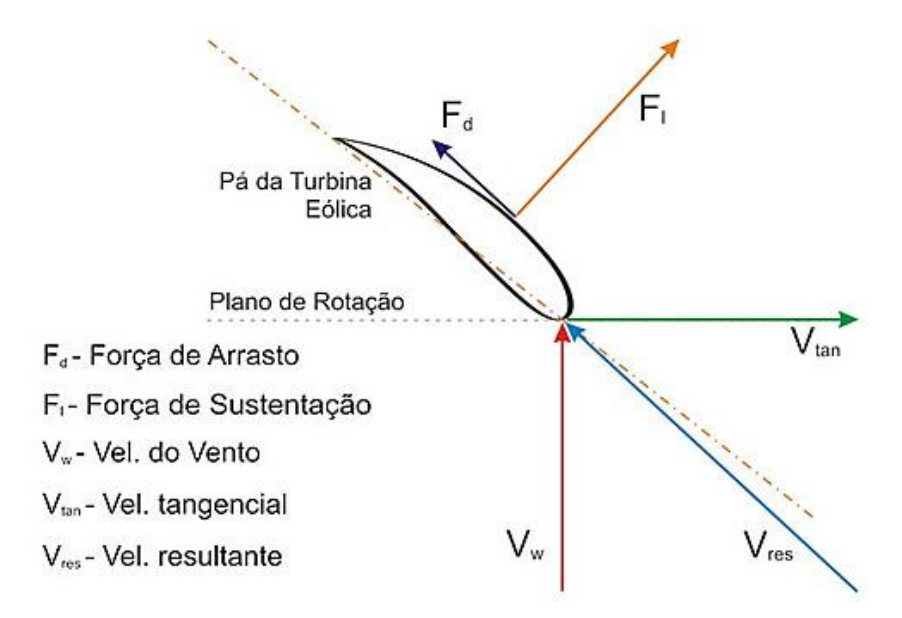

**Figura 24:** Representação das forças e velocidades no aerofólio [19]

Sendo assim, a velocidade resultante na pá (Equação 19), deve ser calculada por:

$$
V_{res} = \sqrt{V_W + (\omega R)^2} \tag{19}
$$

$$
V_{res} = 44.7 \, m/s
$$

Para o cálculo do ângulo de escoamento  $(\phi)$  é definido conforme a Equação 20:

$$
\phi = \tan^{-1}\left(\frac{V_w}{wR}\right) \tag{20}
$$

$$
\phi=10.3^{\circ}
$$

# **5.3 Toque e força do rotor**

Para calcular a força e o torque do rotor, será utilizada a teoria de Glauert (1963) [20]. Primeiramente, é encontrado o número de Reynolds do escoamento ao qual o aerogerador está exposto, conforme Equação 21:

$$
Re = \frac{v_w \cdot c}{\vartheta} \tag{21}
$$

Onde:

 $\vartheta$  = Viscosidade Cinemática (1,5 . 10<sup>-5</sup>m/s<sup>2</sup>)

 $c =$ corda da pá

Já a corda da pá é mensurada a partir da Equação 22:

$$
c = \sigma \cdot \pi \frac{R^2}{z \cdot l} \tag{22}
$$

Onde:

 $\sigma$  = Solidez do motor

 $z =$  número de pás

 $l =$  comprimento da pá (Raio do rotor – raio do bosso)

Considerando que o diâmetro do Bosso seja 1/5 do diâmetro total do rotor, temos então que:

$$
c = 0.2 m
$$

$$
Re = 8.28 \cdot 10^4
$$

Analisando a Figura 25, referente ao perfil NACA 44xx é possível determinar o coeficiente de sustentação  $(C_l)$  e o coeficiente de arrasto  $(C_d)$ .

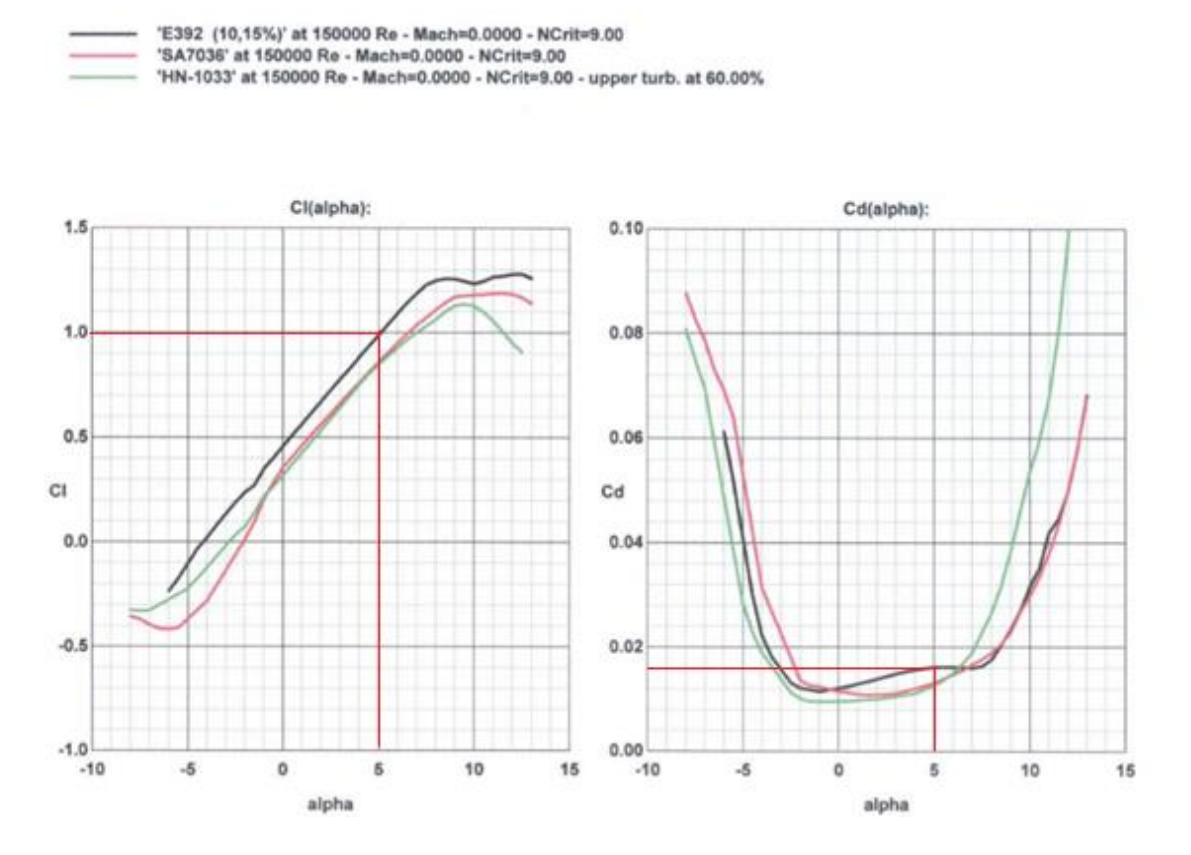

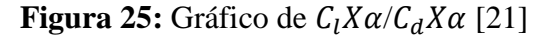

$$
C_l = 1
$$
  

$$
C_d = 0.018
$$

Com as variáveis determinadas, podemos calcular o torque gerado pelo rotor (Equação 23), é válido ressaltar que o mesmo foi considerado constante ao longo de todo o raio do rotor para os cálculos o perfil aerodinâmico da pá, conforme estudo da teoria de Glaubert:

$$
T = \frac{1}{4}\rho \cdot W^2 \cdot z \cdot c \cdot (C_l \text{Sin}\phi - C_d \text{Cos}\phi) \cdot (R^2 - R_b^2)
$$
\n
$$
T = 102.5 \text{ Nm}
$$
\n(23)

Onde:

T = torque do rotor

- $\rho$  = Massa específica do ar
- $Z = n$ úmero de pás
- c = corda da pá do rotor
- $C_l$  = coeficiente de sustentação
- $C_d$  = coeficiente de arraste
- $R =$ Raio do rotor
- $R_b$  = Raio do Bosso

A força axial exercida pelo rotor é calculada conforme equação 24:

$$
F_x = \frac{1}{2}\rho \cdot W^2 \cdot z \cdot c \cdot (C_l \cos \phi - C_d \sin \phi) \cdot (R - R_b)
$$
\n
$$
F_x = 755.7 \text{ N}
$$
\n(24)

Com o torque calculado, pode-se calcular a potência no eixo da turbina, através Equação 25:

$$
P_{eixo} = T \cdot \omega \tag{25}
$$
\n
$$
P_{eixo} = 3.01 \, kN
$$

### **5.4 Haste de sustentação das pás do Rotor**

A haste é o elemento que faz a união entre as pás e o bosso. A mesma apresenta geometria cilíndrica e material escolhido de aço AISI 3140 normalizado a 870ºC e temperado a 260ºC.

Para a carenagem da pá foi determinado a fibra de vidro. O material escolhido tem características relevantes para o nosso projeto como: alta durabilidade e resistência mecânica, e, além disso, facilidade de laminação e alta resistência à corrosão.

Na Figura 26, é ilustrado todo o conjunto da pá. A mesma será terá um preenchimento interno de feito com espuma rígida de poliuretano, além disso, terá um furo circular que atravessa toda sua extensão, de maneira que este furo será preenchido pela haste, para aumentar a resistência das pás às cargas aerodinâmicas.

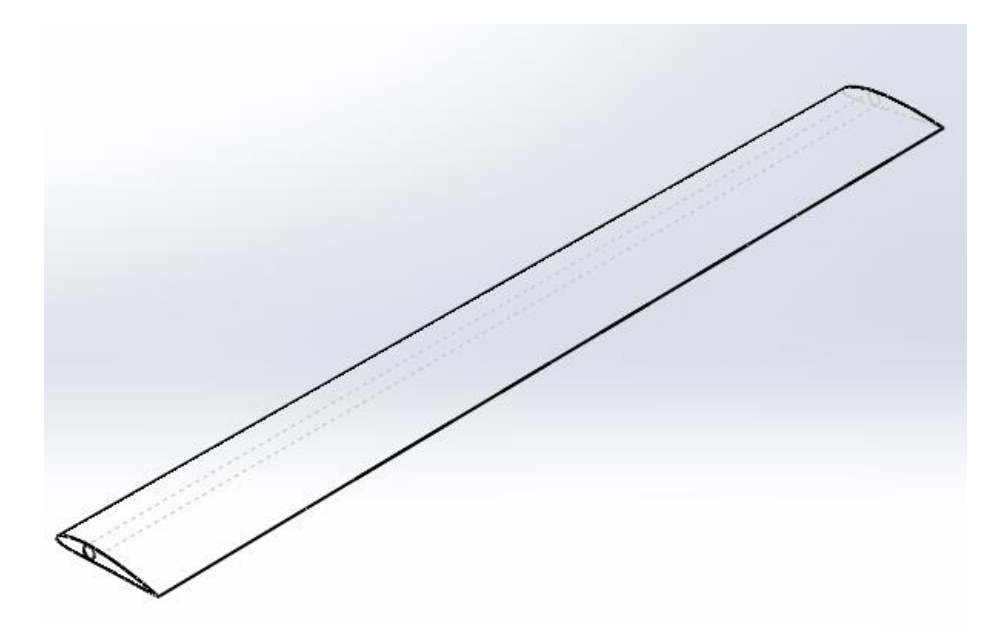

**Figura 26:** Vista do conjunto da pá

Dados sobre a haste:

Tensão de escoamento:  $S_y = 1655 MPa$ 

Tensão de ruptura:  $S_{ut} = 1860 MPa$ 

Comprimento:  $L_{haste} = 1,50m$ 

Força normal na estrutura é determinada a partir da Equação 26:

$$
F_n = \frac{F_x}{z}
$$
\n
$$
F_n = 251.9N
$$
\n(26)

Já o momento fletor é determinado através da Equação 27:

$$
M_{haste} = F_n \cdot L_{haste}
$$
  
\n
$$
M_{haste} = 377,87 \text{ Nm}
$$
\n(27)

Para elaborar os diagramas de momento fletor e força cortante na haste, foi utilizado o Excel. Os mesmos estão representados nos gráficos 1 e 2 abaixo, respectivamente. Para os cálculos foi considerado uma carga distribuída em toda a haste a mesma engastada em uma das extremidades.

A carga distribuída é calculada a partir da Equação 28:

$$
c_{haste} = \frac{F_n}{L_{haste}} \tag{28}
$$

$$
c_{haste} = 168N/m
$$

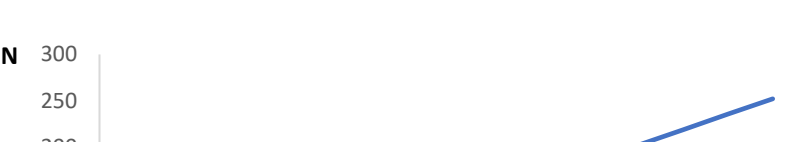

**Gráfico 1:** Distribuição de Força X Comprimento

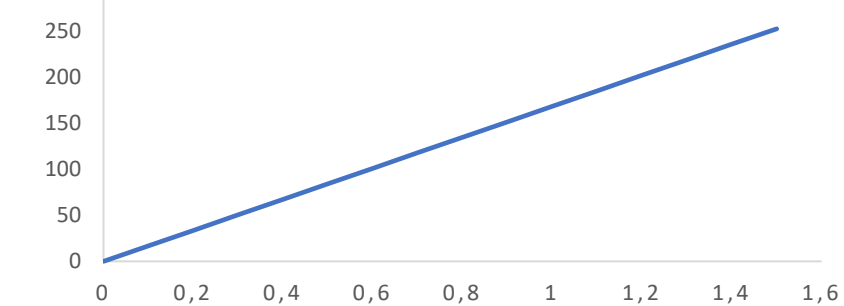

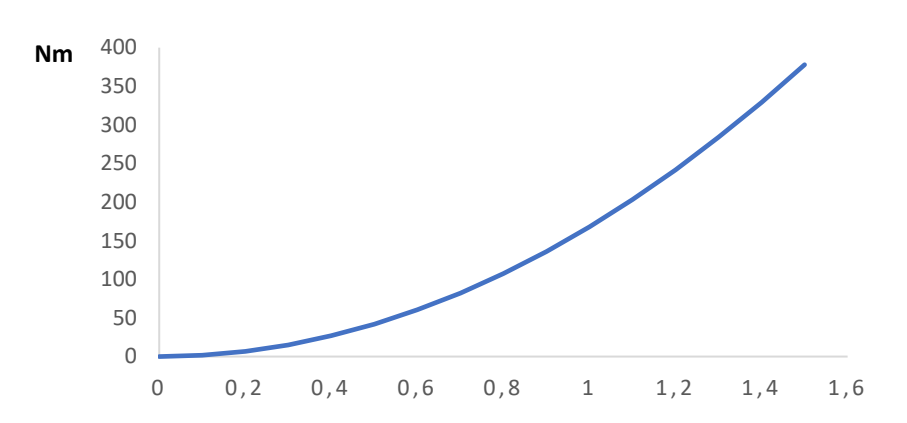

**Gráfico 2:** Momento Fletor X Comprimento

Considerando o perfil NACA 4412 escolhido para o projeto, bem como a área disponível para a haste, foi estimado um diâmetro de 18mm.

A fim de verificar se a haste não falhará, as tensões normais e cisalhantes atuantes são calculadas, utilizando as equações 29 e 30.

$$
\sigma = \frac{32 \cdot M}{\pi \cdot d_{haste}^3} \tag{29}
$$

$$
\tau = \frac{4 \cdot F}{\pi \cdot d_{haste}^2} \tag{30}
$$

Na pá, existe a ação de dois tipos de carregamentos: a força de sustentação e o peso próprio. Sendo assim, temos que:

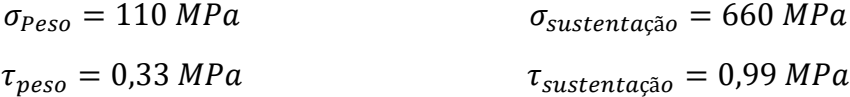

Utilizando então a Teoria de Von Mises (1913) [22], que:

$$
\sigma_{VM} = \sqrt{\sigma_z^2 + 3\tau_z^2}
$$
\n
$$
\sigma_{VM} = 770 MPa
$$
\n(31)

Onde:

 $\sigma_z = \sigma_{\text{peso}} + \sigma_{\text{sustentação}}$ 

 $\tau_z = \tau_{\text{peso}} + \tau_{\text{sustentação}}$ 

E o Fator de segurança  $-CS$ :

$$
CS = \frac{S_{y}}{\sigma_{VM}}
$$
\n
$$
CS = 2
$$
\n(32)

Dessa forma, as dimensões propostas para a haste satisfazem as condições de operação as quais ela estará submetida.

# **5.5 Alternador**

O alternador é um dispositivo que converte energia mecânica (rotação) em energia elétrica. Na Figura 27 é demonstrado um alternador.

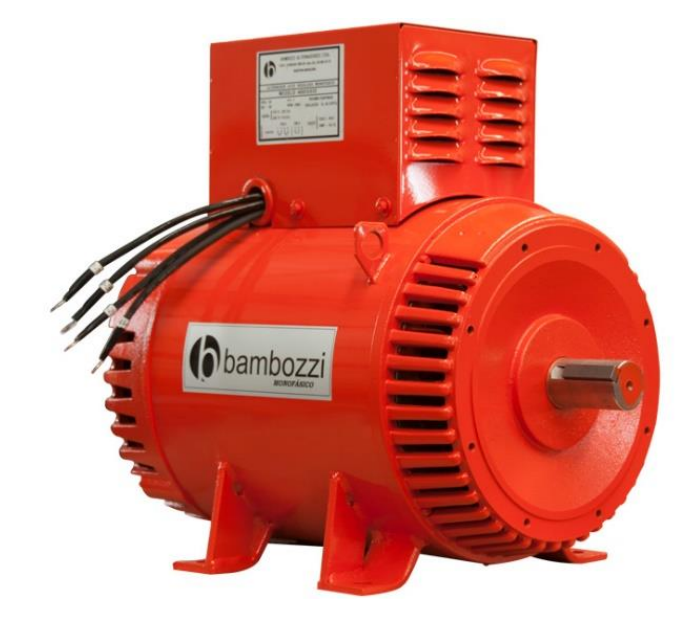

**Figura 27:** Alternador do fabricante Bambozzi

No caso desse projeto, a energia oriunda das pás do rotor é transmitida para o alternador através de um conjunto de eixos e engrenagens.

A seleção do alternador foi feita com base na potência de geração requerida, descrita no início deste capitulo. Foi consultado online os modelos ofertados pelo fabricante Bambozzi.

Através dos demais valores de projeto, foi escolhido o modelo destacado na Figura 28.

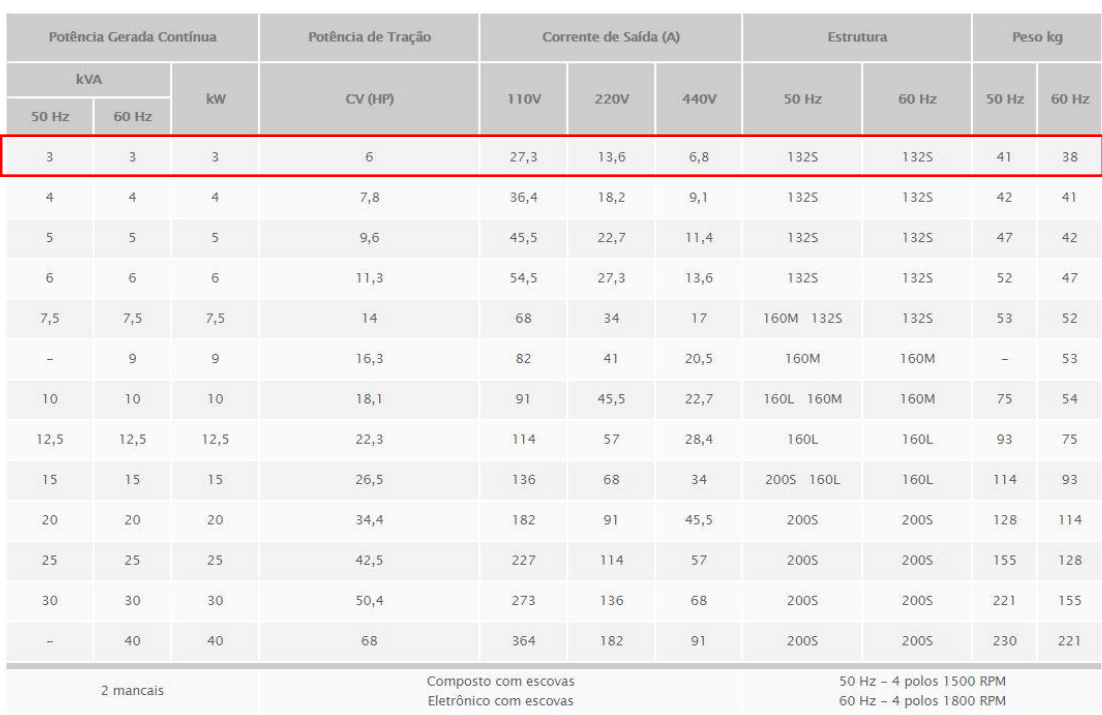

**INFORMAÇÕES TÉCNICAS** 

**Figura 28:** Tabela de seleção do Alternador [23]

# **5.6 Caixa de engrenagem**

Conforme pode ser observado na Figura 28, para que o alternador apresente um funcionamento adequado e gere a potência elétrica para a qual foi selecionado, o mesmo requer uma rotação de 1800 RPM, e uma potência de 6 CV.

Visto que a velocidade angular do rotor é consideravelmente mais baixa do que a requerida, será necessário utilizar um dispositivo para a sua multiplicação.

Para calcular o valor necessário do fator de multiplicação, será utilizada a Fórmula 33 abaixo:

$$
i = \frac{\omega_a}{\omega_r} \tag{33}
$$

Onde:

*i =* Fator de multiplicação;

 $\omega_a$  = Velocidade angular do alternador;

 $\omega_r$  = Velocidade angular do rotor;

Conforme calculado na Equação 18, temos que:

$$
\omega_r = 29.33 \frac{rad}{s} = 279.8 \text{ RPM}
$$

Logo:

$$
i = 6,43
$$

O Torque requerido pelo alternador pode ser calculado utilizando novamente a Equação 25, utilizando o valor de potência de tração (Figura 29) como potência requerida, em Watts:

$$
T_a = 2.45\;Nm
$$

Com o Fator de multiplicação e torques calculados, foi feito uma pesquisa de mercado, buscando encontrar uma caixa de engrenagem que satisfizesse as condições do projeto. O modelo selecionado foi o Redutor IBR H 62C (Figura 29) que é comumente utilizado para redução de rotação e multiplicação de torque, para transmitir rotação de motores elétricos para outros serviços.

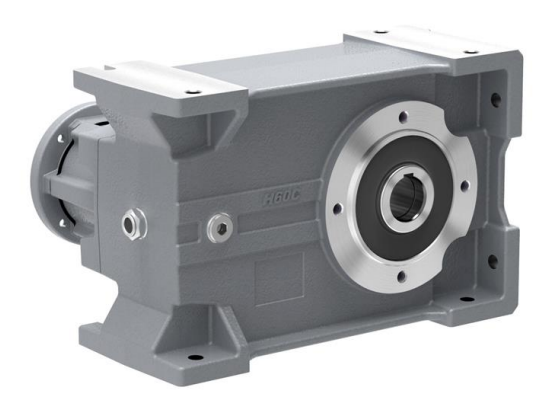

**Figura 29:** Foto ilustrativa do modelo do Redutor IBR H 62C [24]

Esse modelo foi escolhido por satisfazer os requisitos de fator de multiplicação e velocidade de trabalho, além de suportar valores de torque mais elevados do que o calculado para o projeto.

### **5.7 Elementos de Transmissão**

Para transmitir a rotação desde o rotor até o alternador, serão utilizados um conjunto de eixos e acoplamentos. No primeiro estágio, foi utilizado o eixo primário e o acoplamento elástico, entre o rotor e a caixa de engrenagens. Já no segundo estágio, será utilizado um acoplamento elástico, uma vez que o alternador e a caixa de engrenagens já possuem seus próprios eixos. O esquema descrito pode ser observado na Figura 30.

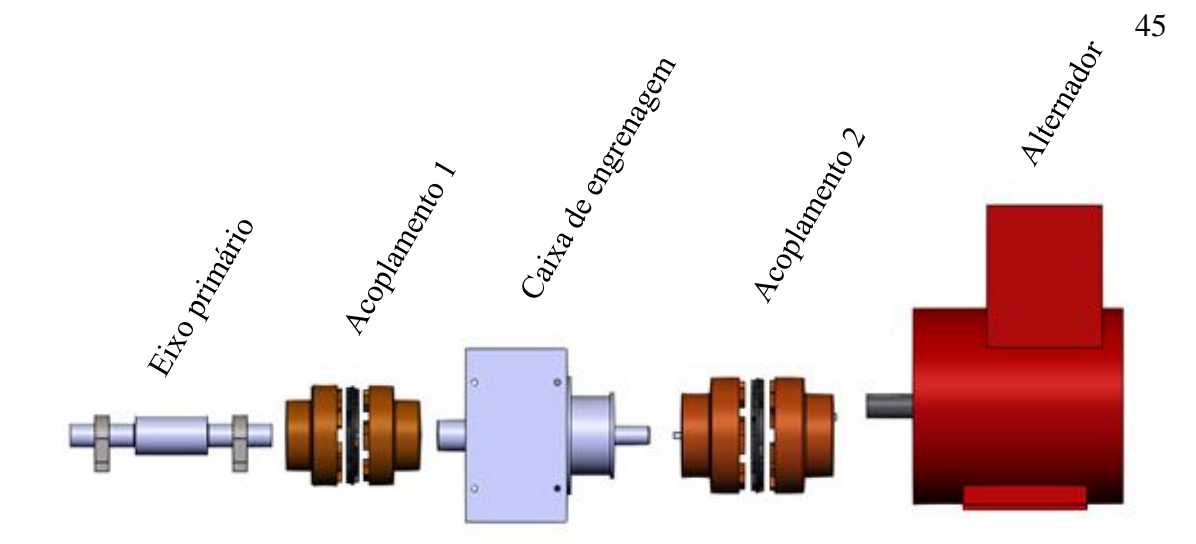

**Figura 30:** Esquema de transmissão de rotação

## **5.7.1 Acoplamento Elástico Secundário**

Como o alternador e a caixa de engrenagens já possuem eixos, foi selecionado um acoplamento elástico (Figura 31), do fabricante Mademil [25], para fazer a transmissão de rotação entre os dois componentes. Esse tipo de acoplamento é utilizado para a transmissão da rotação em sistemas que podem apresentar picos de torque e desalinhamento, com a finalidade de proteger seus componentes.

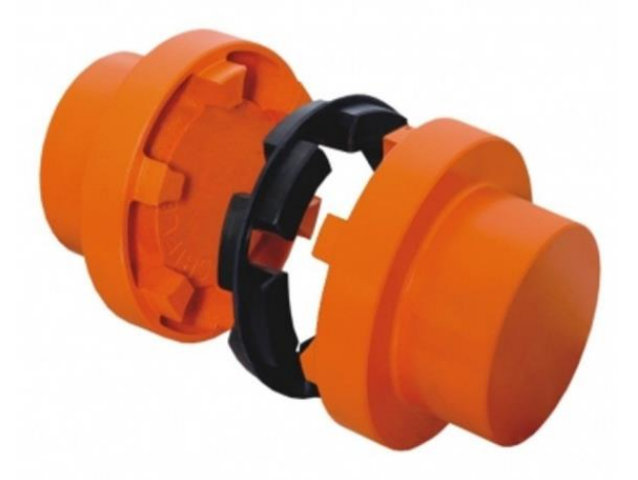

**Figura 31** – Acoplamento Elástico [25]

Para realizar a escolha do acoplamento correto, é necessário calcular o torque nominal atuante (em Kgfm), através da equação abaixo:

Torque atuante = 716,2. 
$$
\frac{N.F_c}{n}
$$

Onde:

 $N =$ Potencia (Cv)

n = Rotação de trabalho (rpm)

 $F_c$  Fator de Serviço

Para calcular o Fator de Serviço, utiliza-se a equação:

$$
F_c = F_s \times F_t \times F_p \tag{34}
$$

Onde:

 $F_s$  Fator de Serviço em função da máquina acionadora e acionada;

 $F_t$  = Fator de Serviço em função do número de horas diárias de utilização;

 $F_p$  = Fator de serviço em função do número de partidas por hora.

Todos esses fatores foram escolhidos utilizando as tabelas abaixo como base:

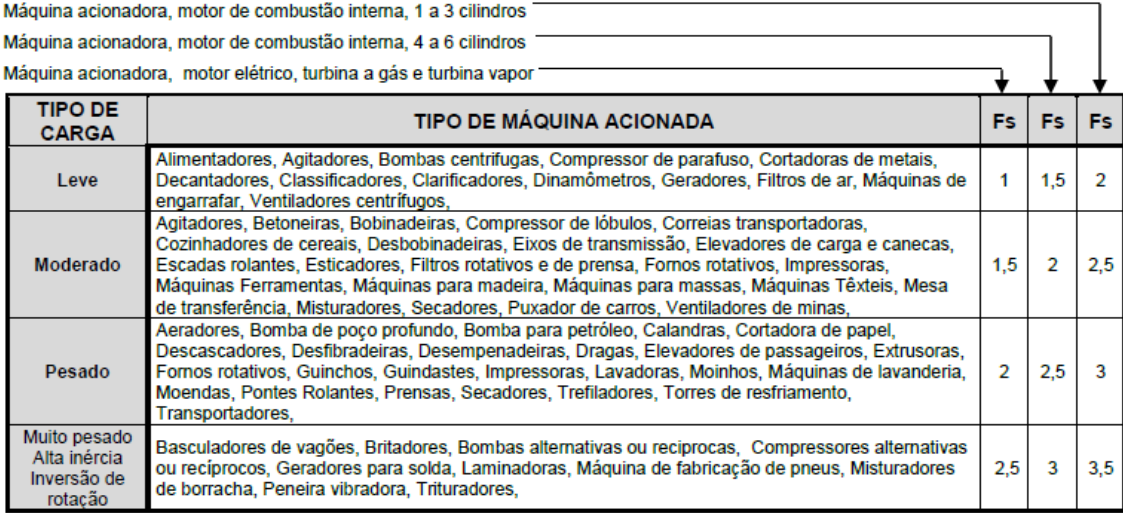

**Figura 32**: Tabela para seleção do Fator de Serviço Fs [25]

| N° de horas de<br>trabalho por dia | Ft  |
|------------------------------------|-----|
| < 2                                | 0.9 |
| 3-12                               |     |
| 13 - 16                            |     |
| - 24                               |     |

**Figura 33**: Tabela para seleção do Fator de Serviço Ft [25]

| N° de partidas<br>por hora | Fp |
|----------------------------|----|
| 15                         |    |
| 5 - 20                     |    |
|                            |    |

**Figura 34:** Tabela para seleção do Fator de Serviço Fp [25]

Como o funcionamento do aerogerador depende diretamente das condições climáticas, foram selecionados os valores de modo a dimensionar o acoplamento com o maior nível de segurança. Dessa forma,  $F_s = 2$ ,  $F_t = 1,2$  e  $F_p = 1,3$ , resultando em um valor de  $F_c = 3,12$ . Logo, Torque atuante = 51,71 Kgfm.

Calculado o valor do Torque atuante, foi selecionado no catálogo do fabricante (Figura 35) o modelo ideal para o acoplamento secundário que foi o GR 148.

|               | <b>DESCRIÇÃO</b> |     |     | ø   |       |       | L2            | <b>Torque</b>           |             |                      | Peso<br>total | <b>Desalinhamento</b> |        |                       |
|---------------|------------------|-----|-----|-----|-------|-------|---------------|-------------------------|-------------|----------------------|---------------|-----------------------|--------|-----------------------|
| <b>CÓDIGO</b> |                  | D   | D1  | máx |       | L1    |               | <b>Nominal</b><br>kgf•m | rpm<br>máx. | $Kg$ •m <sup>2</sup> |               | <b>Axial</b><br>±Χ    | Radial | Angular<br>$\infty^0$ |
|               |                  |     |     |     |       |       |               |                         |             |                      |               |                       |        |                       |
| 9.15          | <b>GR 050</b>    | 50  | 33  | 22  | 54    | 26    | $2.0 \pm 0.5$ | 2,3                     | 12500       | 0,0002               | 0.47          | 0.5                   | 0.5    | 1,5                   |
| 9.16          | GR 067           | 67  | 46  | 30  | 62,5  | 30    | $2.5 \pm 0.5$ | 4,0                     | 10000       | 0.0004               | 0,96          | 0,5                   | 0.5    | 1,5                   |
| 9.17          | GR 082           | 82  | 57  | 38  | 85    | 41    | $3.0 \pm 1.0$ | 9.0                     | 8000        | 0.0012               | 1.92          | 1.0                   | 0.5    | 1,5                   |
| 9.18          | <b>GR 097</b>    | 97  | 68  | 45  | 105   | 51    | $3.0 \pm 1.0$ | 18,9                    | 7000        | 0,0028               | 3,60          | 1.0                   | 0.5    | 1.5                   |
| 9.19          | <b>GR 112</b>    | 112 | 79  | 50  | 125.5 | 61    | $3.5 \pm 1.0$ | 30,0                    | 6000        | 0,0052               | 5,30          | 1.0                   | 0.5    | 1,2                   |
| 9.20          | <b>GR 128</b>    | 128 | 90  | 60  | 145.5 | 71    | $3,5 \pm 1,0$ | 48.2                    | 5000        | 0.0112               | 8.06          | 1,0                   | 0,6    | 1,2                   |
| 9.21          | <b>GR 148</b>    | 148 | 107 | 70  | 165,5 | 81    | $3.5 \pm 1.0$ | 75,0                    | 4500        | 0,0190               | 12,56         | 1,0                   | 0,6    | 1,2                   |
| 9.22          | <b>GR 168</b>    | 168 | 124 | 80  | 185,5 | 91    | $3.5 \pm 1.5$ | 125                     | 4000        | 0.0460               | 18,82         | 1,5                   | 0.6    | 1,2                   |
| 9.23          | <b>GR 194</b>    | 194 | 140 | 90  | 205.5 | 101   | $3.5 \pm 1.5$ | 200                     | 3500        | 0.0950               | 27.29         | 1.5                   | 0.7    | 1,2                   |
| 9.24          | <b>GR 214</b>    | 214 | 157 | 98  | 224   | 110   | $4.0 \pm 2.0$ | 304                     | 3000        | 0,1506               | 36,62         | 2.0                   | 0.7    | 1,2                   |
| 9.25          | <b>GR 240</b>    | 240 | 180 | 112 | 247   | 121,5 | $4.0 \pm 2.0$ | 485                     | 2750        | 0.2506               | 52,62         | 2,0                   | 0.7    | 1,2                   |
| 9.26          | GR 265           | 265 | 198 | 125 | 285.5 | 140   | $5,5{\pm}2,5$ | 592                     | 2500        | 0,4306               | 68,00         | 2.5                   | 0.7    | 1,2                   |
| 9.27          | GR 295           | 295 | 214 | 135 | 308   | 150   | $8.0 + 2.5$   | 770                     | 2250        | 0.6856               | 88,90         | 2,5                   | 0,8    | 1,2                   |
| 9.28          | <b>GR 330</b>    | 330 | 248 | 160 | 330   | 161   | $8.0 + 2.5$   | 1009                    | 2000        | 1.2606               | 128.0         | 2,5                   | 0,8    | 1,0                   |

**Figura 35:** Tabela para seleção de acoplamento [25]

### **5.7.2 Eixo Primário e acoplamentos**

O eixo primário de transmissão é o estágio em que os componentes fazem a transmissão da potência e torque recebido pelas pás do rotor até o eixo de entrada do multiplicador de velocidades. Os componentes em questão são:

- Eixo do rotor
- Mancal de rolamento
- Acoplamento
- Chavetas

#### **5.7.2.1 Eixo do rotor**

Os eixos são os elementos responsáveis pela transmissão das rotações recebidas pelas pás, para o gerador elétrico que faz a conversão da energia cinética em energia elétrica. É nele que são fixadas as engrenagens que irão transmitir a potência entre os eixos de baixa e de alta fazendo a rotação recebidas nas pás, chegar até o gerador que realizará a conversão da energia. Este eixo está sujeito principalmente a atuação do peso das pás e do bosso. O peso está representado pela força abaixo

$$
P_{conjunto} = 327,19 N
$$

Considerando a força pontual na extremidade do eixo, foi utilizado o Excel para elaborar os diagramas de momento fletor e força cortante na haste. Os mesmos estão representados nos gráficos 3 e 4 abaixo, respectivamente.

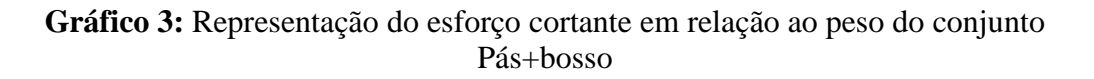

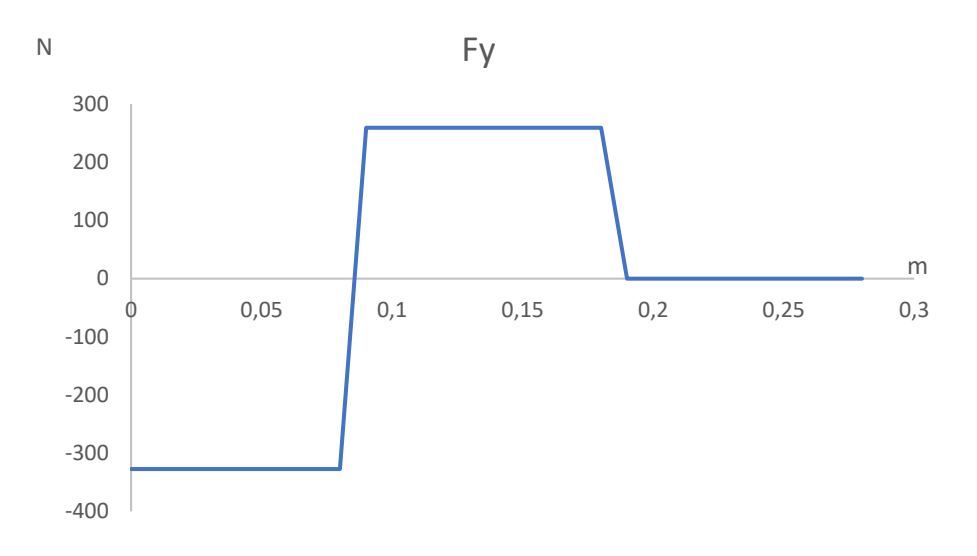

**Gráfico 4**: Momento fletor em relação ao peso do conjunto Pás+bosso.

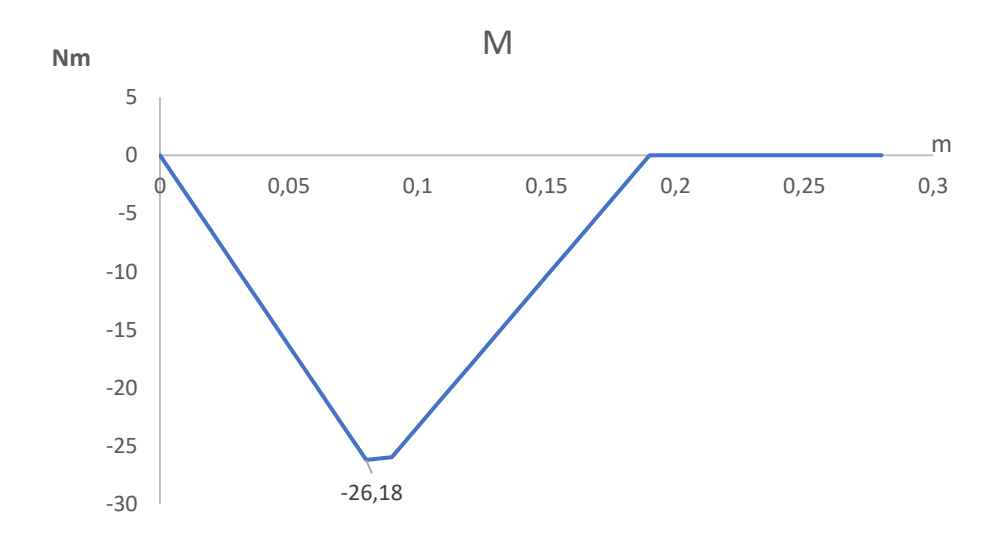

A partir das leituras dos gráficos acima, é possível identificar o ponto crítico. Fundamentado nesse ponto, foi calculado as tensões que o eixo está sujeito, conforme Equações 35 a 38 [26].

$$
\sigma_{compress\tilde{a}o} = \frac{F_{pc}}{A_1} \tag{35}
$$

Onde:

 $F_{pc}$  = Força no ponto crítico

 $A_1$ = Área da seção transversal do eixo

$$
\sigma_{flex\tilde{a}o} = \frac{M_{pc}}{I_y} \tag{36}
$$

Onde:

 $M_{pc}$  = Momento fletor no ponto crítico

 $I_y$  = Momento de inércia da seção

$$
\tau_{cisalhamento} = \frac{F_{pc} \cdot Q}{I_x \cdot d} \tag{37}
$$

Onde:

$$
Q=\frac{2 \cdot r^3}{3}
$$

 $I_x$  = Momento de inércia da seção

 $d =$  diâmetro da seção

$$
\tau_{torção} = \frac{T \cdot r}{J} \tag{38}
$$

Onde:

 $T =$ Momento torsor

 $r$  = raio da seção

 $J =$  Módulo de torção

O material definido para o eixo foi o AISI 8620 temperado e revenido. Suas principais características estão definidas abaixo.

Tensão de ruptura do aço:  $S_{ut} = 1157 MPa$ 

Tensão de escoamento do aço:  $Sy = 833 MPa$ 

Dureza Brinell:  $HB = 341$ 

O eixo primário foi desenhado utilizando a ajuda do programa SolidWorks com as dimensões da Tabela 2:

**Tabela 2:** Dimensões do eixo primário

|                 | Seção 1 | Seção 2 | Seção 3 |
|-----------------|---------|---------|---------|
| diametro (m)    | 0.03    | 0.05    | 0.03    |
| comprimento (m) | 0,084   | 0,106   | 0,096   |

A partir das Equações 31 e 32 utilizadas anteriormente com o conceito da Teoria de Von Mises:

$$
\sigma_{VM} = 34,78 MPa
$$

$$
CS = 24
$$

Para a análise de fadiga, foi utilizado o critério dinâmico de Soderberg [27]

$$
S_e = k_a \cdot k_b \cdot k_c \cdot k_d \cdot k_e \cdot k_f \cdot S_e' \tag{39}
$$

Limite de resistência à fadiga do corpo de prova - Se':

$$
S_e' = \frac{S_{ut}}{2}, \text{se } S_{ut} < 1400 MPa \tag{40}
$$

Fator de acabamento superfícial –  $ka$ 

$$
k_a = a \cdot S_{ut}^b \tag{41}
$$

Para um eixo com acabamento superficial usinado:

$$
a = 4.51 \qquad \qquad b = -0.265
$$

Fator de tamanho –  $kb$ 

Como o eixo desenhado está com o diâmetro entre 2,79 mm e 51 mm

$$
kb = 1,189. d^{-0.097}
$$
 (42)

- Fator de confiabilidade -  $kc$ :

Para o fator de confiabilidade, considera-se 95% de confiança, logo:

$$
kc = 0.86
$$

Fator de temperatura  $- k d$ :

Como T < 350 ºC, tem-se que:

$$
kd = 1
$$

- Fator de concentração de tensões -  $ke$  :

$$
ke = \frac{1}{1 + q \cdot (k_t - 1)}\tag{43}
$$

$$
kt = 2.0 \quad e \quad q = 0.72
$$

Para cálculo do coeficiente de segurança (CS), consideramos o caso 1 [26] expresso na Equação 44.

$$
CS = \frac{S_y}{\sigma'_m} \left( 1 - \frac{\sigma'_a}{S_y} \right) \tag{44}
$$

Onde:

 $\sigma'{}_{m}$  = Tensão média

 $\sigma'_{a}$  = Tensão alternada

 $S_{\gamma}$  Limite de escoamento do material

$$
CS = 24,58
$$

Dessa forma, as dimensões propostas para a eixo satisfazem as condições de operação as quais ela estará submetida.

#### **5.7.2.2 Acoplamento primário**

A definição do acoplamento foi baseada no passo a passo descrito no tópico 5.7.1 deste capítulo. Dessa forma, considerando  $F_s = 2$ ,  $F_t = 1,2$  e  $F_p = 1,3$ , resultando em um valor de  $F_c = 3.12$  e Torque atuante = 35,58 Kgfm, o acoplamento selecionado para a união do eixo do rotor ao eixo de entrada do sistema de transmissão, foi o modelo GR 128 do fabricante Mademil.

Os Acoplamentos CG, também chamados de Acoplamentos de "Garras" aumentam a vida do equipamento compensando possíveis desalinhamentos entre os eixos.

A Figura 36 abaixo, indica a tabela com as dimensões do acoplamento selecionado, enquanto a Figura 37 ilustra o modelo do acoplamento.

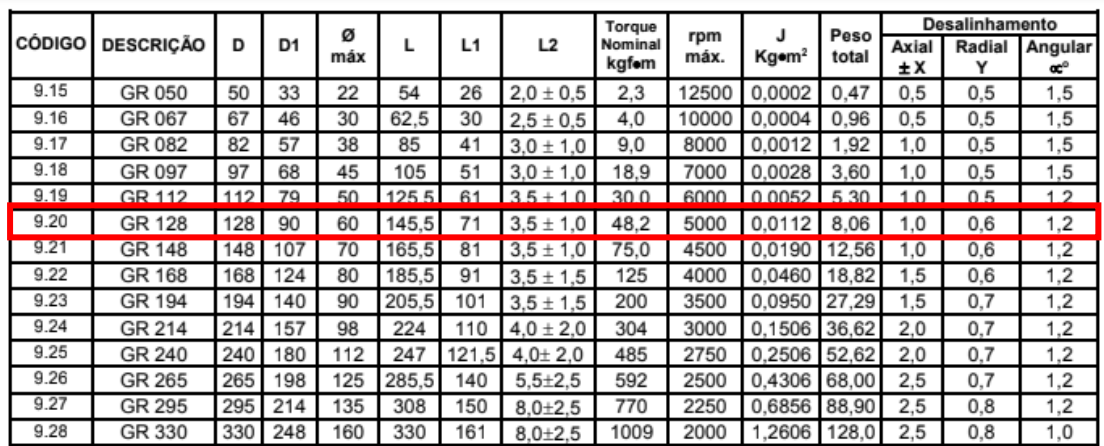

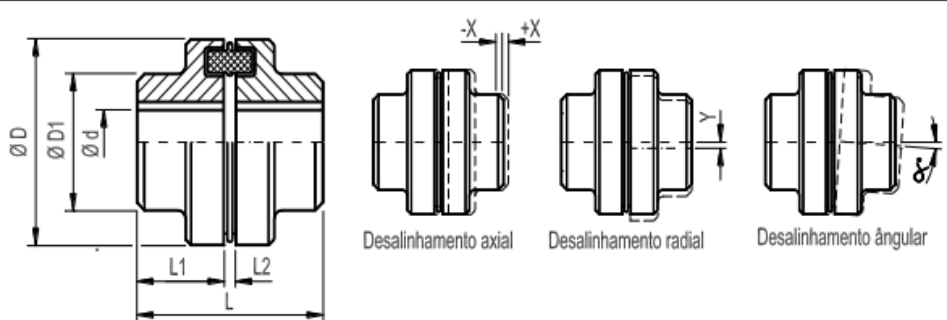

**Figura 36:** Dimensões do acoplamento GR 128 [28]

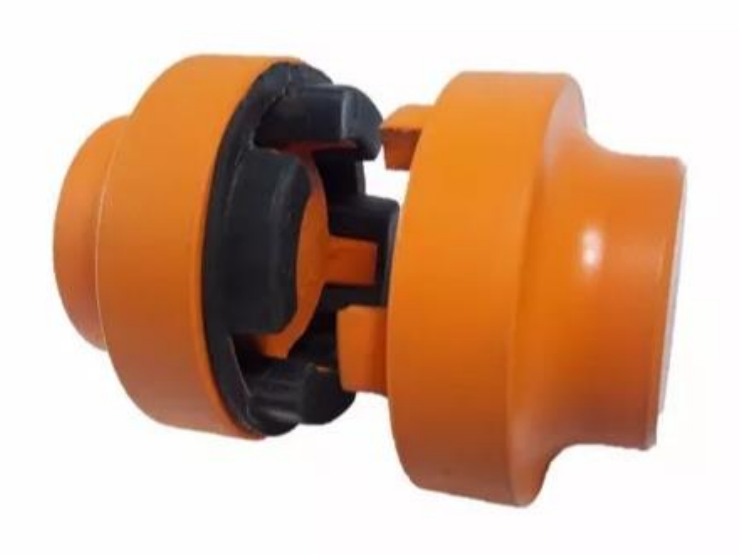

**Figura 37:** Acoplamento GR 128 [28]

### **5.7.2.3 Rolamentos e mancais**

No eixo primário, serão utilizados dois rolamentos e mancais de apoio. O tipo de rolamento escolhido foi o rolamento de rolos cônicos, pois esse modelo é o mais indicado para suportar carga axial em um sentido, e é sabido que existe uma força axial no conjunto. A Figura 38 ilustra o modelo de rolamento escolhido.

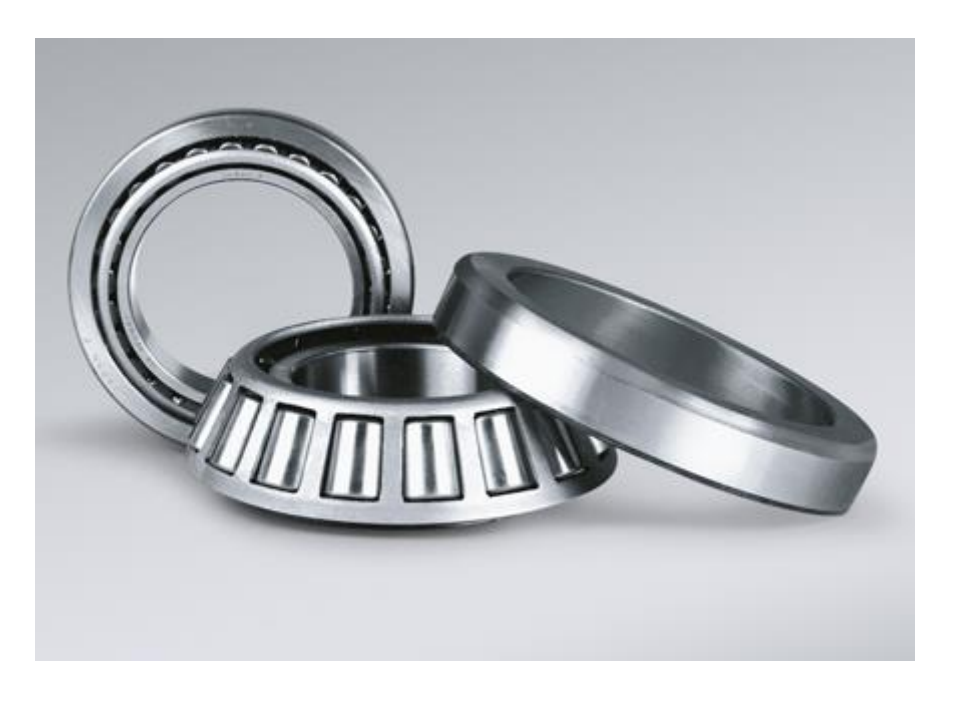

**Figura 38:** Foto ilustrativa de um rolamento de rolos cônicos [29]

De acordo com o catálogo do fabricante de rolamentos NSK, pode-se calcular a vida nominal (em horas) de um rolamento de rolos através da Equação 45:

$$
L_h = \frac{10^6}{60.n} \cdot \left(\frac{C}{P}\right)^{\frac{10}{3}}
$$
 (45)

Onde:

 $L_h$  Vida Nominal

 $C =$ Capacidade de carga básica dinâmica

 $P = \text{Carga } \text{dinâmica } \text{equivalente}$ 

Os valores de Carga dinâmica equivalente, por sua vez, podem ser calculados pela Equação 46:

$$
P = X \cdot F_r + Y \cdot F_a \tag{46}
$$

Onde:

 $X =$  Coeficiente de carga radial

 $F_r$  = Carga radial

 $Y =$ Coeficiente de carga axial

 $F_a$  = Carga axial

A tabela da Figura 39, retirada do catálogo da NSK, mostra como os valores dos coeficientes de carga podem ser encontrados:

| $F_{\rm a}/F_{\rm r} \leqslant e$ | $F_{\rm a}/F_{\rm r} > e$ |  |  |  |  |  |
|-----------------------------------|---------------------------|--|--|--|--|--|
|                                   |                           |  |  |  |  |  |
| ٠                                 | 0,4                       |  |  |  |  |  |

**Figura 39:** Tabela de seleção dos coeficientes de carga [29]

Os valores de C,  $e \text{ } e \text{ } Y_1$  podem ser encontrados nas tabelas das Figuras 40 e 41, e foram selecionados baseados em um rolamento com furo de 30 mm, de acordo com a dimensão do eixo que serão montados.

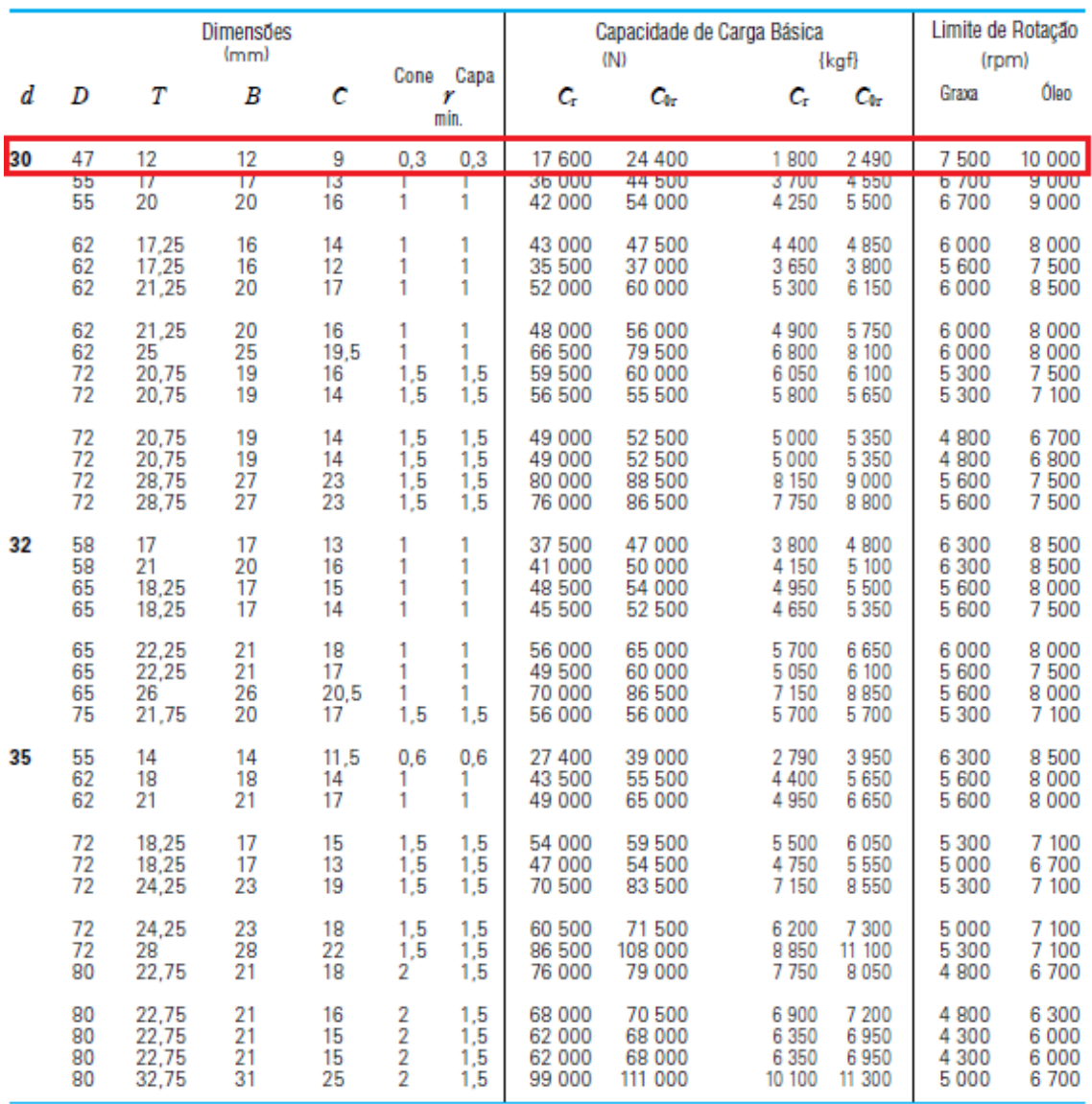

**Figura 40:** Tabela de propriedades de rolamentos de rolos cônicos – Parte 1 [29]

| Número do<br>Rolamento                           |                                            | Sistema<br>de                   |                      |                      |                      |                      | Dimensão de Encosto<br>(mm) |                  |                                     |                                               |                          | Centro da<br>Linha de        | Constante                    | Fatores de<br>Carga Axial  |                             | <b>Massa</b><br>(kq)             |
|--------------------------------------------------|--------------------------------------------|---------------------------------|----------------------|----------------------|----------------------|----------------------|-----------------------------|------------------|-------------------------------------|-----------------------------------------------|--------------------------|------------------------------|------------------------------|----------------------------|-----------------------------|----------------------------------|
|                                                  |                                            | Dimensão<br><b>ISO355</b>       | $d_{\rm a}$<br>mín.  | $d_{\rm b}$<br>máx.  | máx.                 | $D_{\rm a}$<br>mín.  | $D_{\rm b}$<br>mín.         | $S_{a}$<br>mín.  | $S_{\rm b}$<br>mín.                 | Cone Capa                                     | $r_{\rm a}$<br>máx.      | Carga<br>(mm)<br>а           | e                            | $Y_1$                      | $Y_{\mathbf{0}}$            | aprox.                           |
| <b>HR</b>                                        | 32906 J                                    | 2 <sub>BD</sub>                 | 34                   | 34                   | 44                   | 42                   | 44                          | 3                | 3                                   | 0,3                                           | 0,3                      | 9,2                          | 0,32                         | 1,9                        | 1,0                         | 0,074                            |
| mm<br><b>HR</b>                                  | <b>DZUUD AU</b><br>33006 J                 | 400<br>2CE                      | <b>bru</b><br>39     | oo.<br>35            | 479<br>49            | 47<br>48             | <b>bo</b><br>52             | ō<br>3           | 4<br>4                              | 1                                             | т<br>1                   | <b>TO,O</b><br>13,1          | <u>U,40</u><br>0.29          | 1,4<br>2,1                 | V, II<br>1,1                | U, IIZ<br>0,208                  |
| <b>HR</b><br><b>HR</b><br><b>HR</b>              | 30206 J<br>30206 C<br>32206 J              | 3DB<br>3DC                      | 39<br>39<br>39       | 37<br>36<br>36       | 56<br>56<br>56       | 52<br>49<br>51       | 58<br>59<br>58,5            | 2<br>2<br>2      | 3<br>5<br>4                         | 1<br>1<br>1                                   | 1<br>1<br>1              | 13.9<br>17.8<br>15,4         | 0.37<br>0.68<br>0,37         | 1.6<br>0,88<br>1.6         | 0.88<br>0,49<br>0,88        | 0,238<br>0,221<br>0,297          |
| <b>HR</b><br><b>HR</b><br><b>HR</b><br><b>HR</b> | 32206 C<br>33206 J<br>30306 J<br>30306 C   | 2DE<br>2FB                      | 39<br>39<br>41<br>41 | 35<br>35<br>40<br>38 | 56<br>56<br>63<br>63 | 48<br>52<br>62<br>59 | 59<br>59.5<br>66<br>67      | 2<br>5<br>3<br>3 | 5<br>5.5<br>4,5<br>6,5              | 1<br>1<br>$\frac{1,5}{1,5}$                   | 1<br>1<br>1,5<br>1,5     | 17.8<br>16.1<br>15.1<br>18,5 | 0.55<br>0.34<br>0,32<br>0.55 | 1,1<br>1.8<br>1.9<br>1.1   | 0,60<br>0.97<br>1.1<br>0.60 | 0,293<br>0.355<br>0,403<br>0,383 |
| <b>HR</b><br><b>HR</b><br><b>HR</b><br><b>HR</b> | 30306 DJ<br>31306 J<br>32306 J<br>32306 CJ | (7FB)<br>7FB<br>2FD<br>5FD      | 44<br>44<br>43<br>43 | 40<br>40<br>38<br>36 | 63<br>63<br>63<br>63 | 55<br>55<br>59<br>54 | 68<br>68<br>66<br>68        | 3<br>3<br>3<br>3 | 6.5<br>6,5<br>5,5<br>5.5            | 1.5<br>1,5<br>1,5<br>1,5                      | 1.5<br>1,5<br>1,5<br>1,5 | 23.1<br>23.1<br>18,0<br>22,0 | 0.83<br>0,83<br>0,32<br>0,55 | 0.73<br>0.73<br>1,9<br>1,1 | 0.40<br>0.40<br>1,1<br>0,60 | 0.393<br>0,393<br>0,57<br>0,583  |
| <b>HR</b><br><b>HR</b><br><b>HR</b>              | 320/32 XJ<br>330/32<br>302/32<br>302/32 C  | 4CC<br>$\overline{\phantom{0}}$ | 41<br>41<br>41<br>41 | 37<br>37<br>39<br>39 | 52<br>52<br>59<br>59 | 49<br>50<br>56<br>54 | 55<br>55<br>61<br>62        | 3<br>2<br>3<br>3 | 4<br>4<br>3<br>4                    | 1<br>1<br>1<br>1                              | 1<br>1<br>1<br>1         | 14.2<br>13.8<br>14.7<br>16,9 | 0.45<br>0.31<br>0.37<br>0.55 | 1,3<br>1.9<br>1.6<br>1,1   | 0.73<br>1.1<br>0.88<br>0,60 | 0,191<br>0,225<br>0,277<br>0,273 |
| <b>HR</b><br><b>HR</b><br><b>HR</b>              | 322/32<br>322/32 C<br>332/32 J<br>303/32   | —<br>2 <sub>DE</sub>            | 41<br>41<br>41<br>44 | 38<br>39<br>38<br>42 | 59<br>59<br>59<br>66 | 54<br>51<br>55<br>64 | 61<br>62<br>62<br>68        | 3<br>3<br>5<br>3 | 4<br>5<br>5,5<br>4,5                | 1<br>1<br>1<br>1,5                            | 1<br>1<br>1<br>1,5       | 15.9<br>20.2<br>17.0<br>15,9 | 0,37<br>0.59<br>0.35<br>0,33 | 1.6<br>1.0<br>1.7<br>1,8   | 0.88<br>0.56<br>0.95<br>1,0 | 0,336<br>0,335<br>0.40<br>0,435  |
| <b>HR</b><br>HR<br><b>HR</b>                     | 32907 J<br>32007 XJ<br>33007 J             | 2BD<br>4CC<br>2CE               | 43<br>44<br>44       | 40<br>40<br>40       | 50<br>56<br>56       | 50<br>54<br>55       | 52,5<br>60<br>59            | 3<br>4<br>4      | 2,5<br>4<br>4                       | 0.6<br>1<br>1                                 | 0,6<br>1<br>1            | 10.7<br>15.0<br>14.1         | 0,29<br>0,45<br>0.31         | 2,1<br>1,3<br>2.0          | 1.1<br>0.73<br>1,1          | 0,123<br>0.229<br>0,267          |
| <b>HR</b><br><b>HR</b><br><b>HR</b>              | 30207 J<br>30207 C<br>32207 J              | 3DB<br>3 <sub>DC</sub>          | 46<br>46<br>46       | 43<br>44<br>42       | 63<br>63<br>63       | 62<br>59<br>61       | 67<br>68<br>67.5            | 3<br>3<br>3      | 3<br>5<br>5                         | 1,5<br>1,5<br>1,5                             | 1.5<br>1,5<br>1.5        | 15.0<br>19.6<br>17.9         | 0.37<br>0,66<br>0.37         | 1,6<br>0,91<br>1.6         | 0.88<br>0,50<br>0,88        | 0.34<br>0,331<br>0,456           |
| <b>HR</b><br><b>HR</b><br><b>HR</b>              | 32207 C<br>33207 J<br>30307 J              | 2DE<br>2FB                      | 46<br>46<br>47       | 42<br>41<br>45       | 63<br>63<br>71       | 58<br>61<br>69       | 68,5<br>68<br>74            | 3<br>5<br>3      | 6<br>6<br>4,5                       | 1,5<br>1,5<br>2                               | 1.5<br>1.5<br>1,5        | 20.6<br>18,3<br>16,7         | 0,55<br>0,35<br>0,32         | 1,1<br>1.7<br>1,9          | 0,60<br>0,93<br>1,1         | 0.442<br>0.54<br>0,538           |
| <b>HR</b><br><b>HR</b><br><b>HR</b><br><b>HR</b> | 30307 C<br>30307 DJ<br>31307 J<br>32307 J  | 7FB<br>7FB<br>2FE               | 47<br>51<br>51<br>49 | 44<br>44<br>44<br>43 | 71<br>71<br>71<br>71 | 65<br>62<br>62<br>66 | 74<br>77<br>77<br>74        | 3<br>3<br>3<br>3 | 6,5<br>7 <sub>5</sub><br>7.5<br>7,5 | $\overline{\mathbf{2}}$<br>$\frac{2}{2}$<br>2 | 1,5<br>1.5<br>1,5<br>1,5 | 20,3<br>25.2<br>25,2<br>20,7 | 0,55<br>0.83<br>0,83<br>0,32 | 1,1<br>0.73<br>0.73<br>1.9 | 0,60<br>0.40<br>0.40<br>1,1 | 0,518<br>0.519<br>0,52<br>0.765  |

**Figura 41:** Tabela de propriedades de rolamentos de rolos cônicos – Parte 2 [29]

Para o primeiro rolamento, foi considerada uma força axial nula, devido ao seu posicionamento no eixo. A força axial, foi calculada como a reação ao peso naquela posição:  $F_r = 586,47 N$ . Dessa forma,  $\frac{F_a}{F_r} \le e$ , logo  $X = 1$  e Y = 0. Substituindo os valores na Equação 46, encontra-se o valor de P = 586,47 N, e na Equação 45 encontramos uma vida nominal de  $L<sub>h</sub>$  = 4997224,99 horas.

Para o segundo rolamento, foi seguido o mesmo procedimento, porém considerando  $F_a = 755,74 \text{ N}, F_r = 259,28 \text{ N}$ . Logo, foram encontrados os valores:  $P =$ 1539,62  $N \text{ e } L_h = 2002222.73 \text{ horas.}$ 

Dessa forma, podemos concluir que o rolamento modelo NSK HR 32906 J suportará todos os esforços satisfatoriamente.

A montagem dos rolamentos selecionados será feita em um mancal usinado especificamente para o projeto, conforme mostrado na Figura 42:

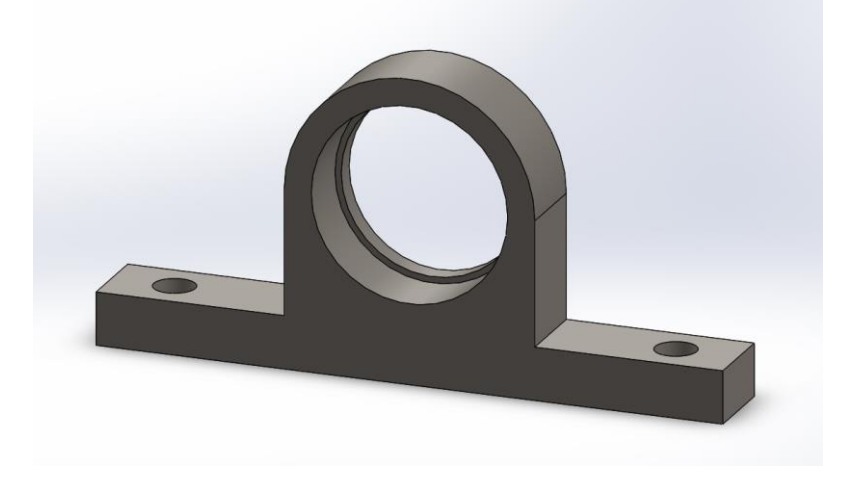

**Figura 42:** Imagem ilustrativa do mancal usinado

## **5.7.2.4 Chavetas**

Para garantir a transmissão do torque e o sincronismo entre os elementos rotativos, serão utilizadas chavetas, fabricadas em Aço 1040 estirado a frio. O dimensionamento desse elemento foi feito a partir dos esforços atuantes em situação.

A força atuante na chaveta ( $F_{chaveta}$ ) pode ser definida através da Equação 47:

$$
F_{chaveta} = \frac{T}{r}
$$
 (47)

Onde:

 $T = Torque$  atuante no eixo

 $r =$ Raio do eixo
Após calcular a Força atuante na chaveta, deve-se calcular o valor da tensão cisalhante  $(\tau_c)$ , pela Equação 48:

$$
\tau_c = \frac{F_{chaveta}}{l_c \cdot b_c} \tag{48}
$$

Onde:

 $l_c$  = Comprimento da chaveta

 $b_c$  = Largura da chaveta

Também deve ser calculado o valor da tensão de compressão da chaveta ( $\sigma_c$ ), pela Equação 49:

$$
\sigma_c = \frac{F_{chaveta}}{l_c \cdot h_c} \tag{49}
$$

Onde:

 $h_c$  = Altura da chaveta

Para todas as chavetas também foi calculado o Coeficiente de Segurança (CS), considerando a Tensão de escoamento do Aço 1040 como 490 MPa. Os valores calculados podem ser encontrados na Tabela 3.

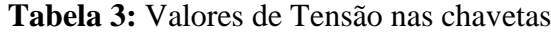

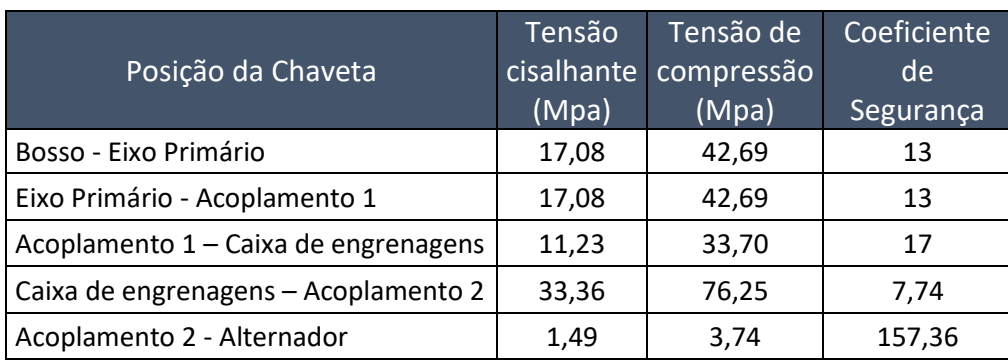

Foi utilizada a tabela da Figura 43, da norma ABNT-NBR 6375, como referência para o dimensionamento de todas as chavetas do projeto.

|                          | Dimensões e tolerancias para rasgos de chaveta<br>(mm) |                                                             |                                                           |                      |                       |                                           |                      |                                                    |                              |                    |                            |                    |                              |                              |  |
|--------------------------|--------------------------------------------------------|-------------------------------------------------------------|-----------------------------------------------------------|----------------------|-----------------------|-------------------------------------------|----------------------|----------------------------------------------------|------------------------------|--------------------|----------------------------|--------------------|------------------------------|------------------------------|--|
| Eixo                     |                                                        | Chaveta                                                     | Rasgos de chaveta                                         |                      |                       |                                           |                      |                                                    |                              |                    |                            |                    |                              |                              |  |
|                          |                                                        |                                                             | Largura                                                   |                      |                       |                                           |                      |                                                    |                              |                    |                            |                    |                              |                              |  |
| Diâmetro                 |                                                        | Secção                                                      | <b>Afastamentos</b>                                       |                      |                       |                                           |                      |                                                    | Profundidade                 |                    |                            |                    | Raio                         |                              |  |
| d<br>acima               |                                                        | b x h                                                       | Nomi-<br>ajuste c/ folga<br>nal<br>n <sub>O</sub><br>Eixo |                      | no<br>Cubo            | ajuste normal<br>no<br>no<br>Eixo<br>Cubo |                      | ajuste c/<br>interferên-<br>cia no eixo<br>no cubo | Eixo t.<br>Afasta-           |                    | $Cubo$ $t_a$<br>$A$ fasta- |                    |                              |                              |  |
| de                       | até                                                    |                                                             |                                                           | <b>H9</b>            | D10                   | N <sub>9</sub>                            | JS9                  | P9                                                 |                              | Nom. mentos Nom.   |                            | mentos             | Már.                         | Min.                         |  |
| 6<br>8                   | 8<br>10                                                | 2x2<br>3x3                                                  | $\sqrt{2}$<br>3                                           | $+0.025$<br>$\bf{0}$ | $+0.060$<br>$+0.020$  | $-0.004$<br>$-0.029$                      | $+0.012$<br>$-0.013$ | $-0.006$<br>$-0.031$                               | 1,2<br>1,8                   | $+0.1$             | 1<br>1,4                   | $+0.1$             | 0.16<br>0.16                 | 0.08<br>0,08                 |  |
| 10<br>12<br>17           | 12<br>17<br>22                                         | 4x<br>$\overline{4}$<br>5<br>5x<br>6 x<br>6                 | 4<br>5<br>6                                               | $+0.030$<br>$\bf{o}$ | $+0.078$<br>$+0.030$  | $\bf{0}$<br>$-0,030$                      | $+0.015$<br>$-0.015$ | $-0.012$<br>$-0.042$                               | 2,5<br>3,0<br>3,5            | $\Omega$           | 1,8<br>2,3<br>2,8          | $\mathbf{0}$       | 0.16<br>0.25<br>0.25         | 0.08<br>0.16<br>0.16         |  |
| 22<br>30                 | 30<br>38                                               | $\overline{7}$<br>8x<br>10x<br>8                            | 8<br>10                                                   | $+0.036$<br>$\bf{0}$ | $+0.098$<br>$+0.010$  | $\bf{0}$<br>0.036                         | $+0.018$<br>0.018    | $-0.015$<br>$-0.051$                               | 4,0<br>5,0                   |                    | 3,3<br>3.3                 |                    | 0.25<br>0.40                 | 0.16<br>0,25                 |  |
| 38<br>44<br>50<br>58     | 44<br>50<br>58<br>65                                   | 12x8<br>14x9<br>16x10<br>18x11                              | 12<br>14<br>16<br>18                                      | $+0.043$<br>$\bf{0}$ | $+0.120$<br>$+0.050$  | $\Omega$<br>$-0.043$                      | $+0.021$<br>0.022    | $-0.018$<br>$-0.061$                               | 5,0<br>5,5<br>6,0<br>7.0     | $+0.2$<br>$\bf{0}$ | 3,3<br>3,8<br>4,3<br>4,4   | $+0,2$<br>$\bf{0}$ | 0.40<br>0,40<br>0.40<br>0,40 | 0.25<br>0,25<br>0.25<br>0,25 |  |
| 65<br>75<br>85<br>95     | 75<br>85<br>95<br>110                                  | $20 \times 12$<br>$22 \times 14$<br>$25 \times 14$<br>28x16 | 20<br>22<br>25<br>28                                      | $+0.052$<br>$\bf{0}$ | $+0.149$<br>$+0,065$  | $\theta$<br>$-0.052$                      | $+0.026$<br>0,026    | $-0.022$<br>$-0.074$                               | 7.5<br>9.0<br>9,0<br>10,0    |                    | 4.9<br>5,4<br>5.4<br>6,4   |                    | 0.60<br>0.60<br>0.60<br>0.60 | 0,40<br>0.40<br>0.40<br>0,40 |  |
| 110<br>130<br>150<br>170 | 130<br>150<br>170<br>200                               | $32 \times 18$<br>$36 \times 20$<br>40 x 22<br>45 x 25      | 32<br>36<br>40<br>45                                      | $+0,062$<br>$\Omega$ | $+0.180$<br>$+0.080$  | $\mathbf{0}$<br>$-0.062$                  | $+0.031$<br>$-0.031$ | $-0.026$<br>$-0.088$                               | 11.0<br>12,0<br>13.0<br>15.0 |                    | 7,4<br>8.4<br>9.4<br>10.5  |                    | 0.60<br>1.00<br>1,00<br>1.00 | 0,40<br>0.70<br>0.70<br>0.70 |  |
| 200<br>230               | 230<br>260                                             | 50 x 28<br>56 x 32                                          | 50<br>56                                                  |                      |                       |                                           |                      |                                                    | 17,0<br>20,0                 |                    | 11,4<br>12.4               |                    | 1.00<br>1.60                 | 0.70<br>1.20                 |  |
| 260<br>290<br>330        | 290<br>330<br>380                                      | $63 \times 32$<br>70 x 36<br>80 x 40                        | 63<br>70<br>80                                            | $+0.074$<br>$\bf{0}$ | $+0.220$<br>$+ 0,100$ | $\Omega$<br>$-0,074$                      | $+0.037$<br>$-0.037$ | $-0.032$<br>$-0.106$                               | 20,0<br>22,0<br>25,0         | $+0.3$<br>$\bf{0}$ | 12.4<br>14,4<br>15,4       | $+0.3$<br>$\Omega$ | 1,60<br>1,60<br>2,50         | 1.20<br>1.20<br>2,00         |  |
| 380<br>440               | 440<br>500                                             | 90x45<br>100 x 50                                           | 90<br>100                                                 | $+0.087$<br>0        | $+0.260$<br>$+ 0.120$ | $\bf{0}$<br>$-0.087$                      | $+0.043$<br>$-0.044$ | $-0.037$<br>$-0.124$                               | 28,0<br>31.0                 |                    | 17.4<br>19.5               |                    | 2.50<br>2,50                 | 2.00<br>2,00                 |  |

TABELA II

**Figura 43:** Tabela padronizada de chavetas segundo a norma ABNT-NBR 6375

#### **5.8 Torre**

A torre tem um papel essencial nos projetos de aerogeradores pois é ela que sustenta todos os componentes suspensos do aerogerador, ou seja, todo o coração do aerogerador é sustentado pela torre.

A torre terá perfil cilindro e uniforme em toda sua extensão. A mesma será dividida em seções que possam ser transportadas e sua união será por flanges com parafusos M20 x 2,5 x 65 com suas respectivas arruelas e porcas.

O material escolhido para a fabricação da torre, foi o aço SAE 1030 (CD) estirado a frio e seguir estão as principais características deste material.

Além disso, será considerado que o aerogerador será instalado em ambiente sem nenhum obstáculo, com 10 m em relação ao chão e pelo menos um raio de 150 m. Assim, será utilizada a recomendação da DWEA (Distributed Wind Energy Association) [30] de uma altura mínima de 19 metros sem considerar a área molhada, ou seja:

$$
h_{torre}=20m
$$

As principais características do material escolhido seguem abaixo:

Tensão de ruptura do aço:  $Sut = 525 MPa$ 

Tensão de escoamento do aço:  $Sy = 440 MPa$ 

Módulo de elasticidade:  $E = 206 \text{ GPa}$ 

Dureza Brinell:  $HB = 149$ 

Massa específica:  $\mu_{aco\ torre} = 7861 kg/m^3$ 

Além disso, foi determinado que:

Diâmetro externo da torre ( $D_{et}$ ) = 200mm

Diâmetro interno da torre ( $D_{it}$ ) = 180mm

O primeiro passo para dimensionar a torre é calcular a área da seção transversal e o momento de inercia. Determinado pelas Equações 50 e 51, respectivamente.

$$
A_s = \pi \left( \frac{D_{et}^2 - D_{it}^2}{4} \right) \tag{50}
$$

$$
I = \pi \left( \frac{D_{et}^4 - D_{it}^4}{64} \right) \tag{51}
$$

Com os valores estabelecidos, calcula-se então a carga crítica de Flambagem, através da Equação 50:

$$
P_{cr} = \frac{\pi^2 C.E.I}{h_{torre}^2} \tag{50}
$$

Onde:

 $P_{cr}$  Carga crítica de Flambagem

 $E =$ Módulo de elasticidade

 $I =$ Momento de inercia

Como a torre será considerada com um lado fixo e outro lado livre, tem-se que:

$$
C=\frac{1}{4}
$$

Conforme ilustrado na Figura 44, a torre sustentará apenas a força peso verticalmente. Uma vez que ela é conhecida, é possível garantir que a torre resiste à flambagem através do seu coeficiente de segurança calculado abaixo.

$$
P = 1390,9N
$$

$$
CS = \frac{P_{cr}}{P} = 24,7
$$

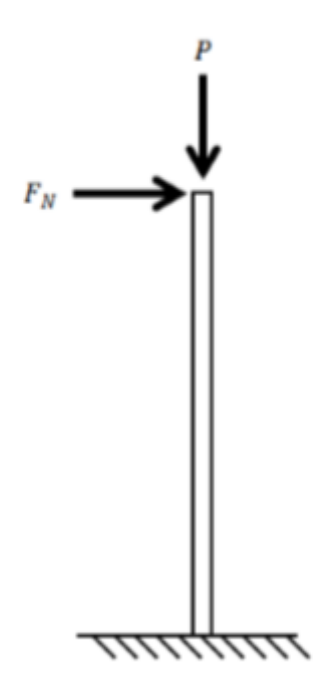

**Figura 44**: Forças atuantes na torre

Uma vez que os esforços verticais foram analisados, serão feitos os cálculos para os esforços horizontais. Similar ao cálculo realizado nas hastes.

Primeiro é estabelecido o momento fletor máximo e o esforço fletor máximo.

$$
M_{torre} = F_N \cdot h_{torre} = 15.1 \, kN \cdot m
$$

As tensões normais calculadas conforme as Equações 50 e 51 e cisalhantes calculada conforme Equação 52.

$$
\sigma_{flex\tilde{a}o} = \frac{M_{torre} \cdot D_e}{2h_{torre}} \tag{50}
$$

$$
\sigma_{Compress\tilde{a}o} = \frac{P_{Aerogerador}}{h_{torre}} \tag{51}
$$

(52)

$$
\tau = \frac{F_N}{h_{torre}}
$$

Assim, aplicando a tensão de Von Misses, Equação 31, é possível calcular o coeficiente de segurança para o escoamento do sistema.

$$
CS = \frac{S_{y}}{\sigma_{VM}} = 2.8
$$

Dessa forma, as dimensões propostas para a torre satisfazem as condições de operação as quais ela estará submetida.

#### **Manutenção**

Segundo a Associação Brasileira de Normas Técnicas – ABNT NBR 5462/1994 (2.8.1) [31], a definição do termo Manutenção é descrita como sendo a combinação de todas as ações técnicas e administrativas, incluindo as de supervisão, destinadas a manter ou recolocar um item em um estado no qual possa desempenhar uma função requerida.

As falhas representam não conformidades nas atividades produtivas, de modo que pesquisas para seu controle e prevenção sejam, no mínimo, desejáveis. Principalmente, se for levado em consideração a dificuldade de manutenção dos componentes. A manutenção de uma torre eólica só por si envolve problemas que se relacionam, por um lado, com a sua localização devido a, normalmente, se encontrarem posicionadas em locais de difícil acesso e distantes das sedes dos respectivos departamentos de manutenção e, por outro lado, com o acesso aos equipamentos de controlo e ao aerogerador propriamente dito, devido à altura das torres e às dificuldades inerentes à falta de espaço para aceder aos respectivos órgãos e componentes.

Os parques eólicos são, simplesmente, um conjunto de vários aerogeradores individuais interligados em um sistema de transmissão de energia. Os aerogeradores, por sua vez, são turbinas que com o formato de moinho ou cata-vento reproduzem o movimento das hélices, criando um campo magnético. Esse movimento através de um gerador, transforma toda a energia em energia elétrica.

Interligando as áreas de elétrica, mecânica, aerodinâmica e controle de sistemas, os aerogeradores possuem um sistema complexo e altamente tecnológico, por esse motivo, a manutenção desse equipamento não é simples.

Os rolamentos dos aerogeradores podem ser analisados através da sua vibração. O estator e o rotor do gerador podem ser monitorados por temperatura e termografia, Devido a carga não se constante, é necessário efetuar análise de tendência baseada em técnicas de estimação de parâmetros para prever possíveis falhas.

O sistema hidráulico para ajuste do ângulo da pá é um dos sistemas mais críticos, dado ser o sistema de segurança global das turbinas. O mesmo é monitorado através das análises de vibrações vinda de diferentes sensores, emissão acústica e análise de óleo. As caixas de transmissão são muito utilizadas e as técnicas de monitorização de falhas já estão consolidadas na indústria.

As análises citadas acima caracterizam, em sua maioria a manutenção preventiva dos sistemas, estas visam a realização de constantes inspeções dos aerogeradores e a renovação de peças e componentes feita através dos procedimentos diários. Em outras palavras, dados são analisados e equipamentos são acompanhados frequentemente para reduzir as possíveis falhas.

No entanto, a manutenção de aerogeradores não é feita apenas de preventivas, ela é realizada através de quatro etapas importantes, todas estão interligadas e apresentam um conjunto de técnicas e informações que servirão como princípio para descobrir os principais danos elétricos e mecânicos em aerogeradores, manutenções preventivas, curativas, sistemáticas e condicionadas são executadas seguindo um planejamento eficiente atribuído em todos os controles dos sistemas eólicos.

Caso apareçam danos aleatórios nos aerogeradores que não afetarão o seu bom funcionamento, a manutenção curativa será implementada, este procedimento visa o baixo custo anual de reparações, além de aceitar pequenos problemas nos equipamentos, o método curativo atua como moderador no orçamento de manutenção.

Já a manutenção sistemática visa manter um intervalo fixo para a troca de peças, equipamentos e fluídos para os componentes, a manutenção sistemática ocorre seguindo as verificações. As vantagens neste procedimento se aplicam a possível programação de paralisação dos equipamentos nos parques eólicos e ao custo estipulado seguindo estes intervalos.

Por exemplo: O ciclo de vida dos aerogeradores é de aproximadamente 20 anos, um das formas de aumentar esse ciclo de vida e não precisar trocar todo o equipamento é substituindo peças individuais por outras novas, alguns itens são trocados de dois em dois anos como travões, amortecedores, óleos das caixas de velocidade, entre outros, algumas partes dos sistemas de orientações das pás devem ser substituídas em torno de 5 anos.

A manutenção inteligente ou manutenção condicionada dos aerogeradores é realizada seguindo um predeterminado acontecimento, ou seja, sensores emitem informações ao painel de sistema onde todo o processo é acompanhado, o autodiagnostico possibilita a manutenção eficiente e rápida de diversas peças do equipamento, este procedimento aumenta a longevidade dos equipamentos, aumenta a produtividade e oferece menos custos para os parques eólicos.

Sendo assim, a implementação de diversos softwares para monitorar e supervisionar todas as etapas do funcionamento dos aerogeradores é cada vez mais importante, com estes sistemas de controles, cada dano ou erro no equipamento é detectado, eles oferecem dados mais complexos e eficientes para realizar a manutenção, poder contar com softwares abrangentes e tecnológicos para auxiliar o bom funcionamento do parque eólico e de seus aerogeradores é extremamente essencial.

Genericamente, o sistema de diagnóstico de um determinado equipamento poderá receber os sinais de entrada aplicados bem como as suas saídas; com base nestes, deverá indicar se existem falhas ou não.

#### **6.1 FMEA**

Considerando o sistema dimensionado de pequeno porte e visando facilitar a rotina de manutenção para o proprietário, optou-se por realizar um estudo de FMEA a fim de buscar os itens críticos e direcionar os pontos de atenção para eles.

A metodologia de análise do tipo e efeito de falha conhecida como FMEA, (do inglês Failure Mode and Effect Analysis), é uma ferramenta que busca, em princípio, evitar, por meio da análise das falhas potenciais e propostas de ações de melhoria, que ocorram falhas no projeto do produto ou do processo.

Os primeiros relatos de utilização da ferramenta se dão na indústria aeroespacial na década de 1960 com foco em questão de segurança. Atualmente, o FMEA é utilizado com o objetivo de se obter melhorias no âmbito da segurança e demais áreas de uma organização. Enquanto os engenheiros analisavam as falhas potenciais de um produto ou processo, a metodologia FMEA padronizou a abordagem e o tipo e estabeleceu um

método de linguagem que pode ser utilizado em diversas áreas internas da organização e também entre empresas.

Palady (1997) [32] cita que o FMEA é uma das técnicas de baixo risco mais eficientes na prevenção de problemas e identificação das soluções mais eficazes baseado nos custos. Dispõe de uma abordagem estruturada para avaliar, conduzir e atualizar o desenvolvimento de um produto ou processo em todas as áreas da organização. Funciona como um diário, ou seja, inicia-se na concepção do projeto do produto, processo ou serviço, sendo mantido durante o ciclo de vida do produto. Qualquer alteração durante este período, que afete a qualidade ou confiabilidade do produto, deve ser realizada com uma avaliação e posteriormente documentado no FMEA.

Palady cita ainda, que para alcançar a eficácia em FMEA, existem 5 elementos básicos:

1. Selecionar o produto ou processo que possua o maior potencial de retorno de qualidade e confiabilidade para a empresa e seus clientes;

2. Responder as três perguntas:

I. Como pode falhar?

II. Por que falha?

III. O que acontece se a falha ocorrer?

3. Desenvolver um esquema para identificar os modos de falha potenciais mais importantes, com o objetivo de melhorá-los;

4. Priorizar os modos de falha potenciais que deverão ser tratados;

5. Por último, o acompanhamento. Como suporte para esta etapa, geralmente são utilizados métodos estatísticos antes de preencher as colunas do FMEA ou aprovar as recomendações para as ações corretivas e compromisso do time para a evolução do processo.

Resumidamente, o FMEA nada mais é que uma metodologia que visa identificar possíveis modo de uma falha acontecer e suas consequências no processo. Para cada falha potencial são estabelecidos valores para alguns parâmetros chamados de severidade, ocorrência e detecção. Para cada causa será avaliada a necessidade de se tomar ação, planejar ou ignorar. O objetivo é de minimizar o efeito da falha.

O FMEA desse projeto pode ser visto detalhadamente no Anexo B.

#### **6.1.1 Suporte para manutenção do sistema**

De acordo com o estudo do FMEA, foi priorizado os itens com NPR acima de 90. Os itens que o efeito de falha apresenta alta severidade também foram considerados para a tomada de decisão.

Conforme descrito no Anexo B, a coluna "Ações recomendadas" informa se há a necessidade de incluir algum plano de manutenção. Dentre eles se encontra os itens descritos abaixo:

**Rolamento:** Pela análise realizada, a falha do rolamento por lubrificação inadequada ocorre com intensidade moderada e possui severidade 8/10, uma vez que pode acarretar na perda da função primária do item.

Para evitar maiores problemas, a solução mais simples implica na criação de uma rotina de lubrificação, isto é: periodicamente é necessário inserir lubrificante no sistema do rolamento e dessa forma garantir que ele esteja atuando em condições favoráveis.

**Porca bosso-eixo primário:** Esse item é responsável por unir o conjunto do rotor ao eixo-primário. A falha nesse sistema tem alta severidade, uma vez que acarreta perda da função primária e falha geral de todo o sistema, podendo inclusive causar acidentes mais graves, já que o rotor pode desabar de uma altura de 20m.

Uma solução viável para esse sistema é acoplar um cabo de segurança que ligue o rotor a torre. Em caso de emergência, o mesmo ficaria preso e não chegaria ao chão. Além disso, é necessário inspecionar e torquear o item frequentemente.

**Acoplamento:** O próximo item considerado no nosso estudo foi a falha do acoplamento devido a borracha (componente de desgaste) não suportar a vida útil. Dessa forma, é necessário trocar a mesma num período de cada 2 anos e assim preservar o acoplamento de possíveis falhas.

**Rotor:** Para evitar possíveis falhas no conjunto do rotor e garantir que o mesmo irá funcionar mesmo em condições atípicas para a região. É recomendável que realize um ensaio com a carga nominal máxima em cada pá antes de o sistema entrar em funcionamento.

**Caixa de engrenagem:** A caixa de engrenagem é um item comprado por um fabricante externo. Se a mesma falhar ela não cumpre os requisitos normativos da organização e por isso sua severidade é 10/10.

Por esse motivo, optou-se por controlar esse item de acordo com as sugestões do fabricante, isto é: lubrificar e inspecionar de acordo com o produto sugerido e tempo estimado em norma.

# **Conclusão**

O objetivo inicial do trabalho era de criar soluções que ajudem a resolver a problemática energética do Brasil através de obtenção de energia mais limpa. Para isso foi projetado um aerogerador de eixo horizontal de pequeno porte, bem como um suncinto plano de manutenção que auxilie para aumentar a vida útil do equipamento.

O projeto foi estruturado começando nas pesquisas e prosseguindo com cálculos iniciais e definições de parâmetros, passando pela parte de projeto e dimensionamento e terminando a análise de FMEA afim de evidenciar os pontos críticos e ações de manutenção.

Dessa forma, devido à baixa complexidade tanto de produção como de montagem, acredita-se que o projeto seja viável de ser implementado, visto que muitas das peças são elementos comerciais facilmente encontrados, e outras são de fácil fabricação. Caso o aerogerador deste projeto viesse a ser produzido em larga escala, muitas dos custos com produção poderiam ser reduzidos com o ganho de escala.

Conclui-se que o aerogerador projetado atende à demanda para o qual o mesmo foi dimensionado com boa confiabilidade, tornando o resultado deste projeto satisfatório do ponto de vista técnico e sustentável.

# **Sugestões para trabalhos futuros**

O presente trabalho teve como foco o projeto de concepção de uma unidade de geração de energia eólica de pequeno porte. Visto que alguns itens ficaram superdimensionados, um estudo a fim de refinar os cálculos, de modo a reduzir dimensões, peso e custo dessas peças, garantindo a confiabilidade, seria interessante.

Com o objetivo de avaliar a possibilidade de fabricação de protótipos, e até mesmo a produção em massa do aerogerador, é sugerido que também se realize uma avaliação de viabilidade econômica do projeto. Alguns dos itens selecionados são comerciais e podem ter diferentes fabricantes a serem avaliados. Entretanto, existem outros componentes que foram projetados exclusivamente para essa unidade eólica. Dessa forma, seria relevante uma análise mais completa de fornecedores, materiais e inclusive processos de fabricação.

Também seria interessante uma interface com disciplinas de controle e automação para avaliar a implementação de um sistema de automação para tornar variáveis alguns parâmetros aerodinâmicos, como ângulo de ataque, torção da pá e de posicionamento azimutal. Dessa maneira, o aerogerador poderia ser adaptável a diferentes condições climáticas, mantendo uma configuração ideal.

### **Referência bibliográfica**

- [1] DYRHOLM, M.; SAWYER, S.; **Annual Market update 2016 Global Wind Report.** Disponível em <www.gwec.net>. Acesso em maio de 2018.
- [2] PAUL A. SCHULTE E HEEKYOUNG CHUN*.* **Climate change and occupational safety and health: Establishing a preliminary framework. Journal of Occupational and Environmental Hygiene,** Vol. 6, No 9, páginas 542–554, 2009. ISSN 1545-9624.
- [3] UNESCO. **Case studies on climate change and world heritage (2009 edition), Agosto 2009.** Disponível em http://whc.unesco.org, Acesso em agosto de 2018.
- [4] DYRHOLM, M.; SAWYER, S.; **Annual Market update 2017 Global Wind Report.** Disponível em <www.gwec.net>. Acesso em maio de 2018.
- [5] ABEEOLICA. **Geração de energia eólica cresce 19% em 2018.** Disponível em http://abeeolica.org.br/noticias/geracao-de-energia-eolica-cresce-19-em-2018/. Acesso em outubro de 2018
- [6] SILVA, G. R., **Características de vento na região nordeste – análise, modelagem e aplicações para projetos de centrais eólicas,** Tese de mestrado, Universidade Federal de Pernambuco, agosto 2003. Disponível em < https://repositorio.ufpe.br/handle/123456789/5432>. Acesso em maio de 2018.
- [7] < https://www.dinamicambiental.com.br/blog/sustentabilidade/confira-funcionaturbina-eolica-eixo-vertical/>. Acesso em: abril 2018
- [8] < https://sites.google.com/site/electrorenovavel/darrieus>. Acesso em: abril 2018
- [9] < https://www.eolicafacil.com.br/eixo-vertical>. Acesso em: abril 2018
- [10] <https://evolucaoenergiaeolica.wordpress.com/aerogerador-de-eixo-horizontal>. Acesso em: abril 2018
- [11] < https://projetoeel2017.wixsite.com/aeolus/single-post/2017/05/01/Tipos-de-Turbinas-E%C3%B3licas>. Acesso em: abril 2018
- [12] PITTELOUD, J. D.; GSÄNGER, S; **Annual Report of World Wind Energy**

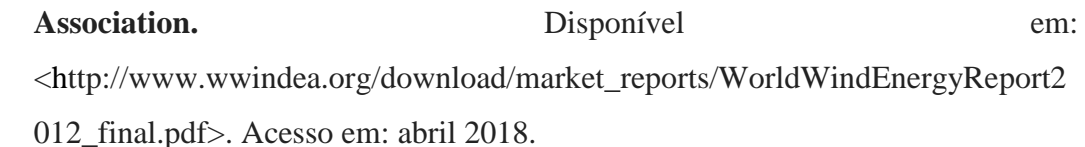

- [13] RANKINE, W. J. M. **On the mechanical principles of the action of propellers. Transaction of the Institute of Naval Architects**, v. 6, p. 13–39, 1865
- [14] Energia e Potência Extraída do Vento, <http://www.cresesb.cepel.br/index.php?section=com\_content&cid=221>, Acesso em setembro de 2018.
- [15] BETZ, A. **Maximum der theoretisch möglichen ausnützung des windes durch windmotoren. Zeitschrift für das gesamte Turbinenwesen**, v. 26, p. 307–309, 1920.
- [16] OLIVEIRA, T. F. **Estudo experimental do estol dinâmico em um aerofólio NACA** Publicado ENM.DM-159ª/2011 Brasília – 2011.
- [17] HAU, E., **Wind Turbines – Fundamentals, Technologies, Aplication, Economics**. 2ª edição, Reino Unido, 2005.
- [18] J. SPRAGUE, S. HUFF, K. SOLOMON e M. WAGGY, "Michigan University Research Groups," 2012. Disponível em: http://www.researchgroups.msu.edu/system/files/content/DevelopmentofSmallW i ndTurbineBlades.pdf. Acesso agosto de 2018
- [19] CRESESB, Centro de referência para energia eólica Sérgio de Salvo Brito. Disponível em < http://www.cresesb.cepel.br/> Acesso em setembro de 2018
- [20] GLAUERT, H. **Windmills and fans. Aerodynamic theory**, Dover Publications, v. 4, p. 169–360, 1963.
- [21] BARBOSA, H.V.S **Estudo de um novo perfil aerodinâmico voltado para a competição sae brasil aerodesign** Vol. 02 N. 04 (2016) 019–021
- [22] von Mises, R. (1913). **Mechanik der festen Körper im plastisch deformablen Zustand. Göttin.** Nachr. Math. Phys., vol. 1, pp. 582–592.
- [23] BAMBOZI < http://www.bambozzi.com.br/website/alternadores/> Acesso em outubro de 2018
- [24] CATALAGO disponível em < http://redutoresibr.com.br/pt/Produto/redutor-develocidade/alto-rendimento/ibr\_h> Acesso em outubro de 2018
- [25] CATALAGO MADEMIL disponível em <https://www.mademil.com.br/files/ catalogos/catalogo\_18.pdf?1533826358> Acesso em outubro de 2018
- [26] NORTON, R.L. **Projeto de máquina – uma abordagem integrada** 4ª edição Bookman 2013.
- [27] R. G. BUDYNAS e J. K. NISBETT, Elementos de Máquinas de Shigley, 8ª ed., McGrawHill, 2011
- [28] CATALAGO MADEMIL disponível em <https://www.mademil.com.br/files/ catalogos/catalogo\_18.pdf?1533826358> Acesso em outubro de 2018
- [29] NSK < http://www.nsk.com.br/> Acesso em outubro de 2018
- [30] DWEA **Tower Height DWEA Briefing Paper** 2014 disponível em <http://distributedwind.org/wp-content/uploads/2012/08/DWEA-Tower-Height.pdf> Acesso em outubro de 2018
- [31] ABNT disponível em < http://www.abntcatalogo.com.br/norma.aspx?ID=4086> Acesso em setembro de 2018
- [32] PALADY, P. **FMEA: Análise dos Modos de Falha e Efeitos.** 5ª edição. São Paulo. IMAM 1997.
- [33] SANTOS, G.B.S **Projeto de aerogerador horizontal comercial de pequeno porte** UFRJ – Rio de Janeiro 2017
- [34] MÜLLER, M. N **Projeto de uma Turbina Eólica de Eixo Horizontal** UFRJ Rio de Janeiro 2015
- [35] ARAUJO, D.D **Projeto mecânico de um aerogerador horizontal tripá -** Rio de Janeiro 2015
- [36] MENDES, R. C **Estudo do fator de indução axial em turbinas de eixo horizontal -** Brasília 2015
- [37] SEQUEIRA, C. D **A análise de vibrações como ferramenta para a melhoria da manutenção em aerogeradores** - Lisboa 2012
- [38] VALINAS, A.M.S; MOREIRA, C. E; ORSO, G. **Aerogerador de eixo horizontal** Curitiba 2016
- [39] FONSECA, I. S. A. **Manutenção de Sistemas de Geração de Energia Renovável Eólica através de Redes IP** – Porto 2010
- [40] SILVA, T. F. F. **Como a utilização do FMEA auxilia na redução das falhas no**

**processo** - Rio de Janeiro 2008

- [41] SOUZA, R. V. B. **Aplicação do método FMEA para a priorização de ações de melhoria em fluxo de processos** – São Carlos 2012
- [42] TOLEDO, J. C.; AMARAL, D. C. **FMEA – Análise do tipo e efeito de falha**  UFSCar
- [43] <http://www.fis.unb.br/gefis/index.php?option=com\_content&view=article&id =249&Itemid=388> Acesso em outubro de 2018

# **ANEXO A: FMEA**

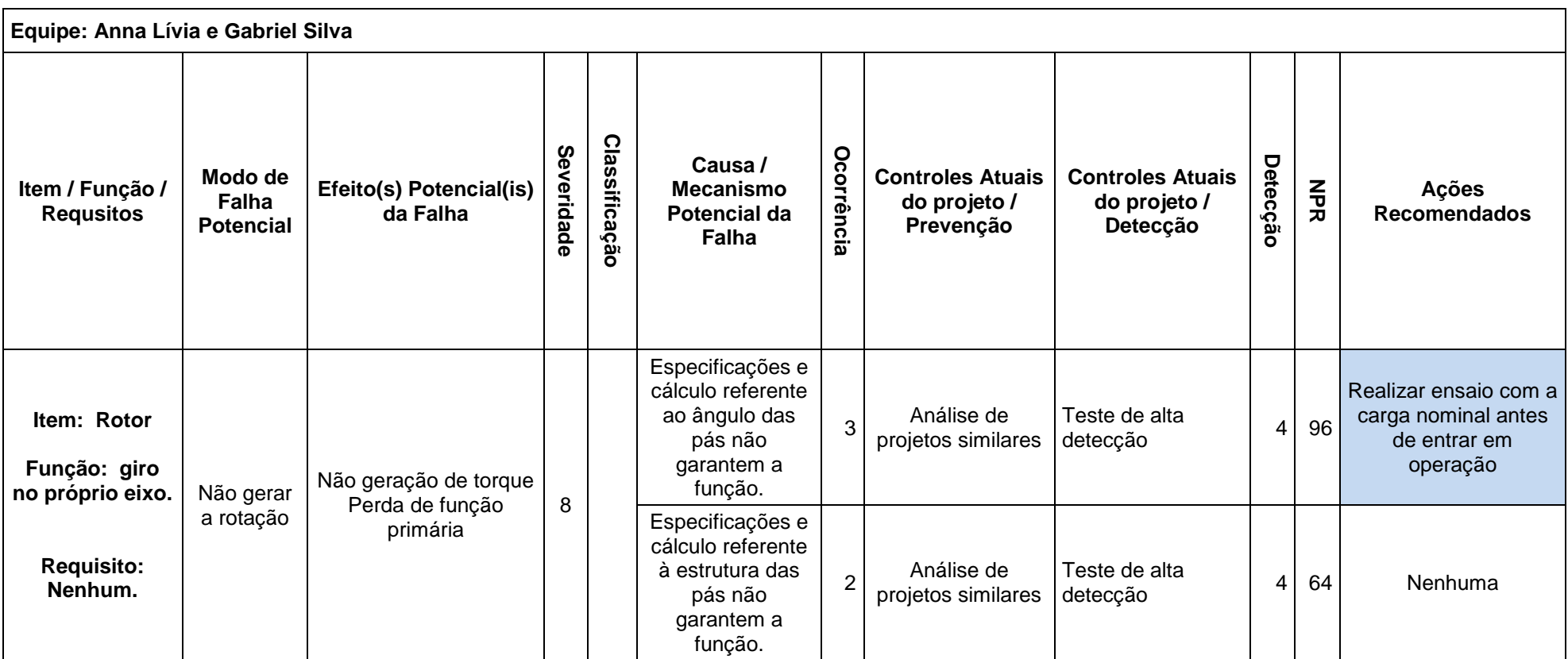

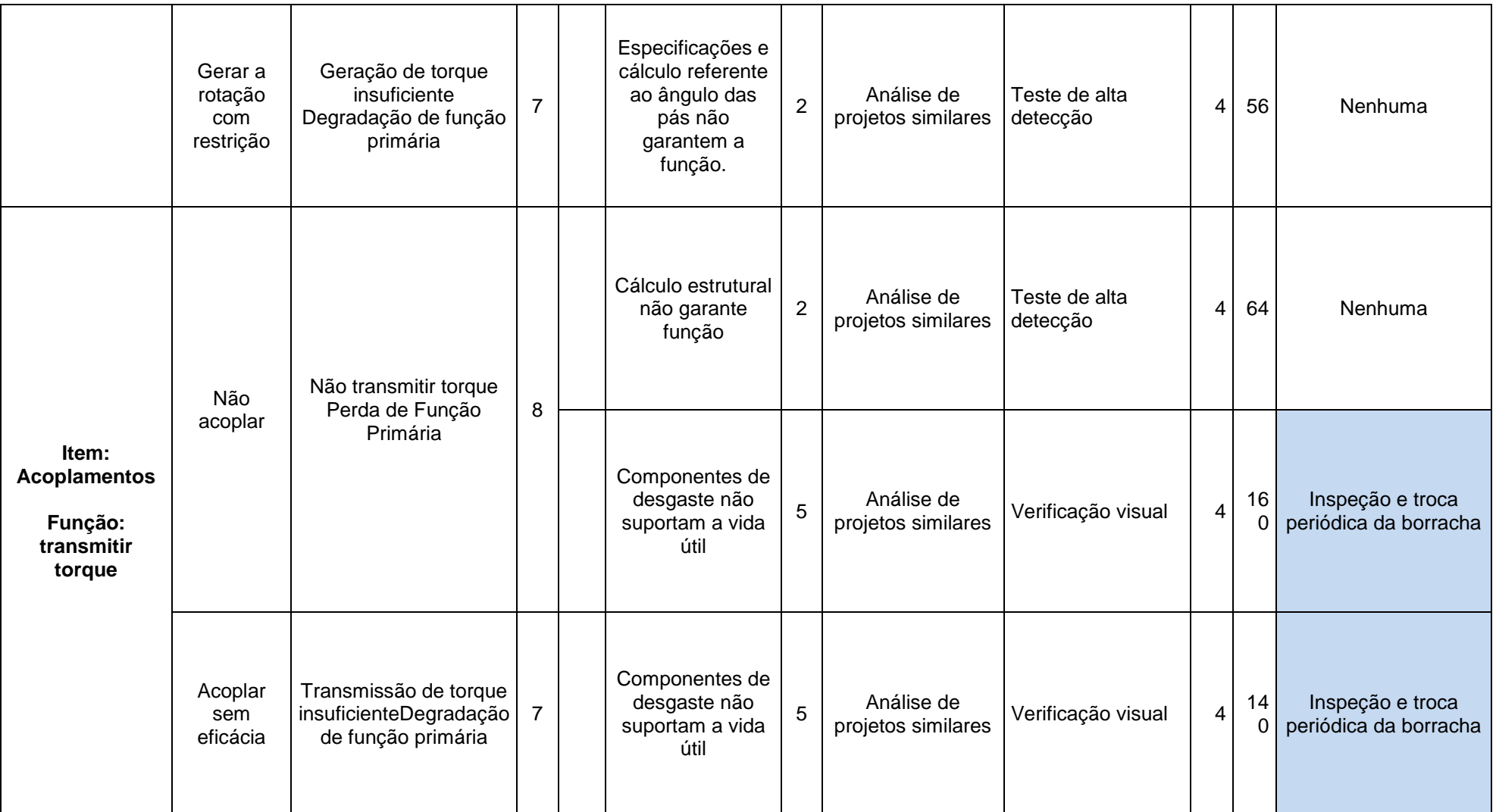

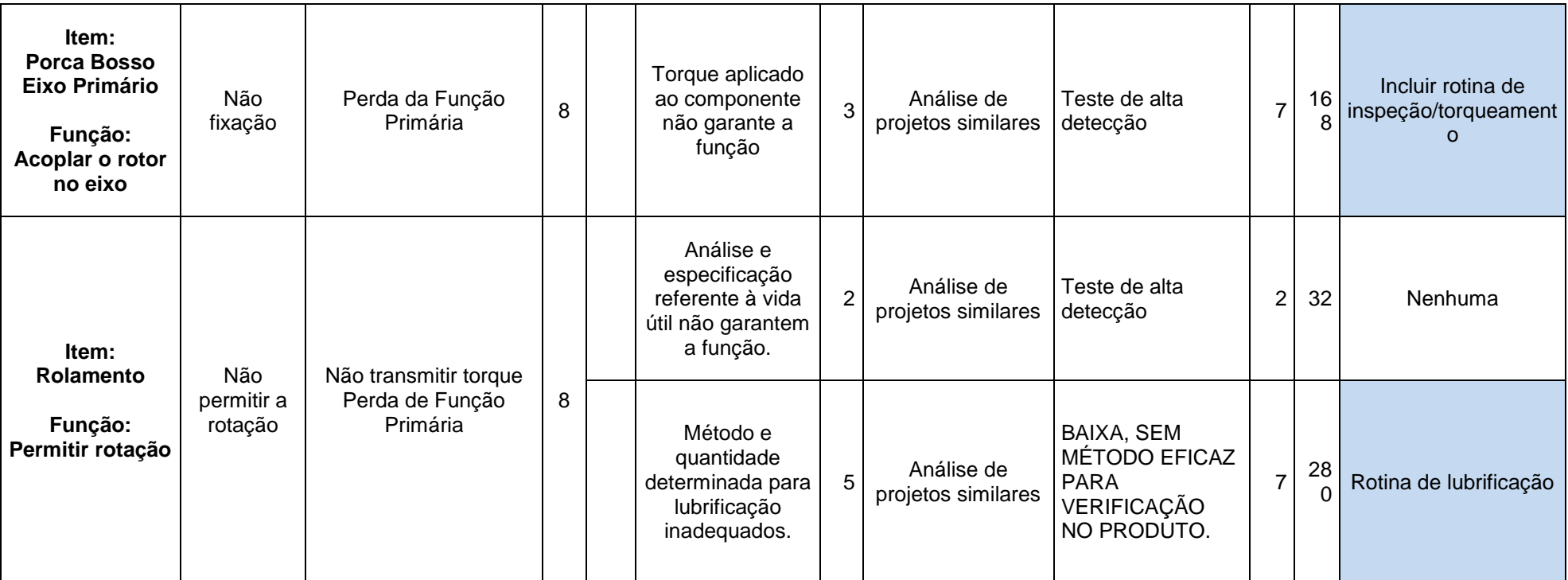

# **ANEXO B: Desenhos**

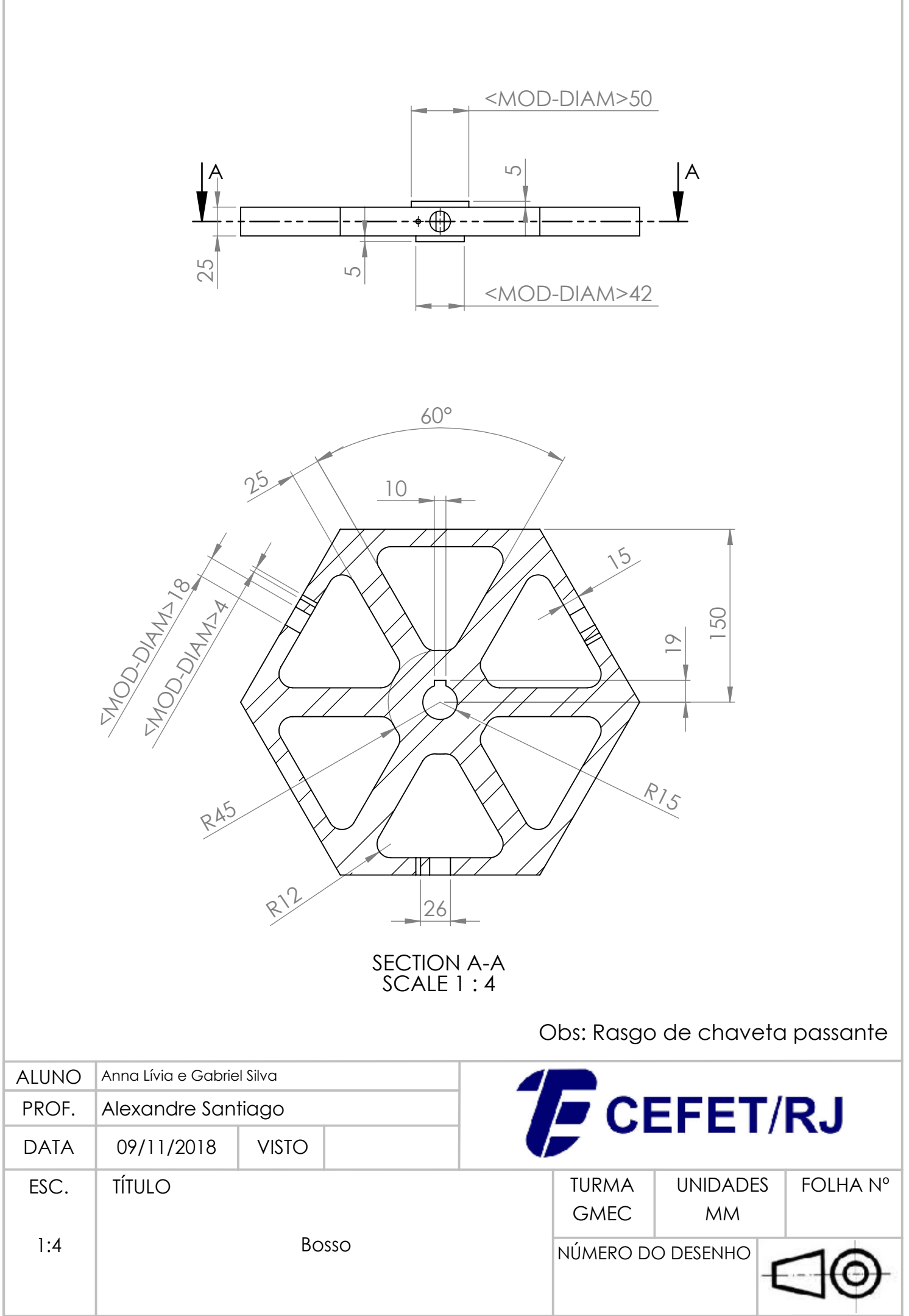

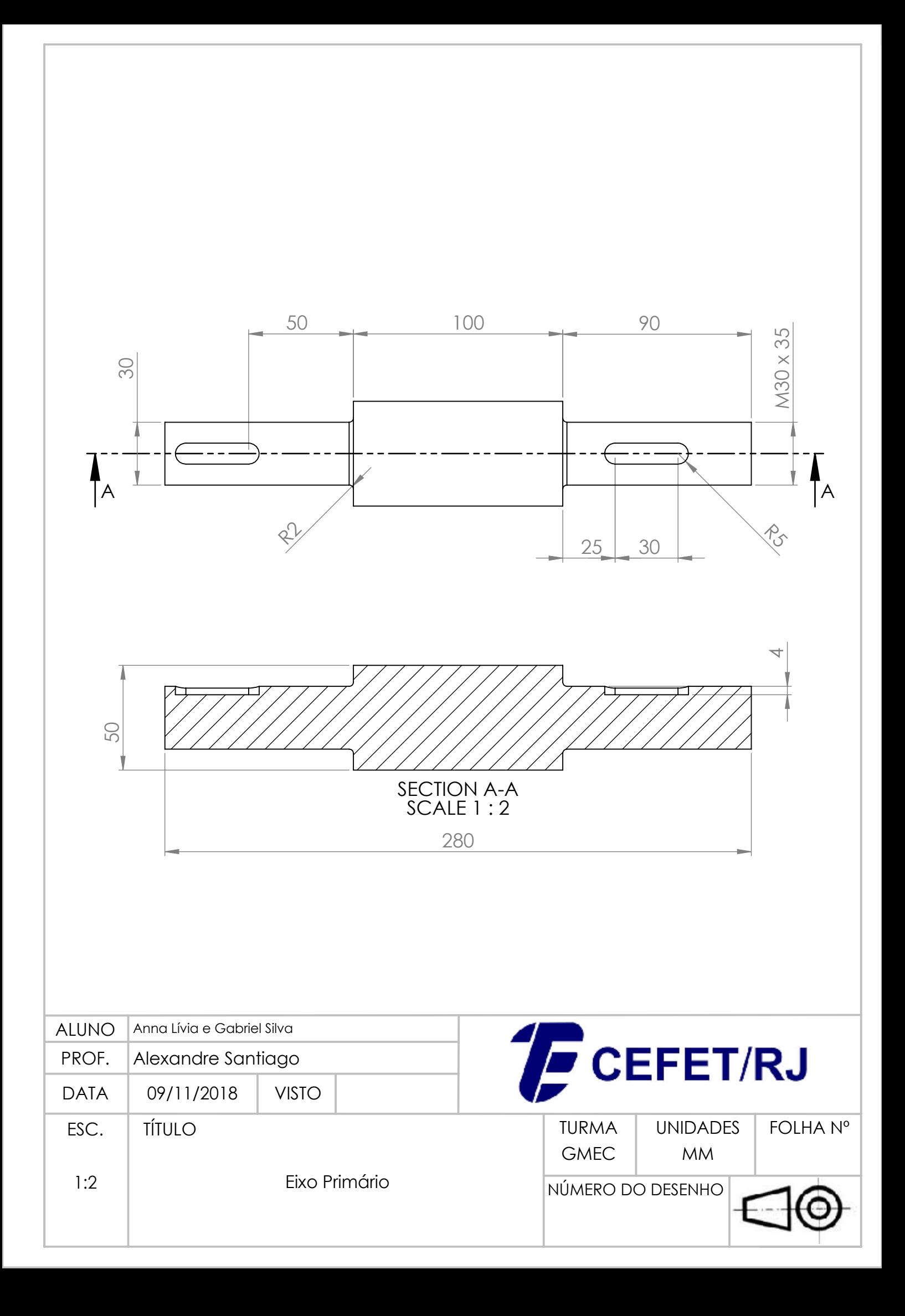

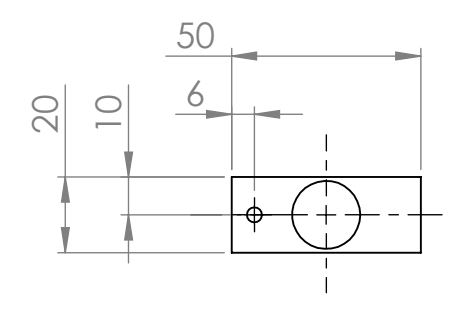

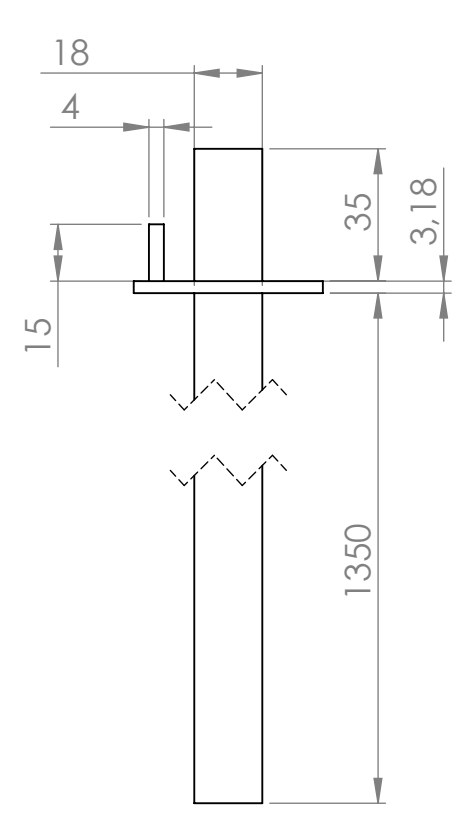

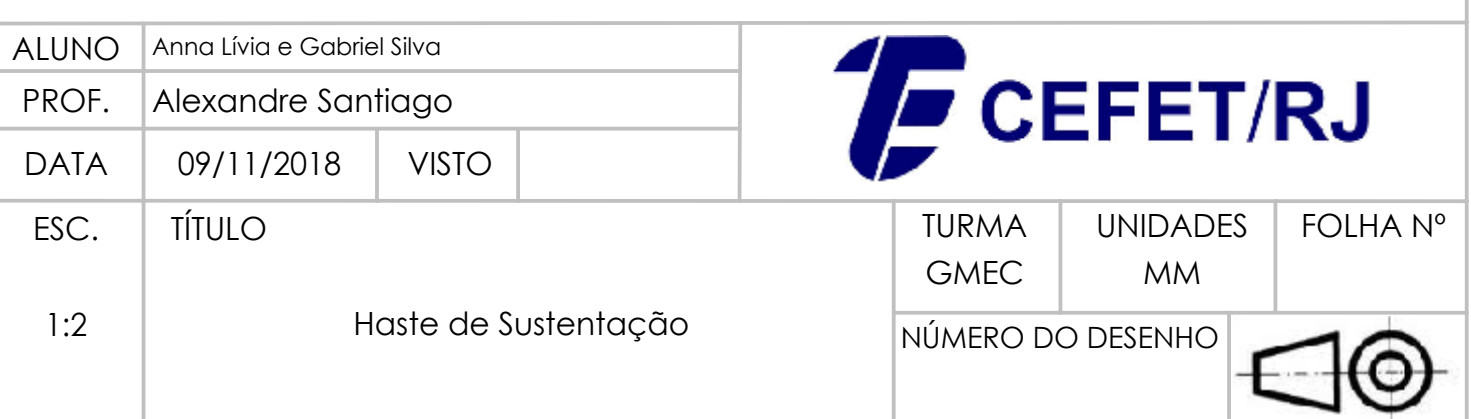

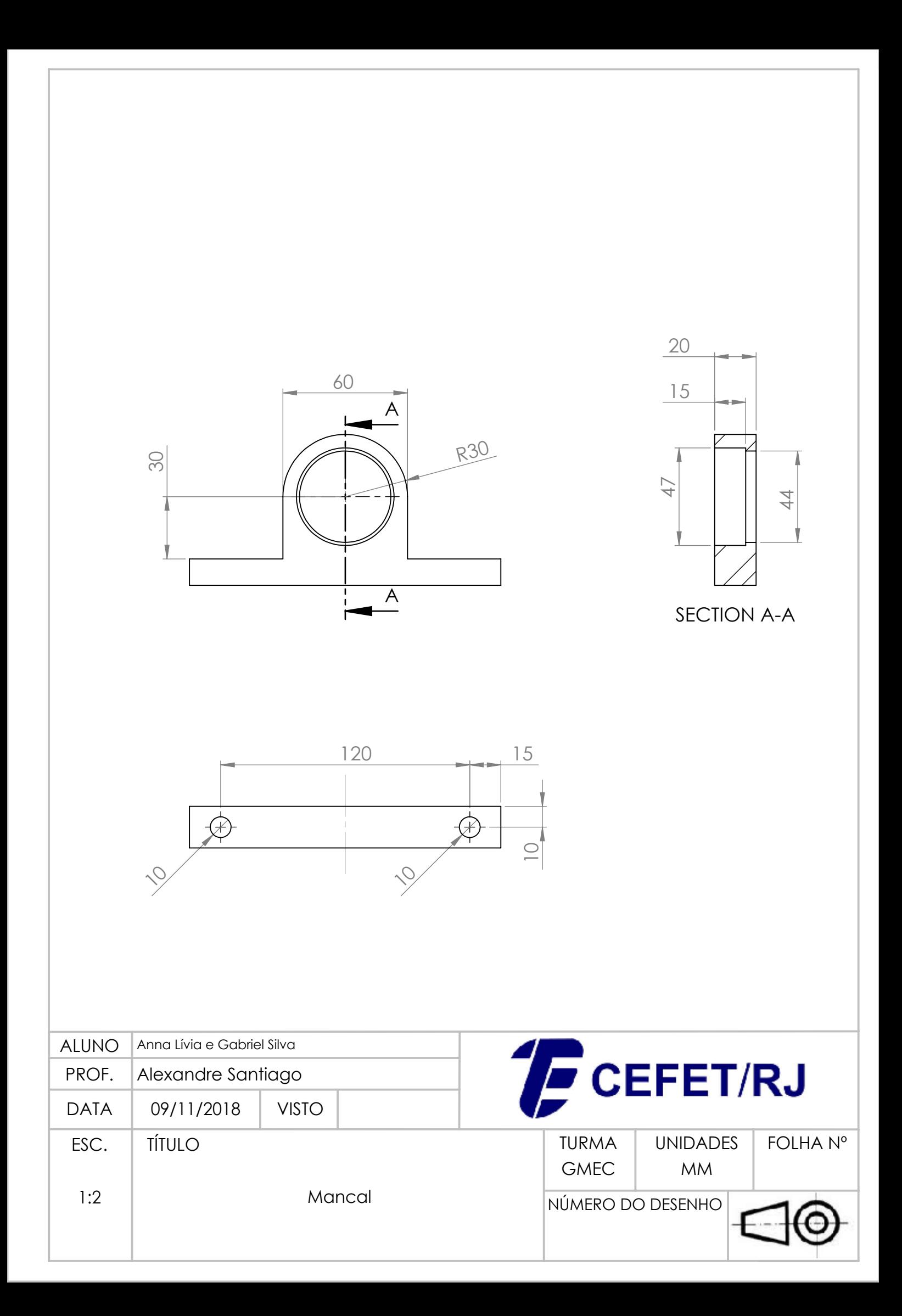

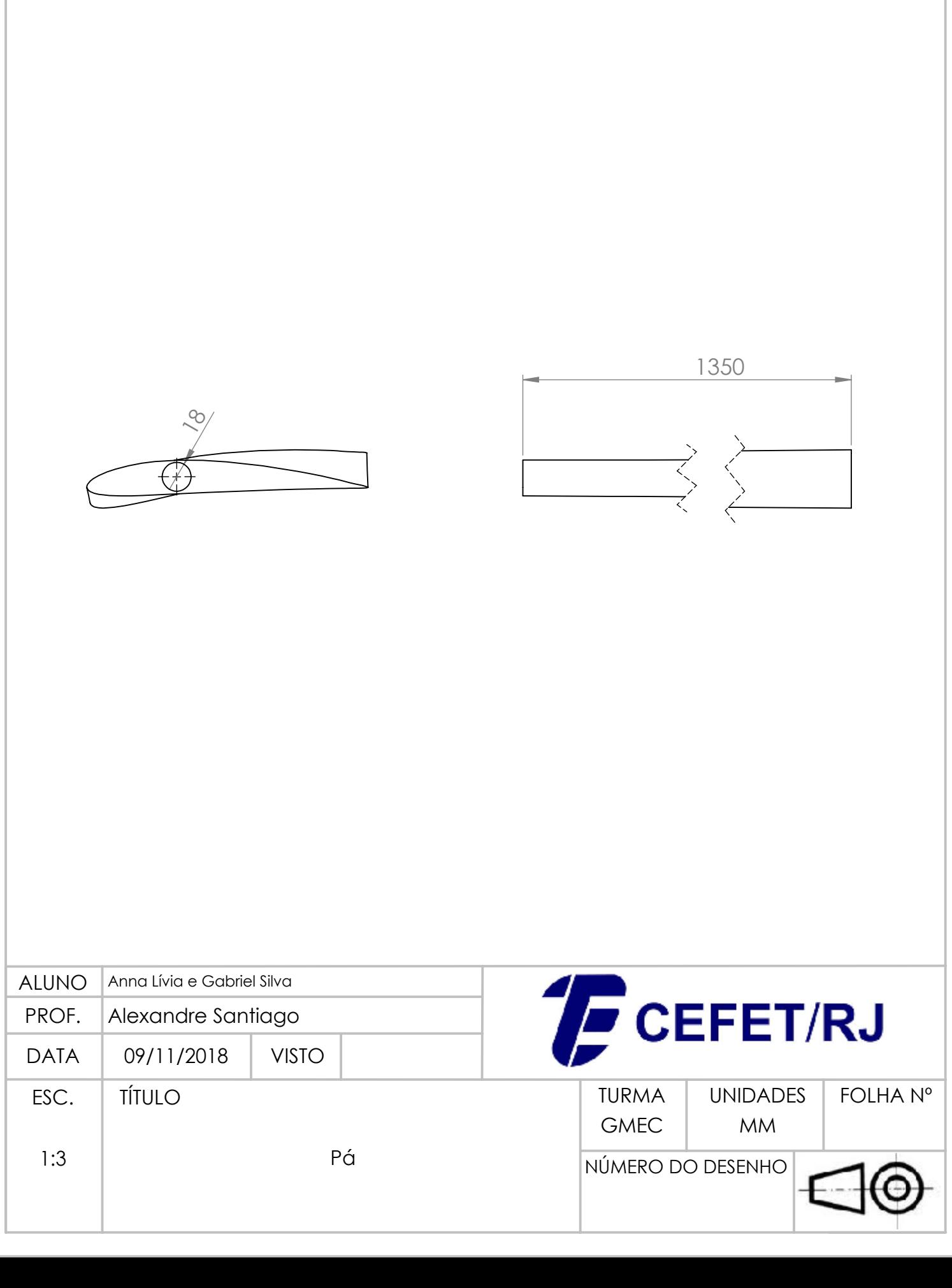

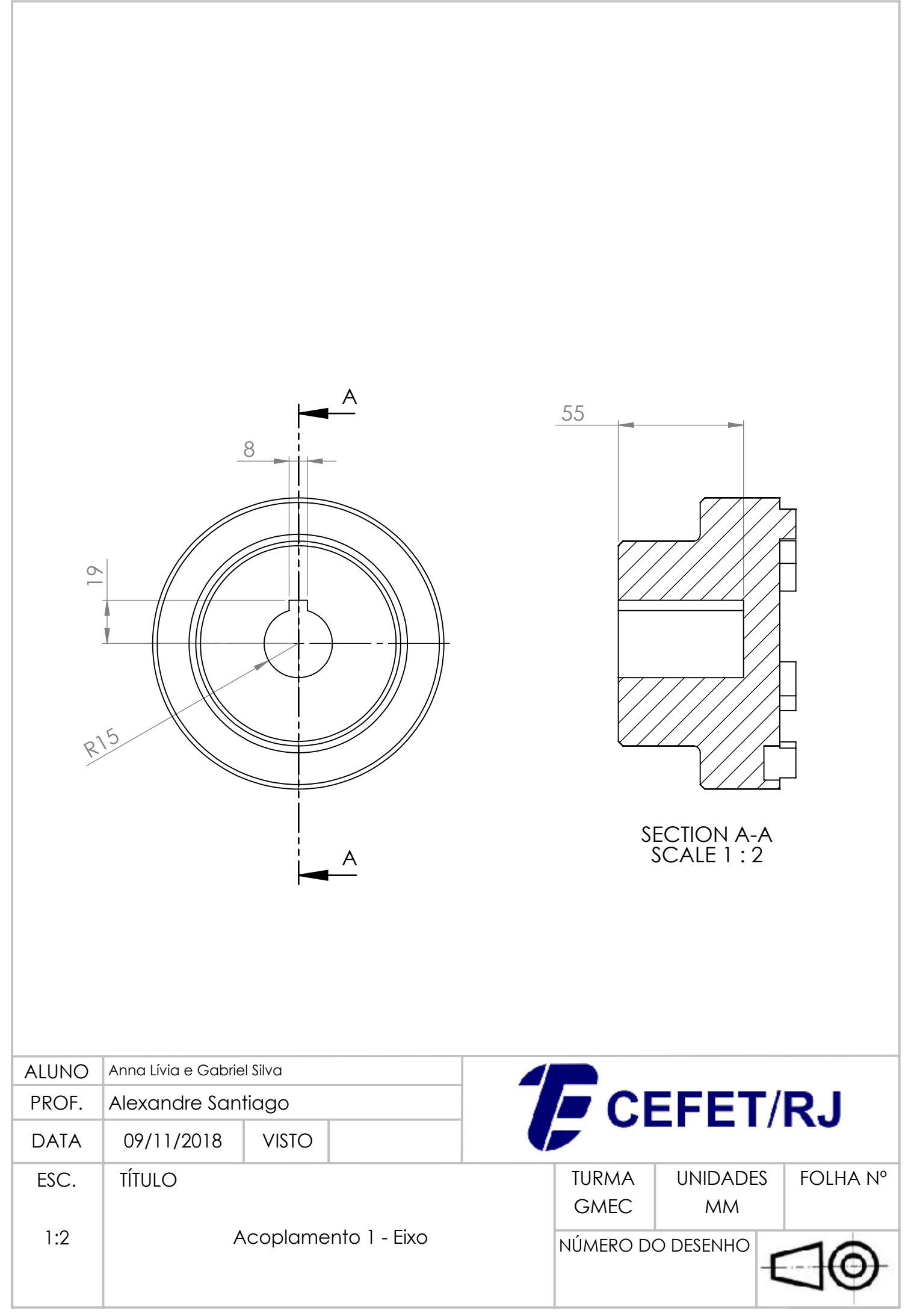

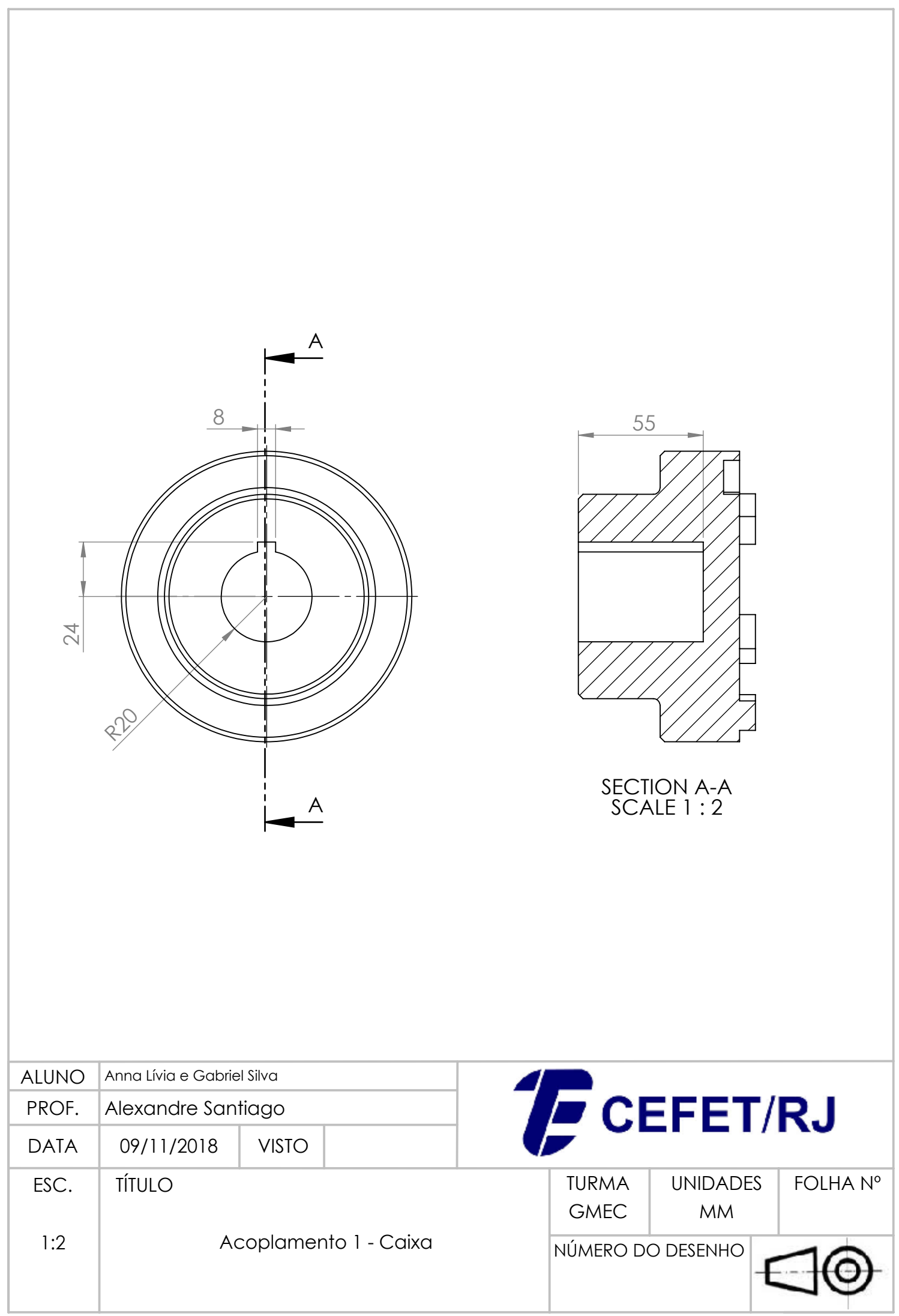

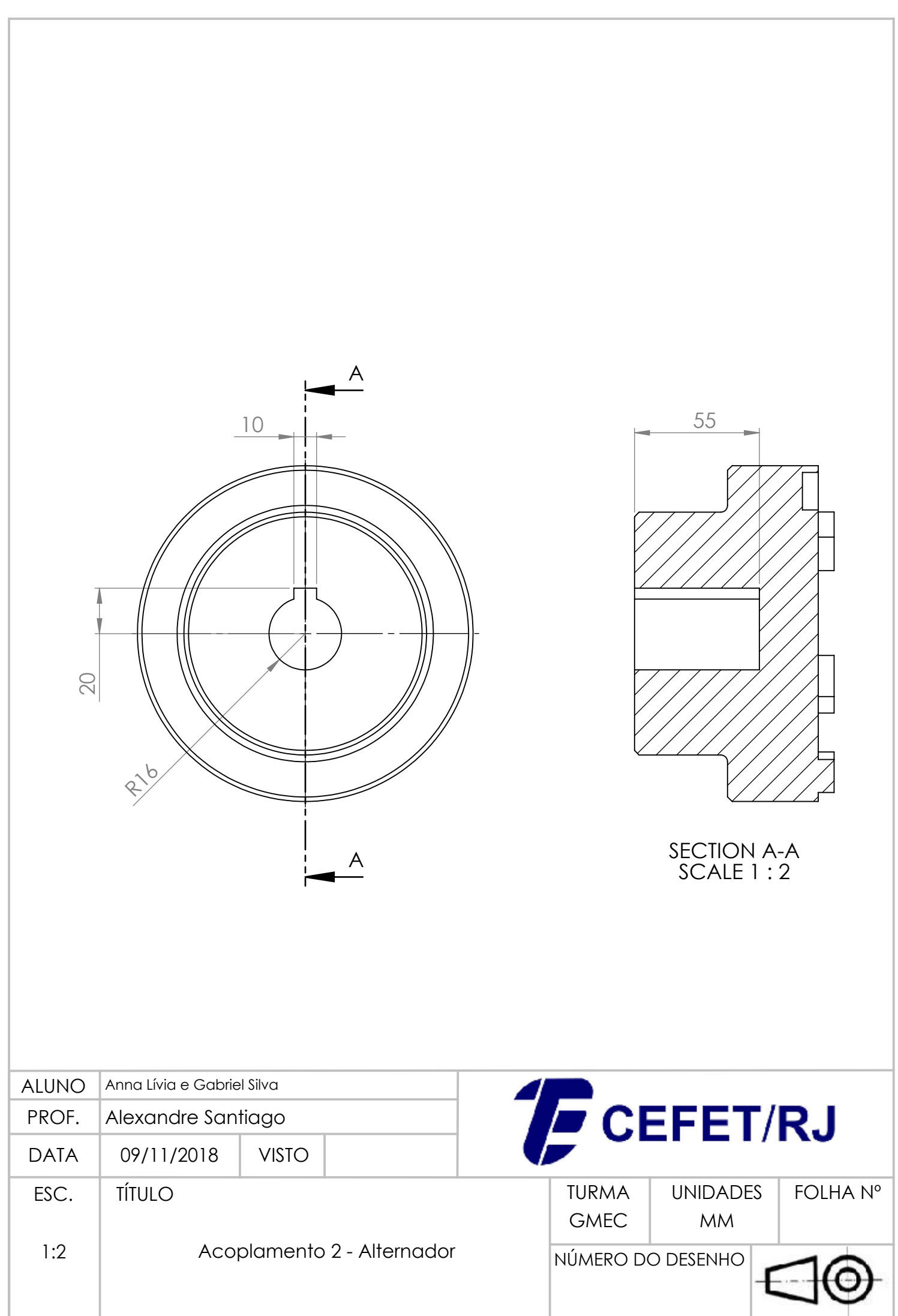

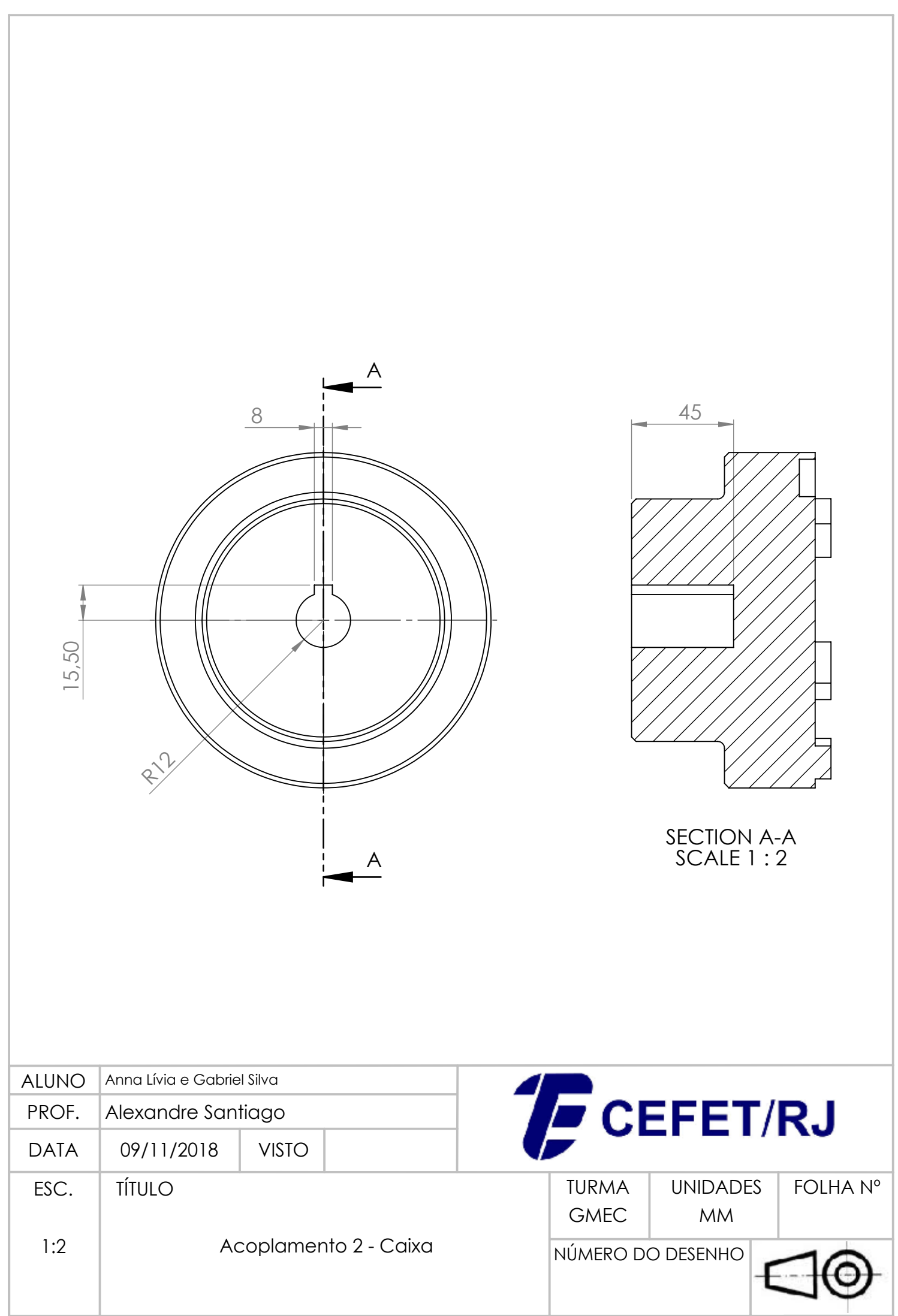

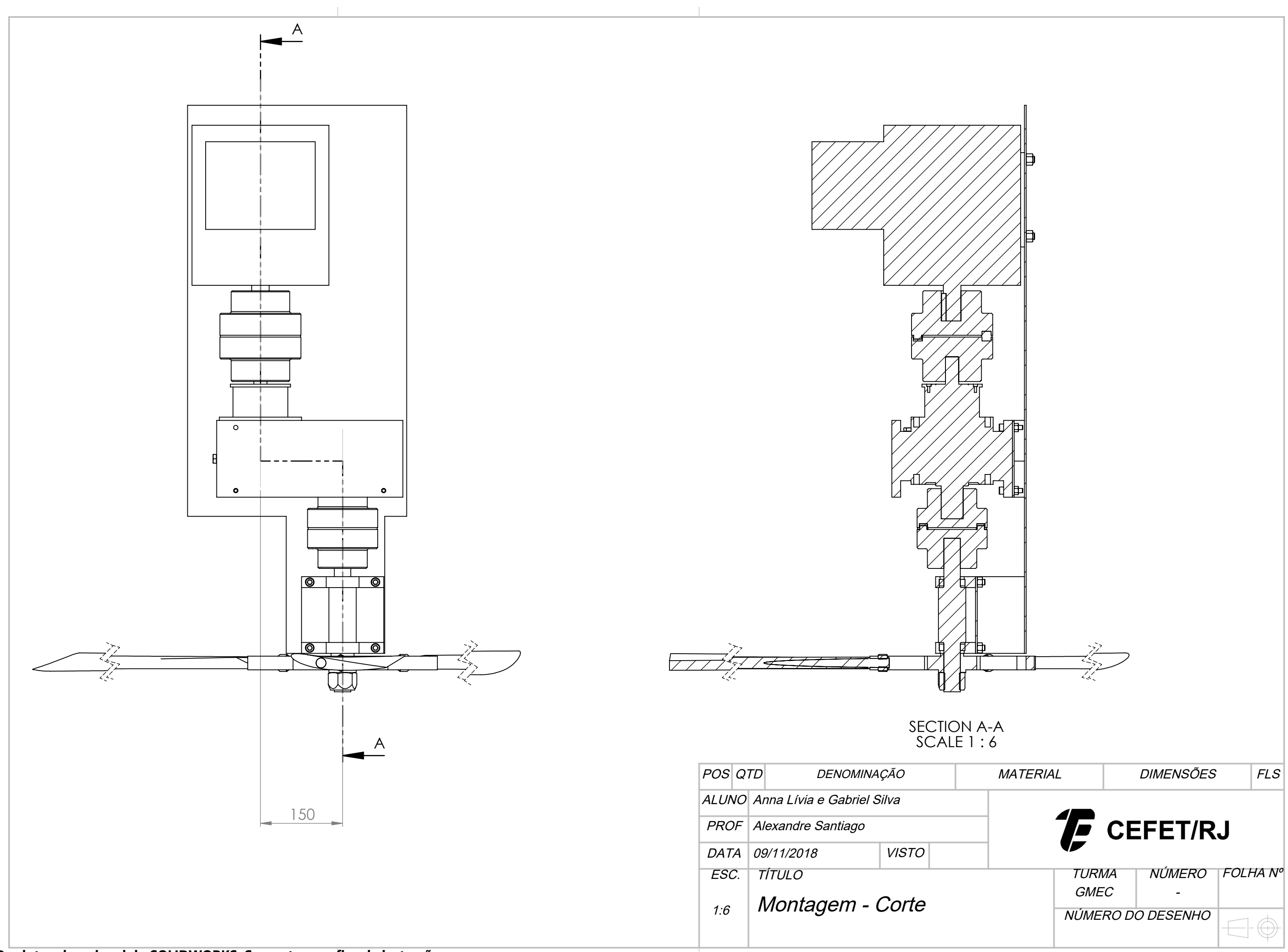

**Produto educacional do SOLIDWORKS. Somente para fins de instrução.**

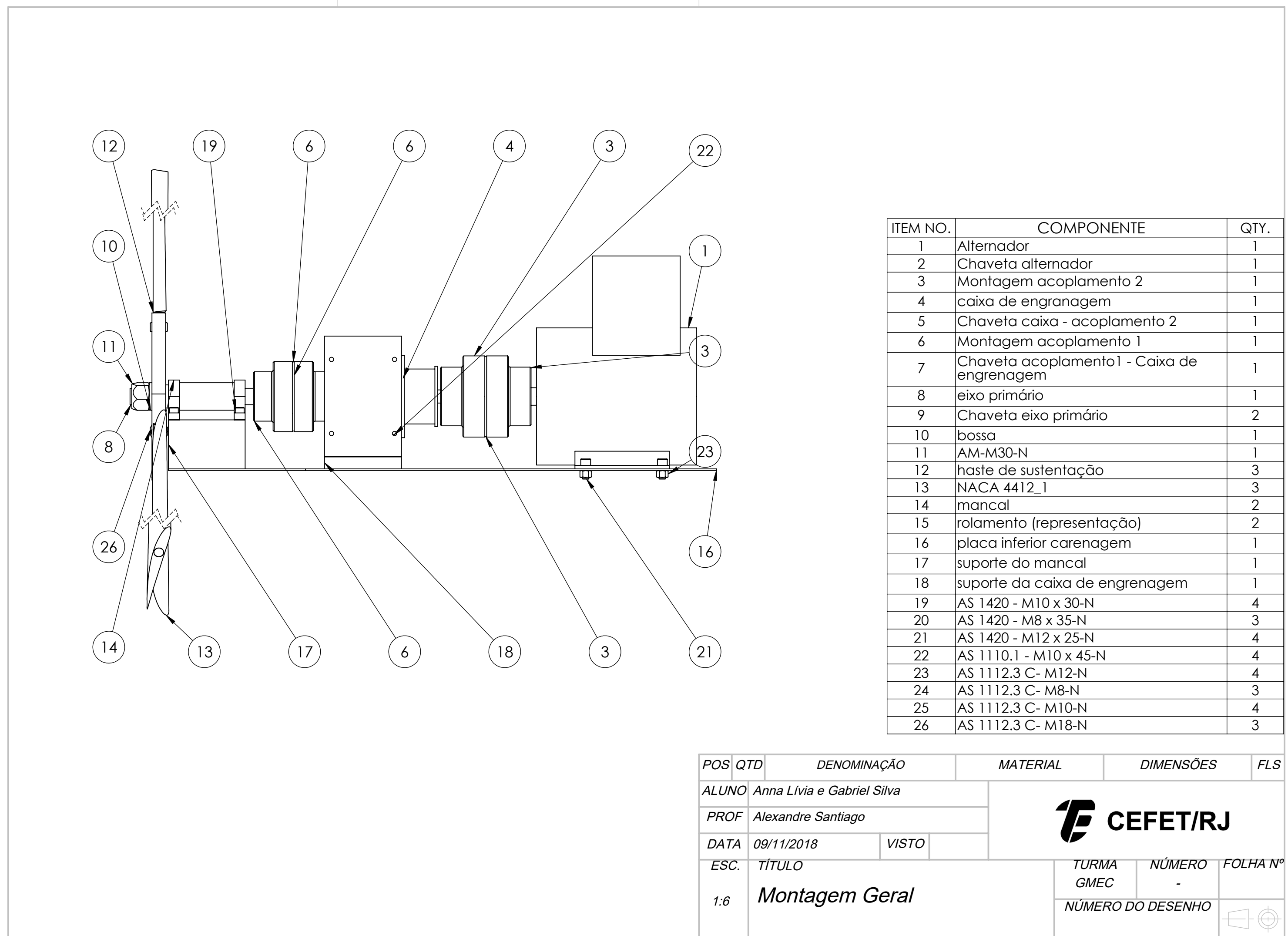

**Produto educacional do SOLIDWORKS. Somente para fins de instrução.**

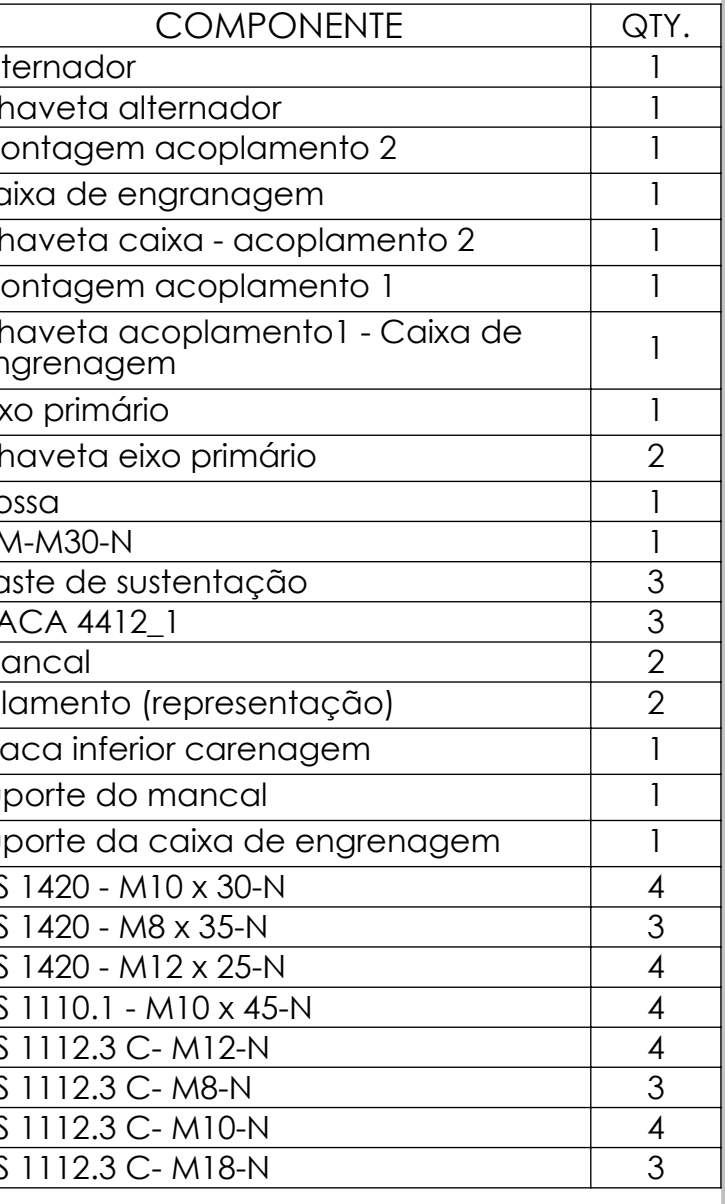